# UNIVERSIDAD DE COSTA RICA FACULTAD DE INGENIERIA ESCUELA DE INGENIERIA CIVIL

PLANIFICACION DE LA CONSTRUCCION DE VIAS DE ACCESO Y AMPLIACION DE LA ESTACION EL ALTO

INFORME DE PROYECTO FINAL PARA GRADUACION

REALIZADO POR

JAVIER BELLO GONZALEZ

승규는 아이들이 있다.

NOVIEMBRE 1982

## TRIBUNAL EXAMINADOR

Ing. Jorge A. Trejos Ing. Andrés González Ing. Francisco Azuola

 $\sim$ 

A MI MADRE

**Controller** 

### AGRADECIMIENTO

A mi Profesor Guía, Ing. Jorge A. Trejos Facio, por su dedicación, ayuda y valiosos consejos durante el de sarrollo de todo el proyecto.

Al Ing. Andrés González, Profesor de Cátedra y al Ing. Francisco Azuela, miembros del Tribunal Califica dar, por sus valiosas sugerencias.

A los compañeros de trabajo en Recope y demás perso nas que de una u otra forma me ayudaron durante el de sarrollo de todo el Proyecto.

### EXTRACTO

 $-1 -$ 

En el presente informe se detalla la planificación de la construc ción de las Vías de Acceso y Ampliación de la Estación El Alto, propie dad de la Refinadora Costarricense de Petróleo, S.A. (RECOPE, S.A.) lo calizada en El Alto de Ochomogo, Cartago.

Dicha planificación se realiza en base al diseño existente de las mismas y aplicando los conocimientos adquiridos en la práctica y en es tudios realizados sobre rendimientos de personal, equipos,métodos cons tructivos y costos, a los procedimientos y sistemas más eficaces para optimizar el uso de los recursos materiales y humanos que en ella in tervienen.

Dentro de la planificación se desarrollan las siguientes activida des:

l. Cálculo de maquinaria, equipos y personal necesarios

2. Elaboración de presupuestos detallados.

3. Determinación de ruta crítica y plazo de construcción.

4. Confección de cronograma de ejecución y control.

Esto se hará con el fin de analizar diferentes alternativas para la ejecución de la obra y recomendar la que se considere más apropiada para la Empresa y para la situación del país.

I. OBJETIVOS Y ALCANCE

#### I. OBJETIVOS Y ALCANCE

Dentro de los planes de desarrollo vial del país, ocupan un lugar prioritario los que producen economía de tiempo y combustibles. Por es ta razón la autopista San José-Cartago se ha venido construyendo desde hace varios afios y se proyecta su conclusión para 1983.

Esto hace indispensable para RECOPE la modificación de sus vías de acceso, ya que de lo contrario, los camiones cisterna se verían o bligados a cruzar esa vía de alta velocidad, sin contar con un adecua do sistema de señales de tránsito.

El ohjetivo de este trabajo es realizar la planificación de la construcción de las vías de Acceso y Ampliación de la Estación El Alto para que la ejecución del proyecto resulte lo más económico posible pa rala Empresa y esté de acuerdo con las políticas económicas y de con sumo de combustibles actuales.

Para realizar una adecuada planificación de las obras se hará una investigación sobre el rendimiento del personal, los equipos con que cuenta RECOPE, con la finalidad de obtener información para asignar du raciones y recursos necesarios a las distintas actividades y para po der determinar que cantidad de equipo y personal es necesario contra -

tar para desarrollar adecuadamente el trabajo.

También, se analizarán tres posibles alternativas para la ejecución del proyecto, dependiendo del tipo de intersección que se construya, sea a nivel o a desnivel, y de las necesidades reales de la Empresa. Para seleccionar la alternativa más apropiada se tomarán en cuenta tanto as pectas de funcionalidad y servicios, como los económicos.

Una vez que se tenga seleccionada la o las alternativas más apropia da, se confeccionará un cronograma de ejecución (diagrama de barras) que indicará el orden en que se deben construir las obras, su plazo de e jecución y las fechas en que se deben hacer cortes de control, inspeccio nes de determinadas actividades y pedidos de materiales.

## II. ESTUDIOS PRELIMINARES

 $\sim 100$ 

 $\sim 0.1$ 

#### II. ESTUDIOS PRELIMINARES

6

Antes de comenzar a planificar la construcción, así como al presupuestar un proyecto, es muy importante investigar y analizar diferentes caractéristicas y aspectos del sitio en que se desarrollará la obra, con el fin de tenerlos presentes y considerarlos con anterioridad.

Para planificar la construcción del proyecto en cuestión se tomaron en cuenta los siguientes aspectos:

#### 2.1 Situación Geográfica

El lugar del país en que se encuentre localizada la propiedad proporciona una idea de la variación que se puede presentar en los costos materiales, en la cercanía a los centros proveedores de materiales, y en la disponibilidad y calidad de mano de obra y equipos.

### 2.2 Clima

El clima del lugar y la estación del año en que se pretenda construir el proyecto, serán un factor que influirá muchísimo en el costo de la obra, ya que afecta directamente los rendimientos de las diferentes actividades.

Debido al clima frío y lluvioso que impera en Cartago en la esta ci6n lluviosa, se recomienda la construcción de este proyecto en los meses de verano, ya que de lo contrario, se provocarían gran des trastornos en las actividades iniciales, como el movimiento de tierras y la colocación de tuberías en las que el rendimiento

del personal y el equipo disminuyen bruscamente.

### 2.3 Disponibilidad de Materiales

Este factor, aunque ya se habrá tenido presente en la situación geográfica, debe estudiarse más específicamente ya que podría originar un incremento en los costos de los mismos, producido por los altos costos de acarreo.

Por esta razón es que se localizaron puntos de fuentes de materiales como la grava, que se puede obtener a cortas distancias en los tajos existentes a las orillas del río Reventado o del Arriaz~ y el cemento que se puede comprar a menor precio en la Fábrica.

### 2.4 Caractéristicas del Suelo

El tipo de suelo en que se trabajará es de mucha importancia es pecialmente para el proceso de movimiento de tierras y excavación de zanjas, ya que el rendimiento de la maquinaria varía dependiendo del tipo de suelo que se deba mover.

Analizando los resultados de los estudios de suelos realizados en el sitio, se puede notar que el material predominante es la arcilla Limosa con poca cantidad de piedra, por lo que se usaron los factores de corrección apropiados, tomados de la referencias 1 y 2, para calcular la producción de los equipos.

#### 2.5 Facilidad de Transporte

Las vías de acceso que tenga la propiedad, las condiciones en

que se encuentran las carreteras existentes en las cercanías y el con gestíonamiento son factores que se deben considerar, ya que pueden ocasionar atrasos, daños en los materiales y equipos y aumento en los costos.

En este caso las carreteras y vías de acceso son bastante buenas, sin embargo se consideró el atraso que puede sufrir el suministro de mate riales ocasionado por el congestionamiento del tránsito.

III. METODO DE LA RUTA CRITICA

 $\begin{array}{ccc} \ast & \ast & \ast \\ \ast & \ast & \ast \end{array}$ 

 $\mathcal{H}^{\mathcal{A}}$  . The contract of the  $\mathcal{H}^{\mathcal{A}}$ 

 $\sim 10^{-10}$ 

#### III. METODO DE LA RUTA CRITICA

### 3.1 Breve descripción del método y su aplicación:

El Método de la Ruta Crítica es un proceso administrativo de planeación, programación, ejecución y control de todas y cada una de las actividades componentes de un proyecto de construccion que deba desarrolarse en un tiempo dado y al costo óptimo.

Este método es de suma importancia para el constructor pues le permite determinar cuales etapas o actividades del trabajo re quieren mayor atenci6n para la conclusión del proyecto en una fe cha límite.

El método puede dividirse en dos etapas:

- 1- Planeación y programación
- 2- Ejecución y control

la primera etapa comprende el estudio global del proyecto y termi na hasta que todas las personas responsables de las diferentes ac tividades esten de acuerdo con el desarrollo, tiempo, costo, per sonal y equipo a usar, tomando como base la red de la Ruta Crítica diseñada.

La segunda etapa empieza con la construcción y termina al ha cerlo la última actividad del proyecto. En esta etapa se deben hacer constantes ajustes debido a las diferencias que se presentan entre lo programado y lo realizado. Sin embargo, entre mayor **sea**  la experiencia de los planificadores y la confiabilidad de los datos de costos, rendimientos, etc. que se hayan usado, menores serán las diferencias. De ahí la importancia del uso contínuo de es te método.

Las principales ventajas que se pueden obtener del Método dela Ruta Crítica al aplicarlo a la planificación de construcciones son:

- l. Descomponer el proceso de construcción en actividades de dife rentes órdenes de importancia y organizar, de acuerdo con esa descomposición, la planeación, programación y ejecución del proceso.
- 2. Coordinar eficientemente el trabajo de cada una de las partes del proceso constructivo.
- 3. Determinar cuales son las actividades que controlan la dura ción del proyecto (actividades críticas) y los márgenes de  $$ tiempo disponibles para retrasar la terminación de algunas ac tividades, sin atrasar la terminación del proyecto (holguras)

4. Determinar de antemano los recursos (materiales, personal, equipo, capital, etc.) requeridos en cualquier mo mento durante la ejecución de la obra.

#### 3.2 Representaciones Gráficas:

Las representaciones gráficas del programa de construcciónde un proyecto son muy importantes para su ejecución porque presentan la información de lo que se va a hacer y de cuando se debe hacer, en forma clara y sencilla, haciendo que esa in formación sea accesible a todas las personas que participan en la construcción de la obras. Las representaciones gráficas que se harán y presentarán en este informe son las que se comen tan seguidamente.

### 3.2.1 Diagrama de Flechas:

El diagrama de flechas es la representación gráficaque permite presentar más claramente la planeación de un proyecto.

Para obtener esta gráfica se asigna una flecha a ca da actividad, cuyo lugar dentro del diagrama está defi nido por la secuencia e interdependencia que tienen unas actividades con otras.

En los casos en que se necesita indicar que una acti

vidad depende de otra que no se puede ejecutar inmediata mente después de ella, se debe usar una flecha a trazos, que vaya del final de la actividad independiente al ini cío de la actividad dependiente. A esta flecha se .le lla ma actividad ficticia y se le asigna una duración cero.

Sobre cada flecha en el diagrama se debe indicar la duración de cada actividad y es conveniente colocar tam bien siglas que permitan identificar rápidamente la acti vidad.

### 3.2.2 Diagrama de Barras:

El diagrama de barras es de gran utilidad en el proce so de construcción del proyecto porque muestra de una ma nera clara y sencilla la secuencia que se debe seguir en la ejecución de las diferentes actividades, su duracióny las fechas en que se deben iniciar y tenainar.

Además, permite señalar el momento en que se deben contratar o retirar maquinaria y personal, ahorrando así tiempo y dinero.

IV. PLANIFICACION DE LAS VIAS DE ACCESO Y AMPLIACION DEL PLANTEL EL ALTO

 $\mathcal{O}(\mathcal{O}(\log n))$ 

 $\alpha\in\mathbb{R}^n$  . The set of  $\alpha$ 

 $\sim$ 

 $\sim$ 

 $\sim$ 

## IV. PLANIFICACION DE LAS VIAS DE ACCESO

### y AMPLIACION DEL PLANTEL EL ALTO

El primer paso en la planeación de un trabajo es desglozarlo en las las actividades que son necesarias para su desarrollo. El grado de subdivisión de cada concepto, depende de cada proyecto y está sujeto a la naturaleza del trabajo.

### 4.1 División delProyecto en Actividades

Con el fin de facilitar la planificación y dado que varias ac tividades se repiten en diferentes sectores del proyecto se hizo <sup>u</sup> na división del mismo en las siguientes componentes<sup>1</sup>:

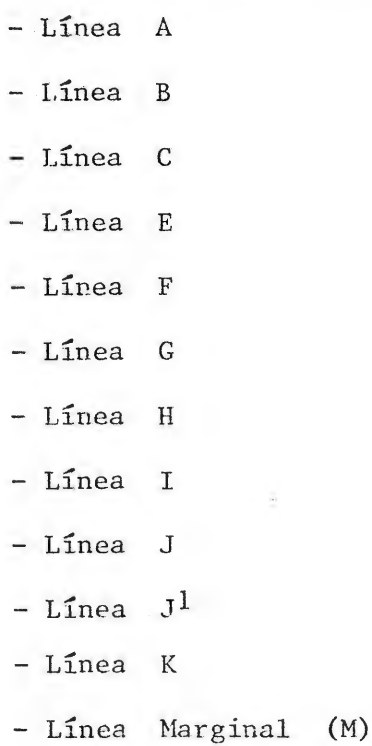

 $1 -$  Ver láminas 4-1, 4-2, 4-3, al final de este capítulo

- Estacionamiento (Est.)  $\overline{\phantom{a}}$
- Entrada a Producto Limpio (E.P.L.)  $\overline{\phantom{a}}$

Estas componentes fueron divididas a su vez en las siguientes ac tividades:

- 1- Movimiento de tierras
- 2- Colocar Sub-base
- 3- Colocar Base
- 4- Colocar losa de Hormigón
- 5- Colocar Espald6n e imprimirlo
- 6- Construir cunetas y cordón
- 7- Colocar tuberías pluviales
- 8- Confeccionar tragantes, cajas de registro y canales.

Una vez hecho esto y tomando en cuenta la mano de obra y equipos disponibles así como la tecnología de construcción, se optó por sub-dividir algunas de estas actividades y agregar algunas otras, obtenién dose la siguiente lista:

- 1- Movimiento de tierra
	- Corte y relleno
	- Compactación
- 2- Botar tierra vegetal
	- Cargar
	- Acarrear
- 3- Sub-base
- Acarreo de grava
- Colocación
- Compactación
- 4- Base
	- Acarreo de Lastre **y de cemento**
	- Mezclado y colocación
	- Compactación
- 5- Hormigón
	- Acarreo de grava y cemento
	- Fabricar y transportar hormigón
	- Colar y curar losa
- 6- Espaldón
	- Acarreo de grava
	- Compactación
	- Imprimación
- 7- Cuneta
	- Trazo y formaleteo
	- Fabricar hormigón
	- Colado y cura
- 8- Tuberías
	- Suministrar tubería
	- Excavar zanja
	- Colocar y compactar
- 9- Tragantes
	- Excavación
- Formaleteo
	- Fabricar y colar concreto  $\sim$
- 10- Señales verticales de tránsito
	- Confeccionar
	- Instalar  $\overline{\phantom{a}}$
- 11- Señales horizontales de tránsito
	- Trazar
	- Pintar
- 12- Construir caseta para servicios sanitarios
- 13- Construir casetas para guardas
- 14- Construir techos de entradas

A estas actividades deben agregarse otras que se efectuarán glo balmente para todo el proyecto, como:

- Construir talleres, oficinas, bodegas
- Cortar árboles
- Trazado y nivelación  $\sim$
- Limpieza

Además, debe considerarse otra actividad correspondiente a lareu bicación de la tubería de agua potable de Cartago, de la cual Recope debe s uninistrar la tubería y excavar la zanja.

### 4.2 Cubicación, Asignación de duraciones y presupuestación.

Una vez que se tenía el proyecto dividido en componentes y conociendo las actividades que se deban desarrollar se hizo la cubicación y medición de las cantidades correspondientes a cada actividad y pa ra cada componente, como se muestra en las tablas siguientes.

#### 4.2.1 Asignación de duraciones

Para asignar la duración a cada actividad, se tomó en cuenta el rendimiento de la maquinaria y el personal que la ejecutará, así como la experiencia de ingenieros que han di rígido con éxito la construcción de obras semejantes.

Así por ejemplo, los rendimientos usados para asignar duraciones a actividades como producción y colocación de hor migón, acarreo y compactación de grava para sub-base, coloca ción, compactación e imprimación de espaldones, construcción de cabezales, tragantes, tomas, etc., son los obtenidos por Recope en la construcción de las vías de acceso e infraes tructura del Puerto de Moín.

En cuanto a los rendimientos de los equipos a utilizar, como mototraillas, tractores, motoniveladoras,dosificadoresde hormigón, etc., estos fueron calculados siguiendo las es pecificaciones de los fabricantes (referencias N°l y 2) y to mando en cuenta las recomendaciones hechas por ingenieros ex perimentadcs en el uso de estos equipos.

También fueron consultadas las tablas de rendimiento que

tiene el Ministerio de Obras Públicas y Transporte (MOPT) pa ra obtener una base más amplia a la hora de asignar duracio nes.

En las tablas que se presentan a continuación se inclu yen las producciones de diferentes equipos y la duración pro gramada para cada actividad.

### 4.2.2 Presupuestación

Los precios unitarios que se utilizaron para presupues tar esta obra en cuanto a mano de obra, materiales y equipo, son los vigentes en setiembre y octubre de 1982, así comolos rendimientos mencionados en la sección anterior.

A continuación se presentan las tablas con los presu puestos obtenidos para cada actividad y los presupuestos g\_§\_ ·nerales para cada alternativa.

En base a estos presupuestos se determinó que la alternativa llamada "Alternativa de Intersección a Desnivel" es excesivamente costosa, tanto para el MOPT, que debería correr con el costo del puente y las rampas de acceso, como para Recope, que debería aportar el monto necesario para el resto del proyecto. Por esta razón es que se hará la planificación de la construcción de las alternativas llamadas "A nivel" y "Más Económica".

### LAMINAS

 $\sim$   $\sim$ 

 $\alpha$  and  $\alpha$ 

 $\sim$  2  $\times$ 

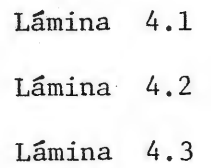

 $\sim 10^{-1}$ 

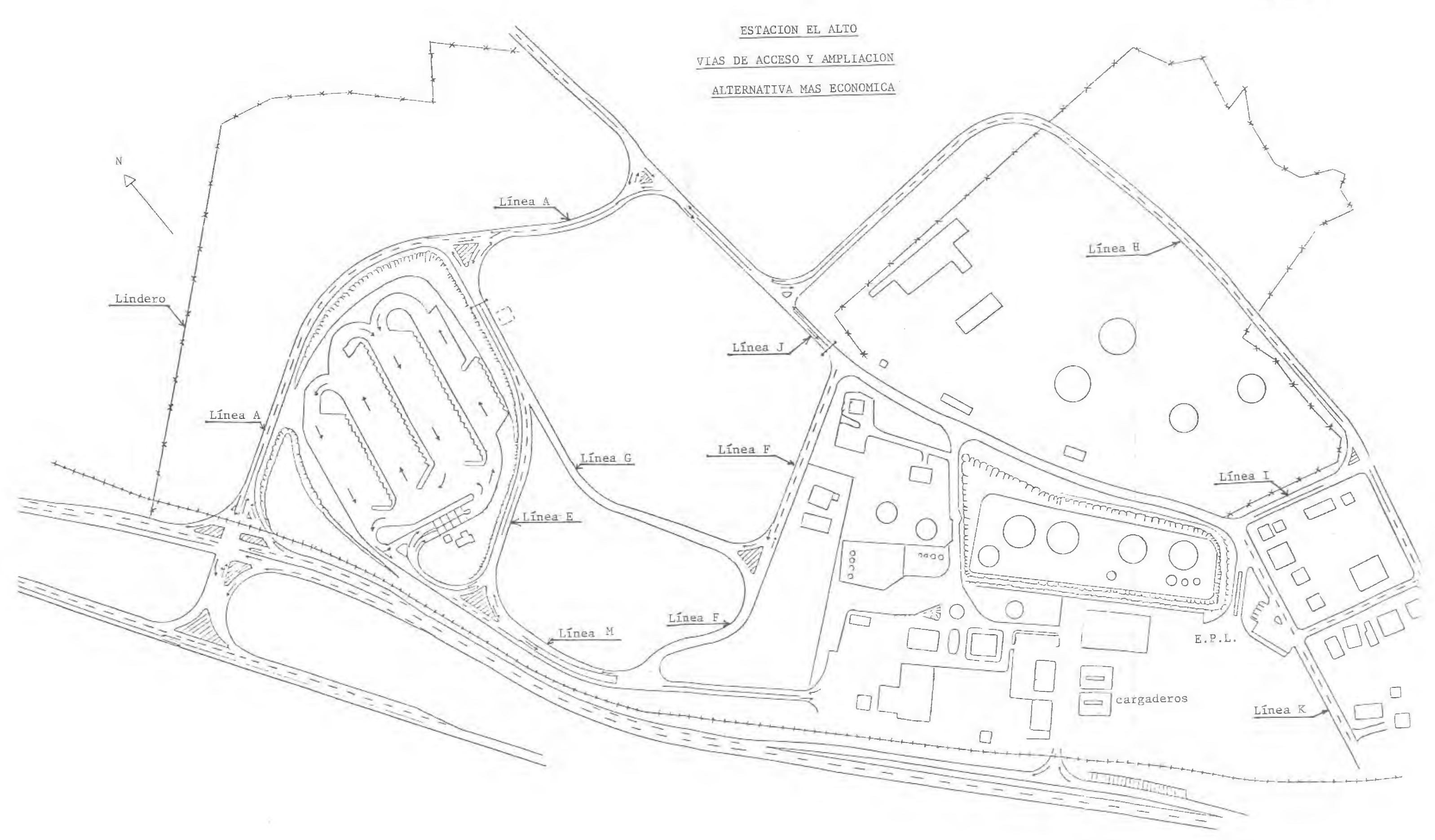

 $-22$  -

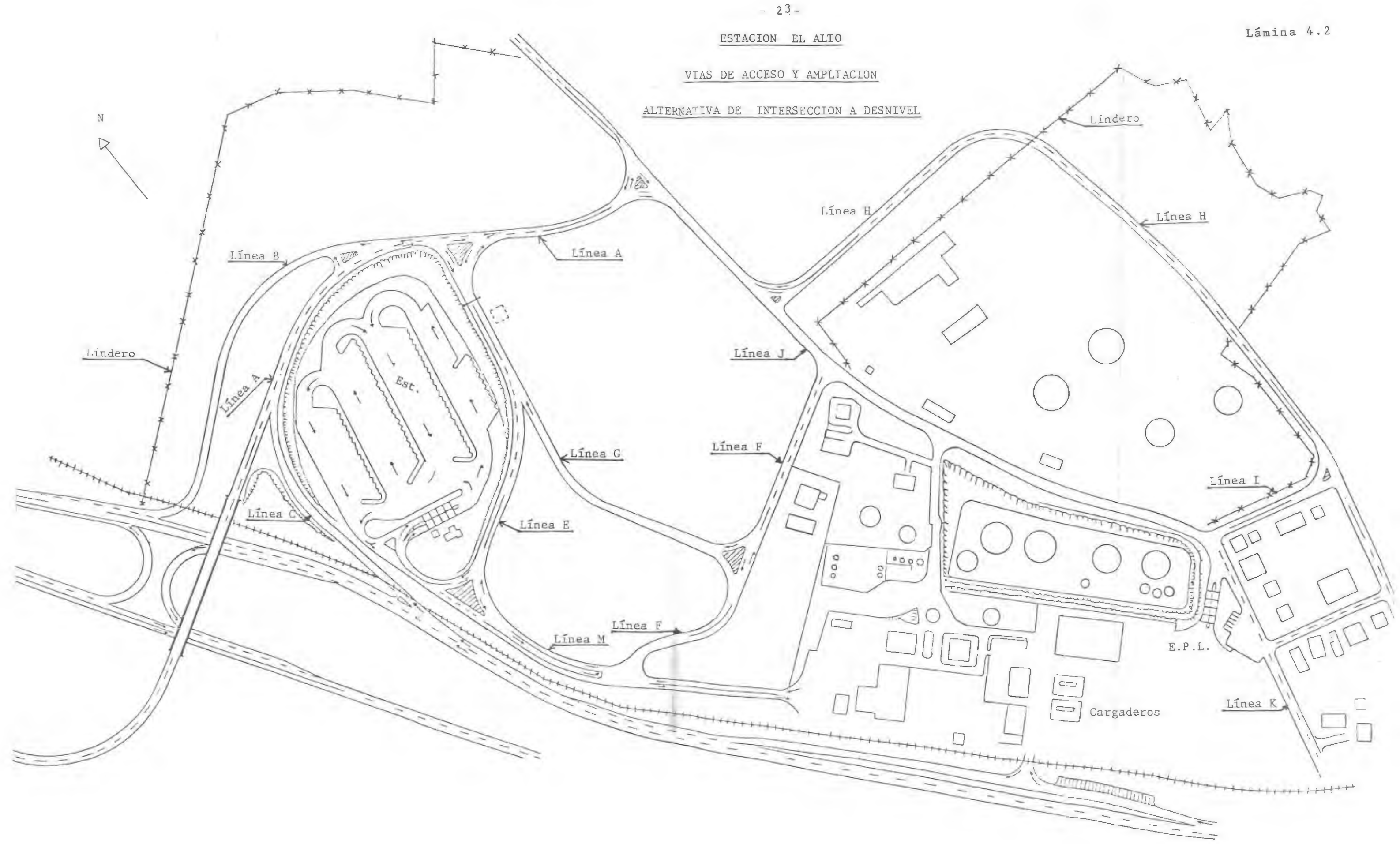

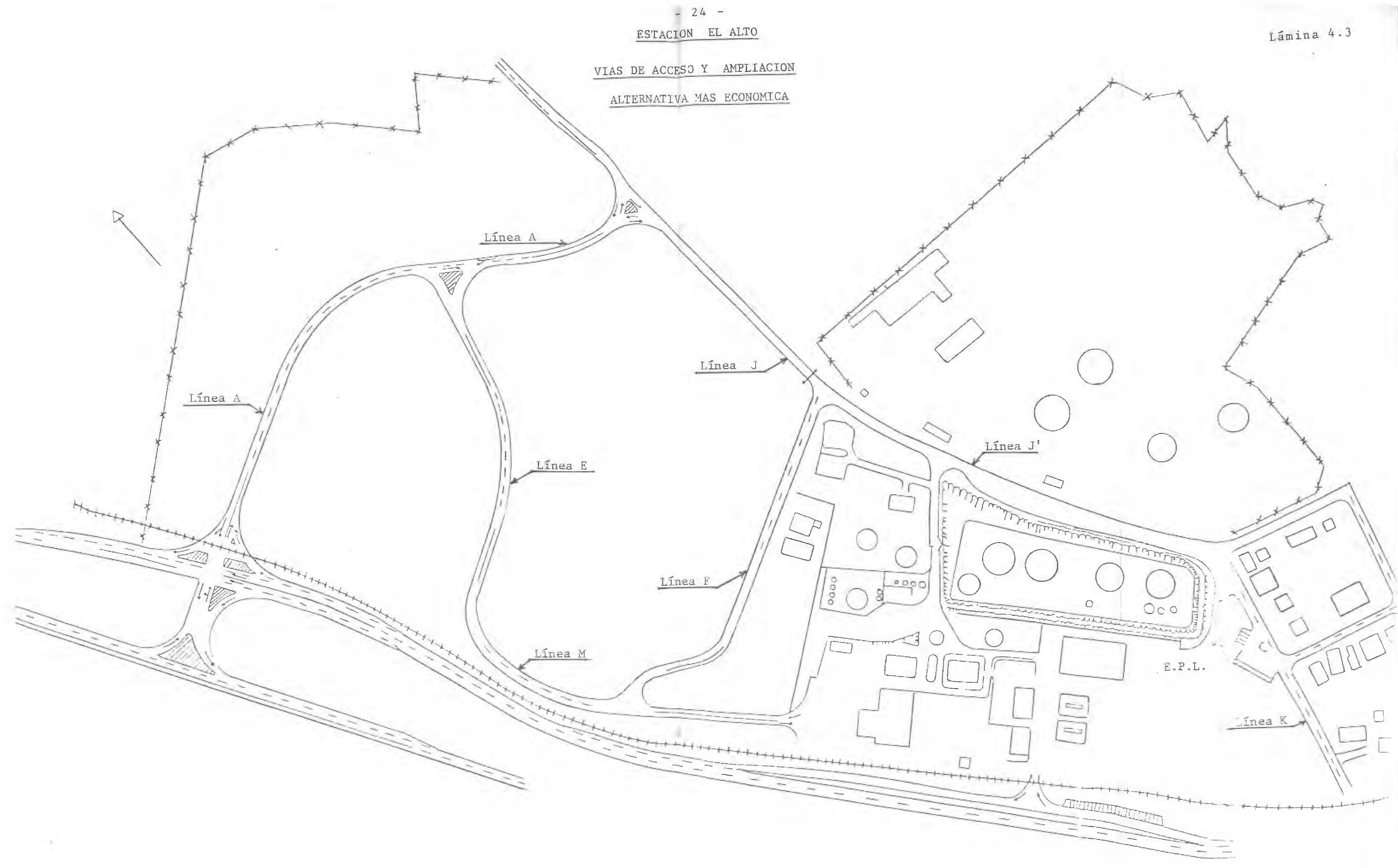

4. 3 TABLAS

 $\alpha$  . The set of  $\alpha$ 

 $\label{eq:3.1} \frac{1}{\left\| \mathbf{E} \right\|_{\mathbf{F}}^2} \left\| \mathbf{E} \right\|_{\mathbf{F}}^2 = \frac{1}{\left\| \mathbf{E} \right\|_{\mathbf{F}}^2} \left\| \mathbf{E} \right\|_{\mathbf{F}}^2.$ 

## 4.3.1 TABLAS DE CANTIDADES

 $\sim 10^{10}$  and  $\sim 10^{10}$  and  $\sim 10^{10}$ 

 $\sim 10^{-10}$ 

 $\label{eq:2.1} \frac{1}{16\sqrt{2}}\left(\frac{1}{\sqrt{2}}\right)^{1/2}\left(\frac{1}{\sqrt{2}}\right)^{1/2}$ 

 $\label{eq:3.1} \frac{\partial}{\partial t} \, \frac{\partial}{\partial t} \, \frac$ 

### $- 27 -$

### ALTERNATIVA DE INTERSECCION A NIVEL

### RESUMEN DE MOVIMIENTO DE TIERRAS

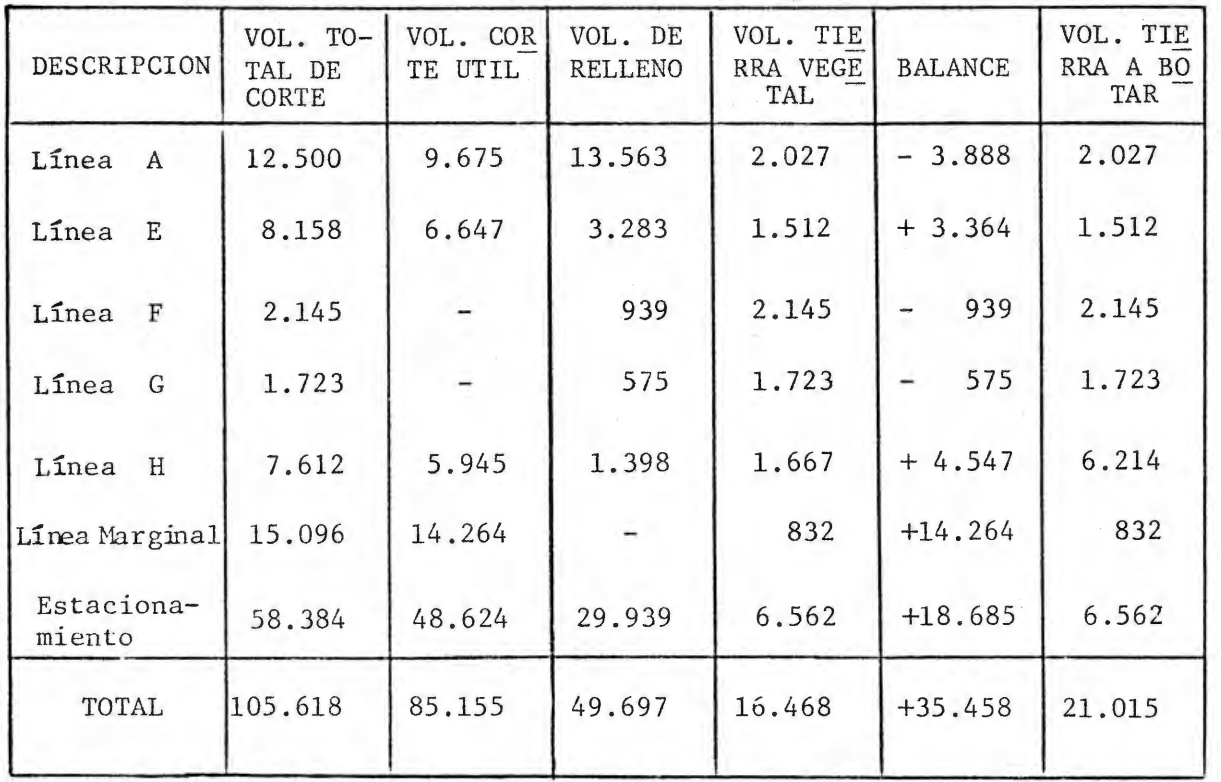

### NOTAS:

- 1- Todos los volfimenes estan expresados en metros cGbicos sueltos (MCS).
- 2- Para transformar los metros cúbicos en banco a metros cúbicos suel tos se usó un factor de expansión de 1.3.
- 3- En la columna correspondiente a Balance, el signo más indica volumen sobrante, y el signo menos volumen faltante.

### ALTERNATIVA DE INTERSECCION A DESNIVEL

### RESUMEN DE MOVIMIENTO DE TIERRAS

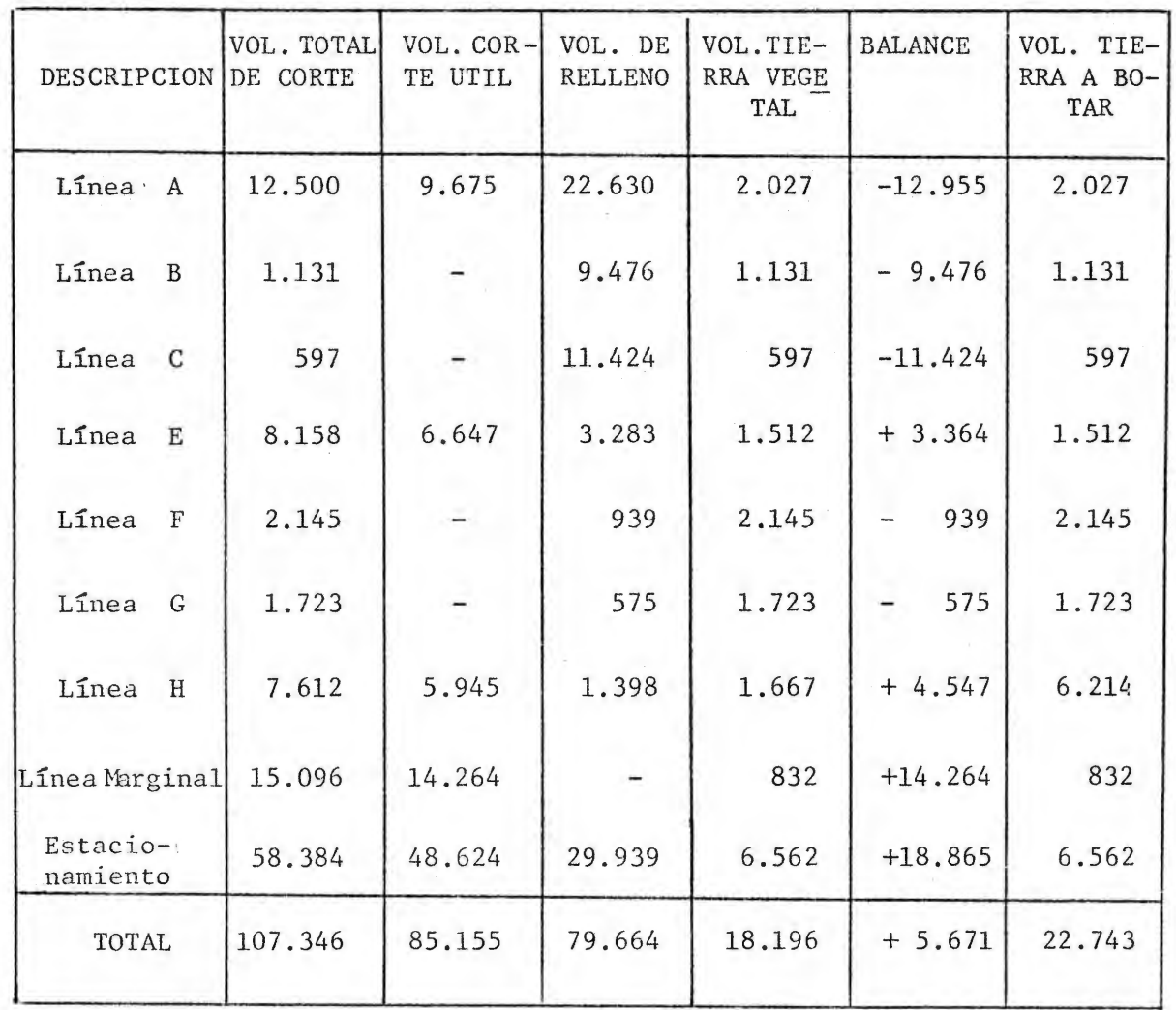

### NOTAS:

- 1- Todos los volúmenes están expresados en metros cúbicos sueltos.
- 2- Para transformar los metros cúbicos en banco a metros cúbicos suel tos se usó un factor de expansión de 1.3.
- 3- En la columna correspondiente al balance el signo más indica volumen sobrante, y el signo menos volumen faltante.

### ALTERNATIVA MAS ECONOMICA

#### RESUMEN DE MOVIMIENTO DE TIERRAS

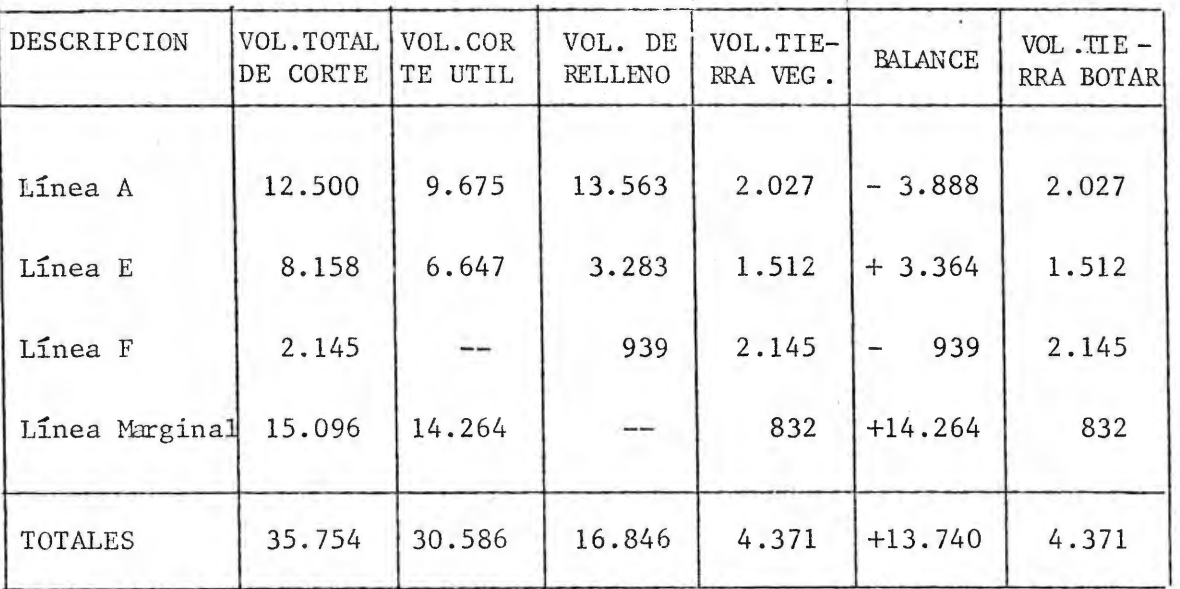

### NOTAS:

- 1. Todos los volúmenes están expresados en metros cúbicos sueltos
- 2. Para convertir los metros cúbicos en banco a metros cúbicos sueltos se usó un factor de expansión de 1.3
- 3. En la columna correspondiente a Balance. el signo más indica sobran te y el signo menos volumen faltante.

#### L I N E A  $\underline{\mathbf{A}}$

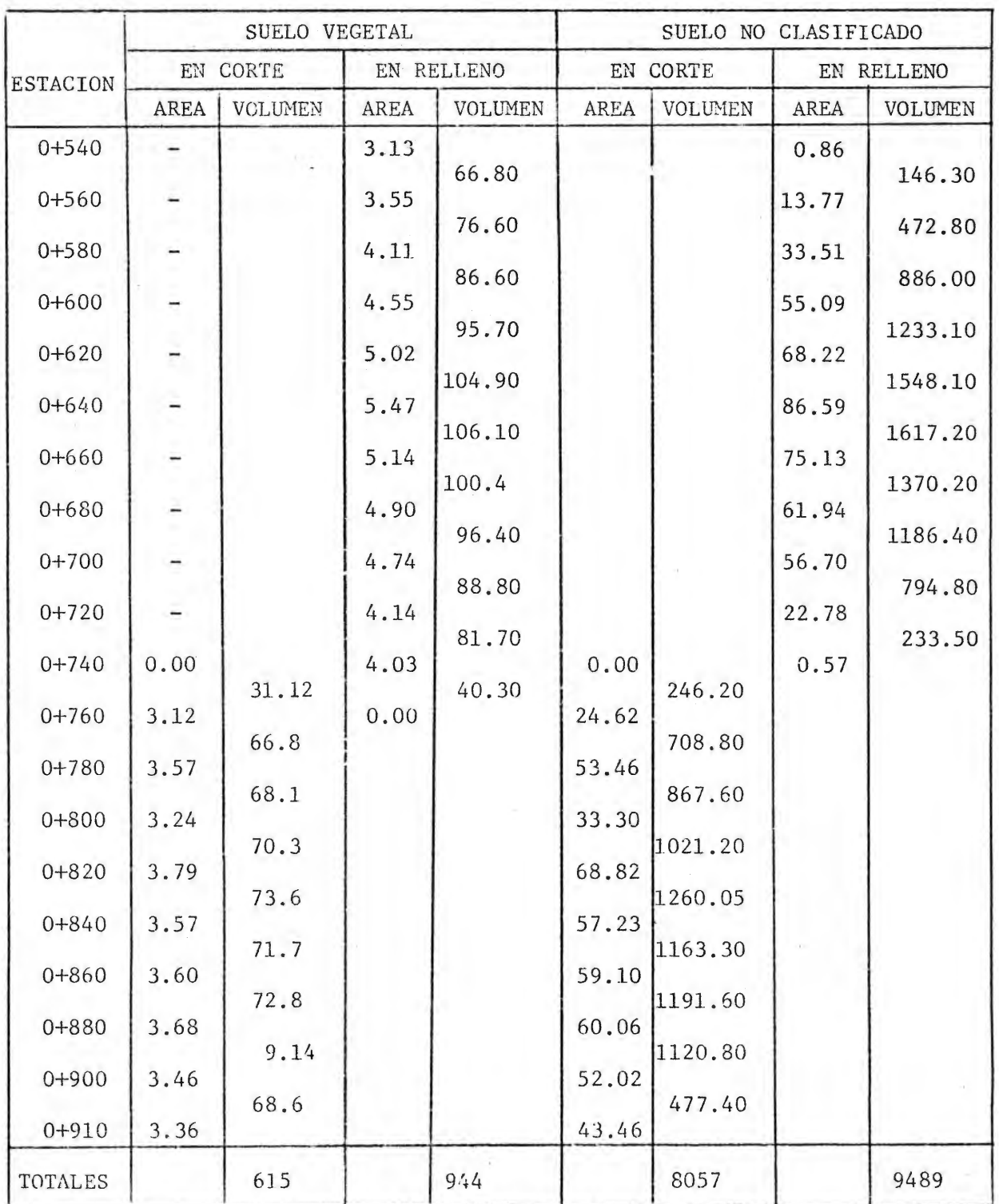

Volumen Total de Corte =  $8.057 + 944 + 615 = 9.616$  M<sup>3</sup> Volumen de Corte Util =  $8.057 - 615 = 7.442 \text{ M}^3$ Volumen de Relleno =  $9.489 + 944 = 10.433 \text{ M}^3$ Volumen de Tierra Vegetal a botar =  $615 + 944 = 1.559$   $M^3$ 

#### $\underline{L} \ \underline{I} \ \underline{N} \ \underline{E} \ \underline{A}$  $\underline{\underline{\mathbf{B}}}$

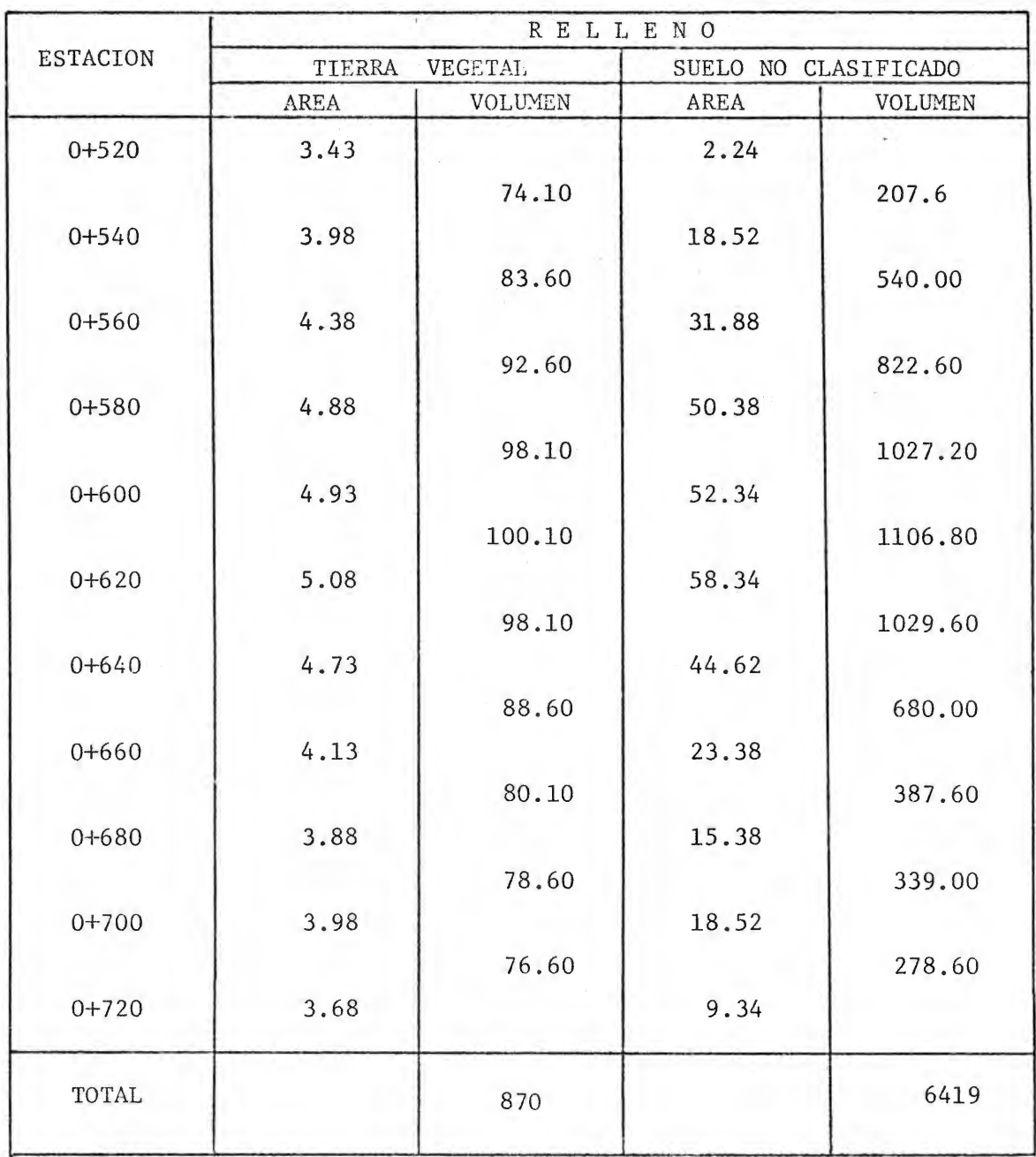

Volumen de Relleno =  $6419 + 870 = 7289$   $M^3$ 

÷,

# L I N E A C

 $\sim$ 

 $\sim$ 

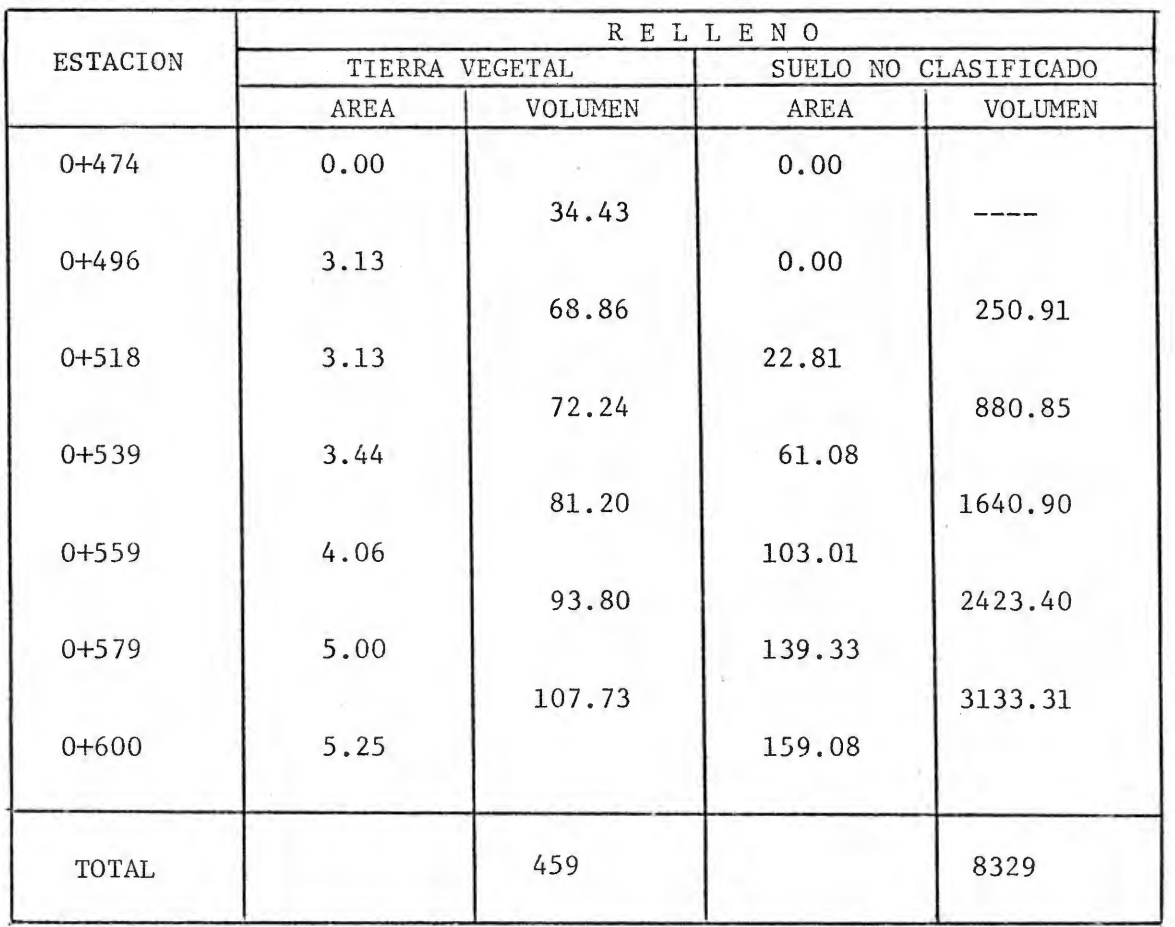

Volumen de Relleno =  $8329 + 459 = 8788$   $M^3$ 

 $\frac{1}{2}$
#### Línea E:

Area de Corte  $= 130 \div 328 = 458 \text{ m}^2$ Area de Relleno  $= 90 \times 68 = 158 \text{ m}^2$ Longitud de corte =  $90 + 35 + 30 + 40 = 195$  m. Longitud de relleno=  $95 + 65 + 15 = 175$  m. Area de capa vegetal en corte  $= 195 \times 0.25 = 49 \text{ m}^2$ . Area de capa vegetal en relleno = 175 x 0.25 = 44  ${\tt m}^2$ . Volumen total de corte =  $(458 + 44) \times 12.5 = 6.275 \text{ m}^3$ Volumen en corte util =  $(458 - 49) \times 12.5 = 5.113 \text{ m}^3$ Volumen de Relleno =  $(158 + 44) \times 12.5 = 2525 \text{ m}^3$ Volumen en tierra vegetal a botar = (49 + 44) 12.5  $\,$  = 1163  $\mathrm{m}^{3}$ 

#### Notas:

- 1- Los cálculos de volúmenes de corte y relleno se hicieron en base al per fil de la línea y no con secciones transversales.
- 2- El espesor de la capa vegetal se tomó de los estudios de suelos y en este caso se usó 0.25 m.

#### Línea F

Volumen de Corte por capa vegetal =  $(12.5 \times 0.8) \times 165 = 1.650$  m<sup>3</sup> Volumen de Relleno =  $(12.5 \times 0.35)$  165 = 722 m<sup>3</sup>

#### Notas:

- 1.- Los cálculos de volímenes de corte y relleno se hicieron en base al perfil de la línea y no con secciones transversales.
- 2.- De acuerdo con los estudios de suelos, se usó.un espesor de capa vegetal de 0.80 m., para calcular el volumen de corte.
- 3.- La longitud en que es necesario hacer sustituciones de suelo vegetal, se determinó <sup>a</sup>partir de los resultados de los estudios de suelos, esto es de la estación 0+460 a la 0+625.

#### Línea G

Volumen de Corte por capa vegetal =  $(9.2 \times 0.6)$  240 = 1.325  $\text{m}^{3}$ Volumen de Relleno =  $(9.2 \times 0.20)$  240 = 442 m<sup>3</sup>

#### Notas:

- 1.- Los volúmenes de corte y de relleno se calcularon en base al per fil de la línea y no con secciones transversales.
- 2.- De acuerdo con los estudios de suelos se usó un espesor de capavegetal de 0.60 m., para calcular el volumen de corte.

## Línea H:

Area de Corte =  $25 + 20 + 257.5 + 122.4 = 424.9 \text{ m}^2$ Area de Relleno =  $5.9 + 19.7 + 22.7 = 48.3$  m<sup>2</sup> Longitud de Corte =  $63 + 29 + 180 = 272$  m. Longitud de Relleno =  $25 + 55 + 58 = 138$  m. Area de capa vegetal en corte =  $272 \times 0.25 = 68.0 \text{ m}^2$ Area de capa vegetal en relleno =  $138$  x 0.25 = 34. 5  ${\tt m}^2$ 

#### TALUDES EN CORTE TALUDES EN RELLENO

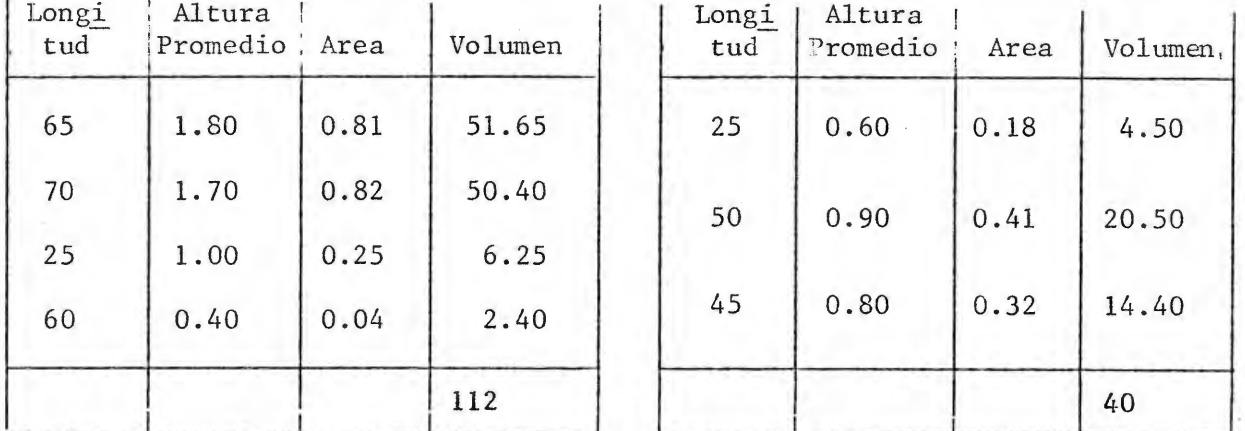

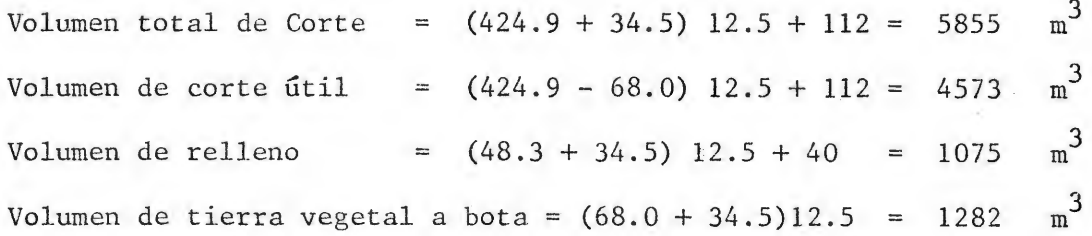

## L I N E A M A R G I N A L  $\underline{\mathtt{L}} \ \underline{\mathtt{I}} \ \underline{\mathtt{N}} \ \underline{\mathtt{E}} \ \underline{\mathtt{A}} \quad \underline{\mathtt{M}} \ \underline{\mathtt{A}} \ \underline{\mathtt{R}} \ \underline{\mathtt{G}} \ \underline{\mathtt{I}} \ \underline{\mathtt{N}} \ \underline{\mathtt{A}} \ \underline{\mathtt{L}}$

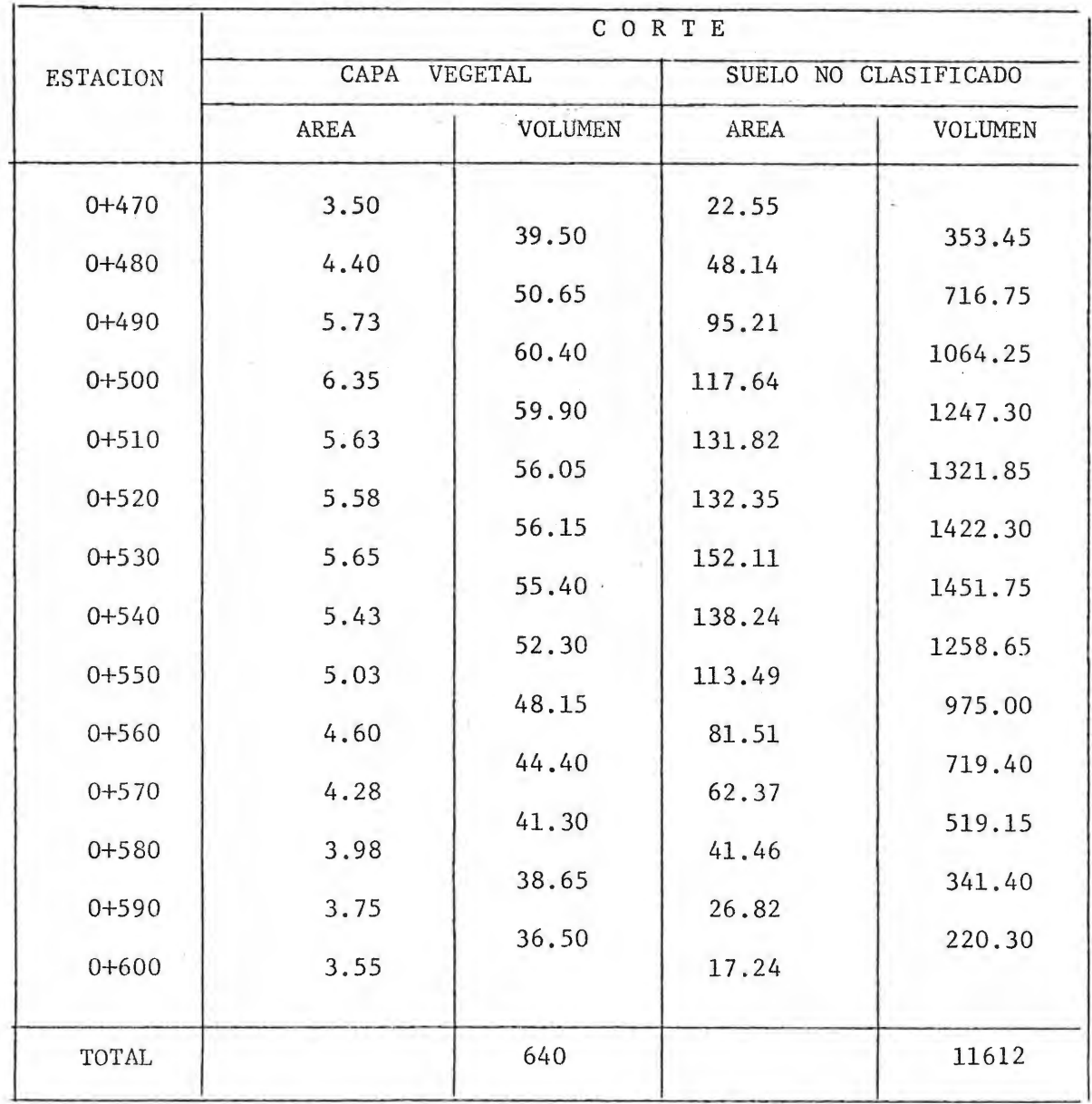

Volumen total de Corte =  $11612 \text{ M}^3$ 

Volumen de Corte Util = 11612 - 640 = 10972  $M^3$ 

 $\overline{\phantom{a}}$ 

Volumen de tierra vegetal a botar =  $640 \text{ M}^3$ 

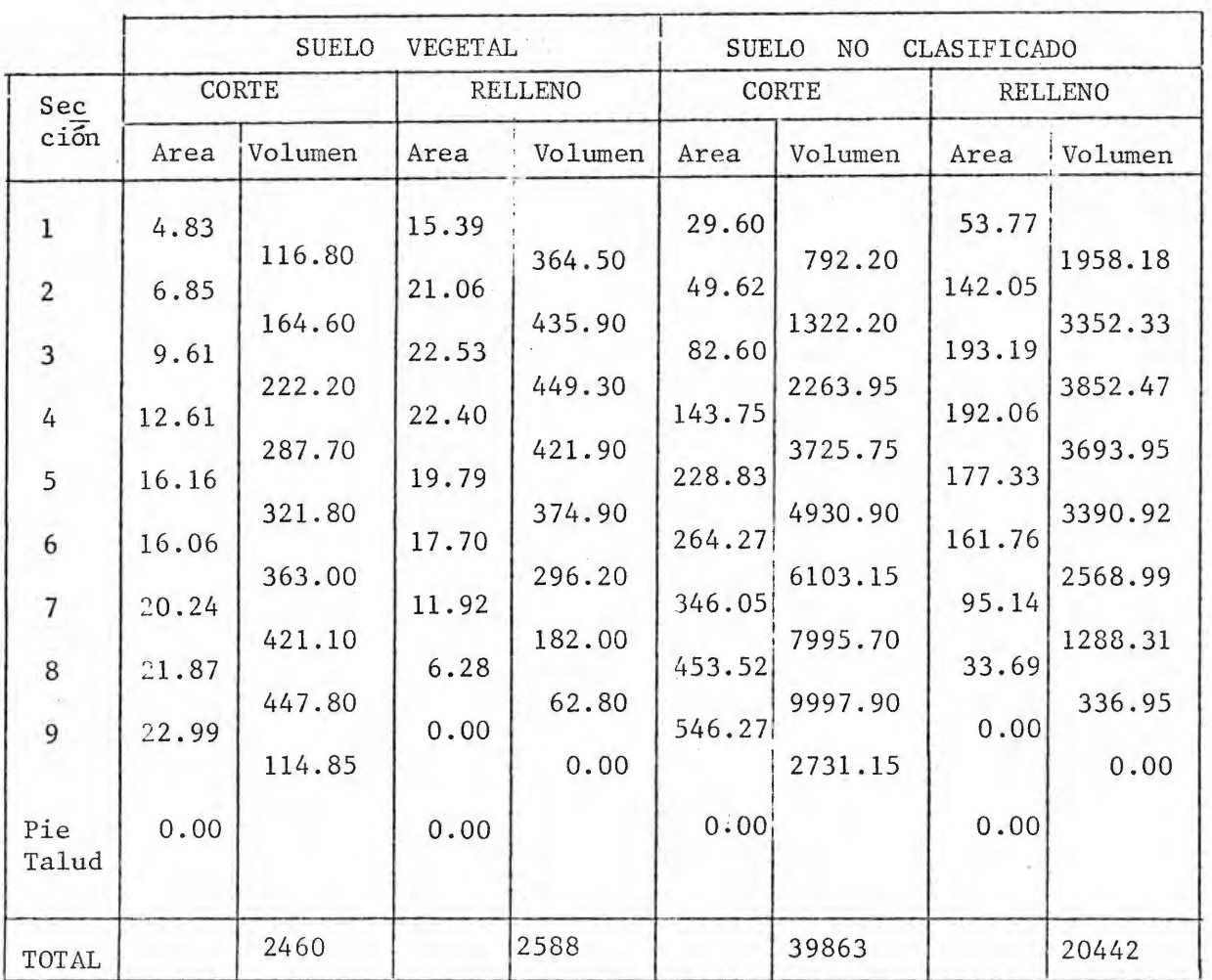

#### E S T A C I O N A M I E N T O

Volumen total de corte = 2460 + 2588 + 39863 = 44911  $\mathrm{m}^{3}$ Volumen de Corte útil = 39863 - 2460 = 37403  $m^3$ Volumen de relleno necesario =  $20442$  - 23030 m $^3$ Volumen de Tierra vegetal a botar =  $5048$  m<sup>3</sup>

## SISTEMA DE AGUAS PLUVIALES

- 5

## LINEA A:

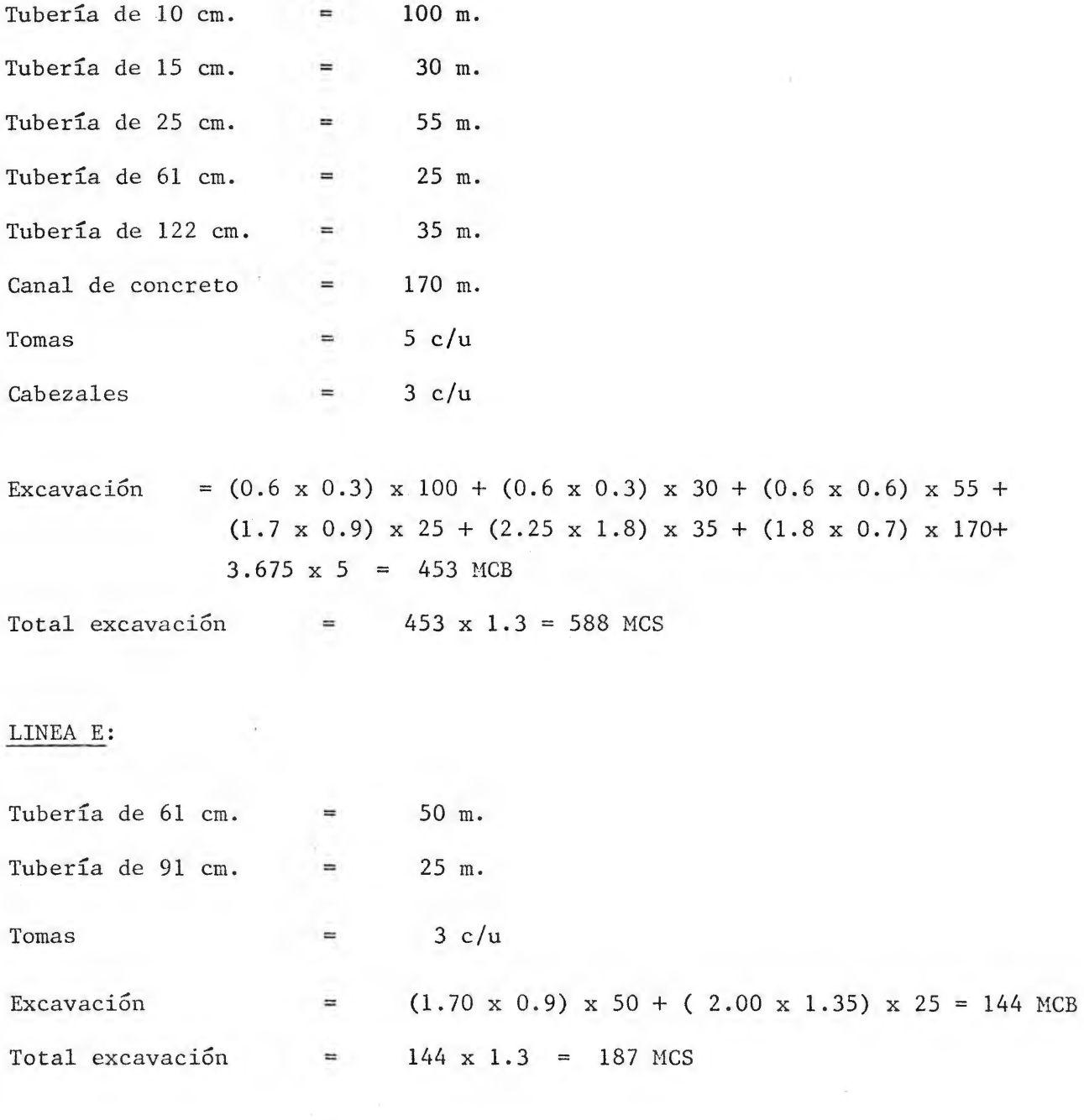

 $\mathcal{V}(\mathcal{E})$ 

## LINEA F:

 $\sim$ 

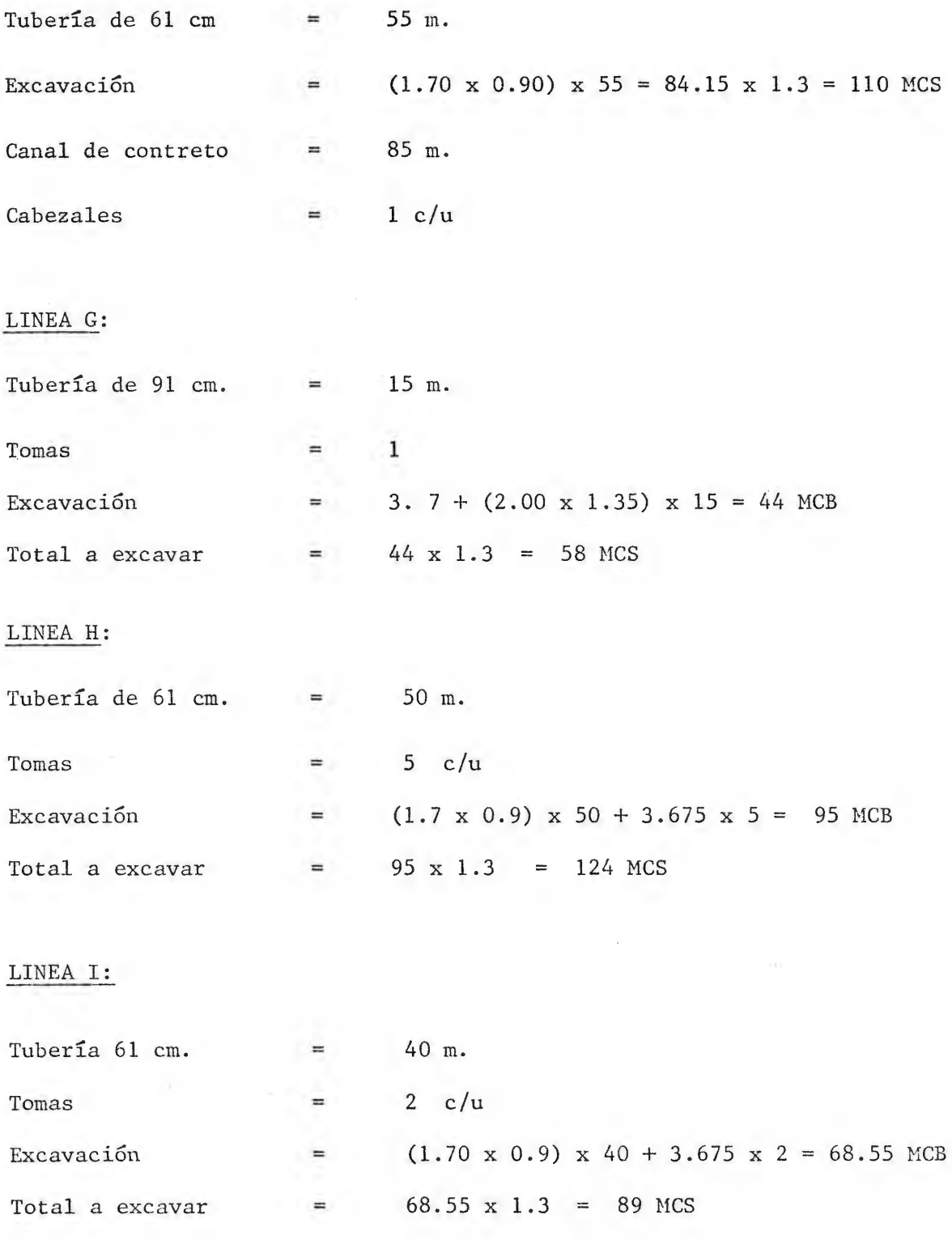

 $\sim$   $\gamma$  .

 $\tilde{\nu}$ 

## LINEA J:

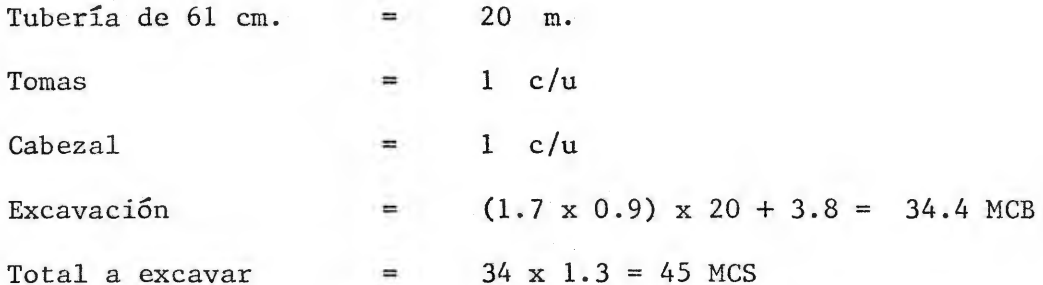

## LINEA MARGINAL

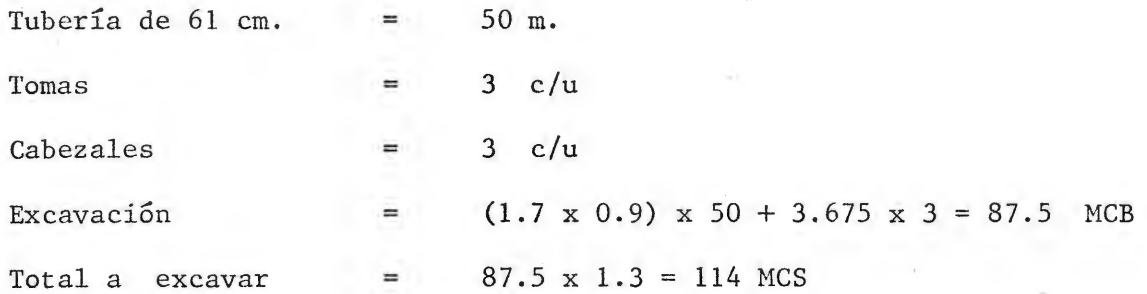

## ESTACI0NANIENT0:

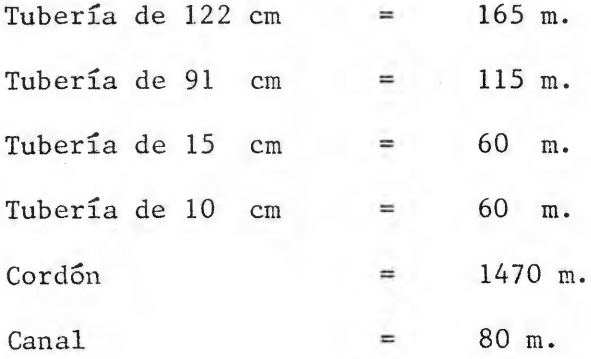

 $\alpha$ 

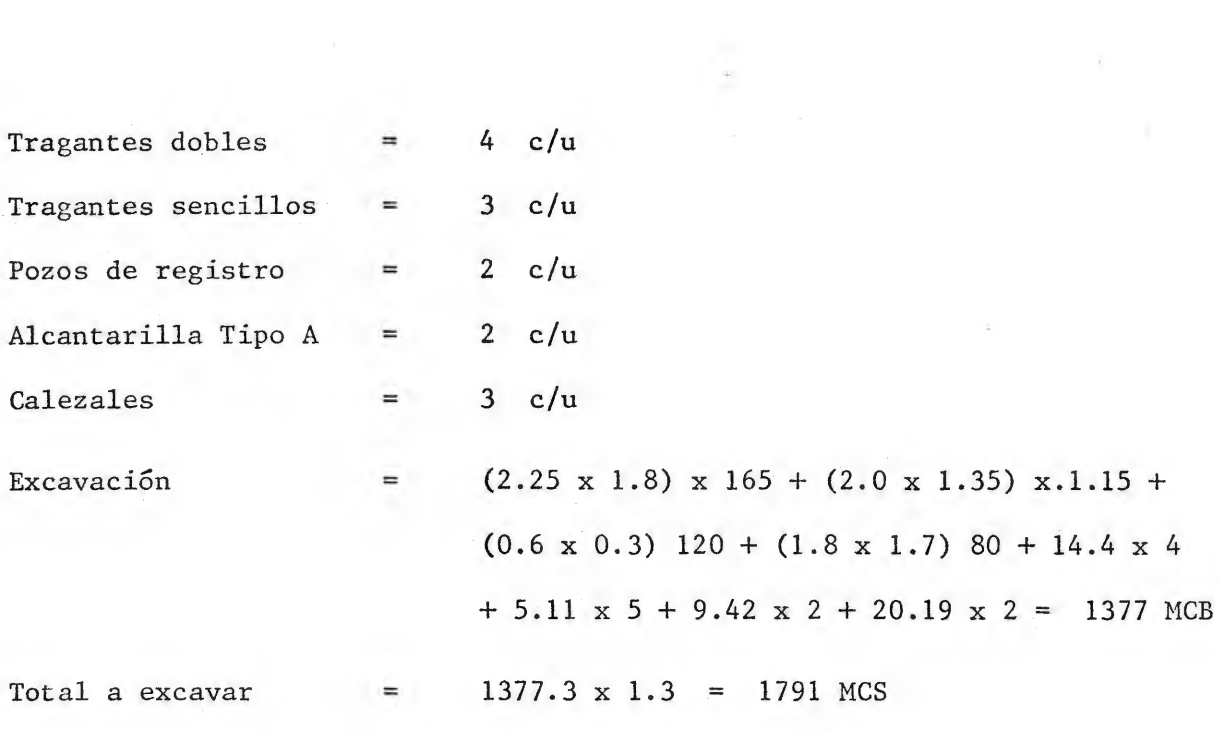

 $\mathcal{O}(\mathbb{R}^d)$  . The set of  $\mathcal{O}(\mathbb{R}^d)$ 

 $\sim 10^{-1}$ 

#### RESUMEN DE MATERIALES NECESARIOS PARA PAVIMENTAR

 $\begin{pmatrix} 0 \\ 1 \end{pmatrix}$ 

## I- ALTERNATIVA DE INTERSECCION A NIVEL

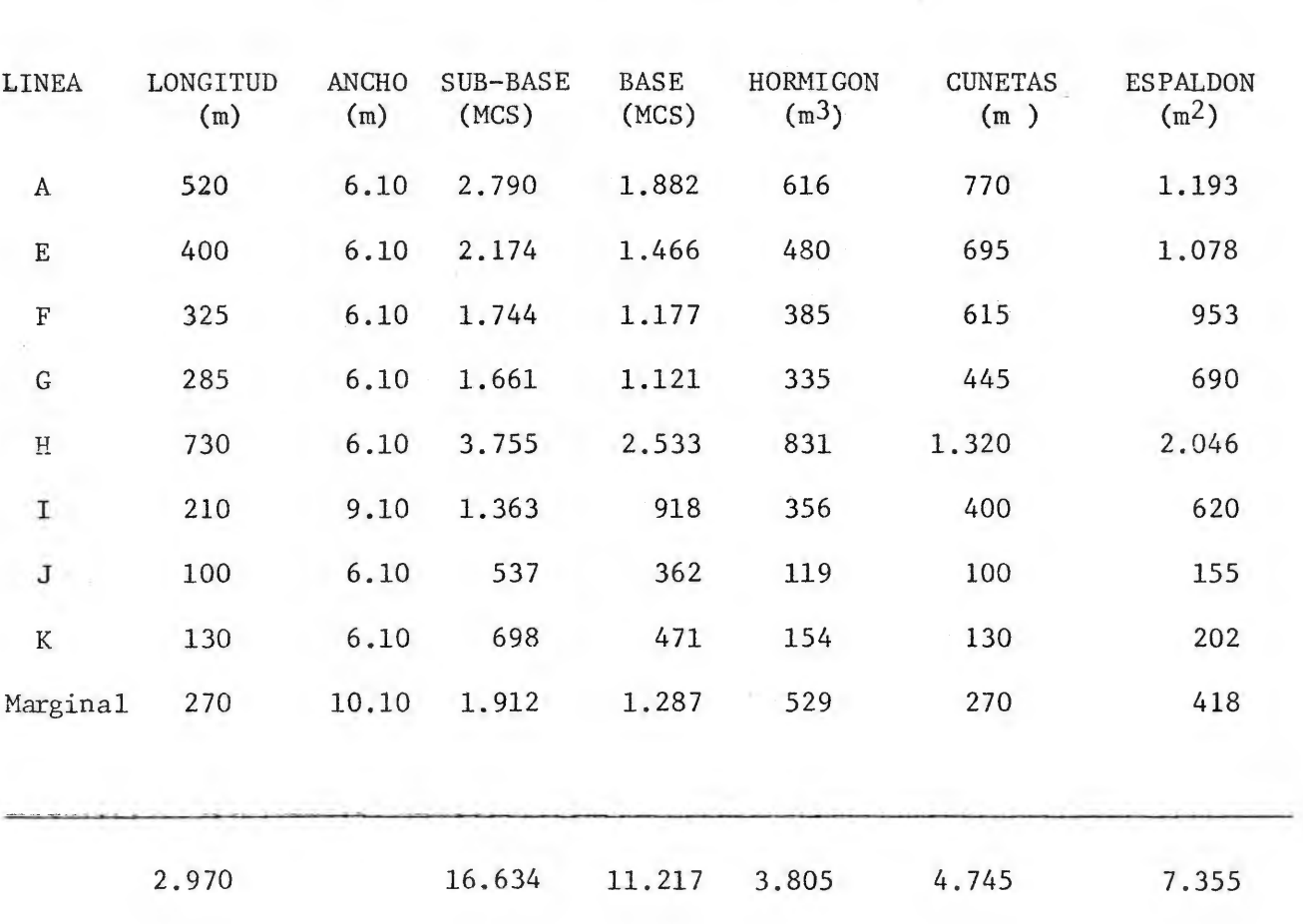

 $\mathbb{R}^+$ 

 $\rightarrow$ 

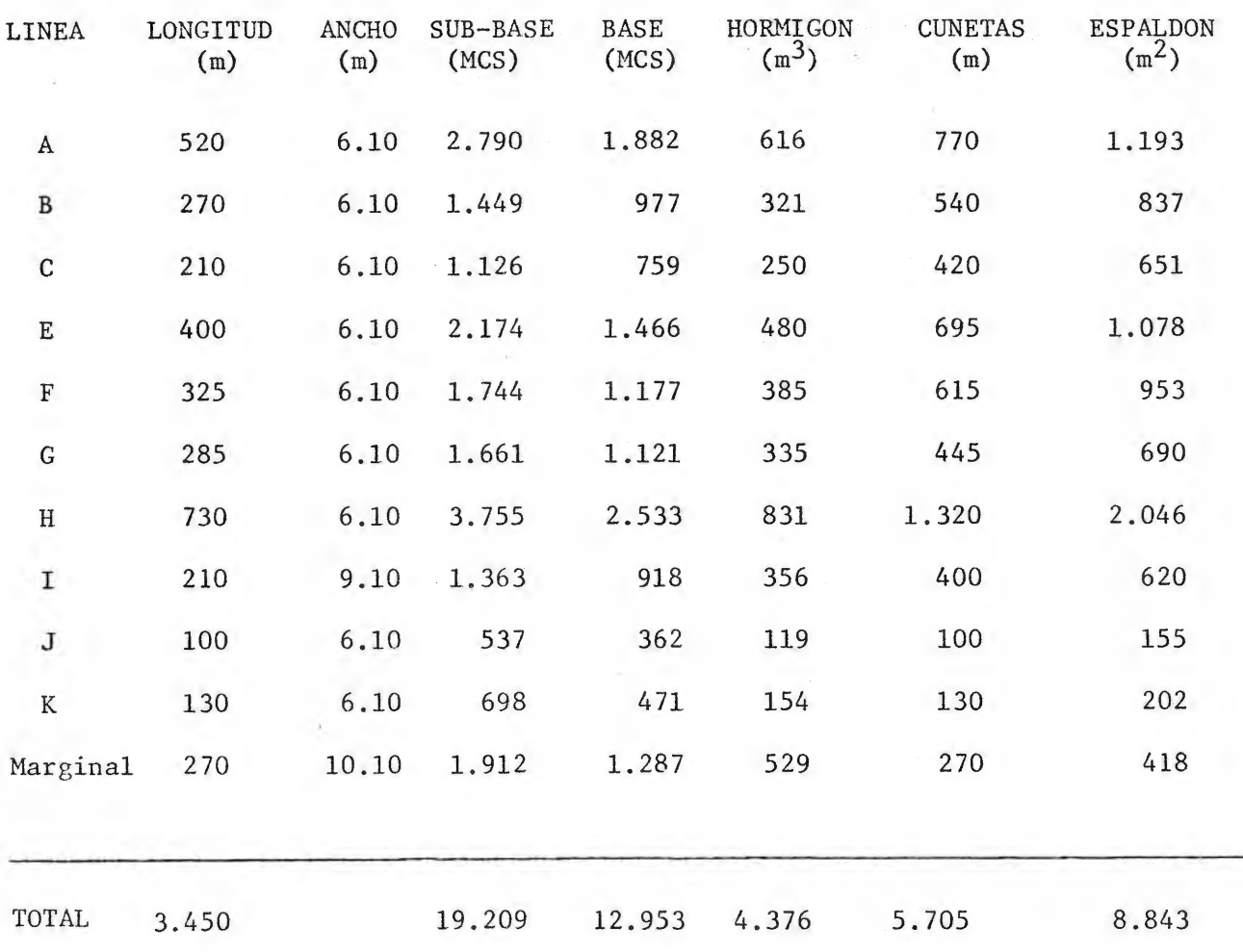

÷

#### III ALTERNATIVA MAS ECONOMICA

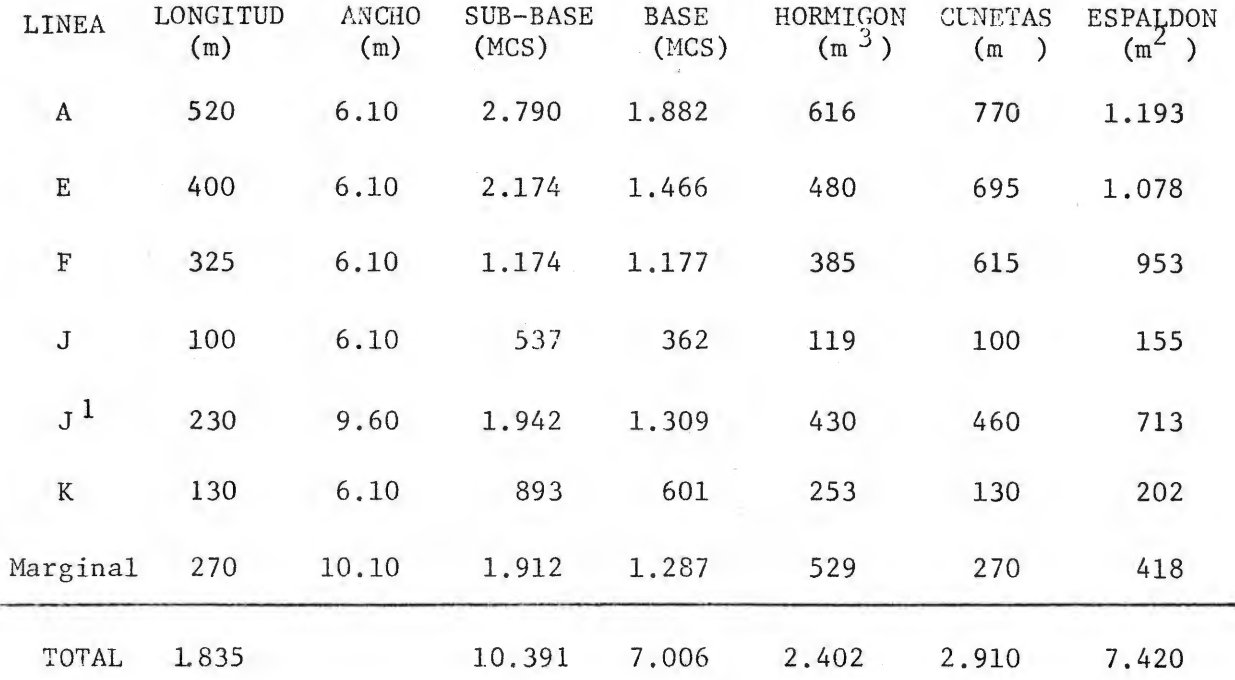

#### Estacionamiento para Cisternas

Area total =  $15.760 \text{ M}^2$ Area de jardineras =  $3.200$  M<sup>2</sup> Hormigón=  $(15.760 - 3.200)$  X 0.15 X 1.08= 2.035 M<sup>3</sup> Base = 15.760 X 0.20 X 1.3 X 1.10 = 4.098 MCS Sub-base =  $15.760$  X 0.30 X 1.3 X 1.10 = 6.146 MCS  $Cord6n = 1.470 M$ 

#### NOTAS:

- 1- El Estacionamiento se construirá sólo en las alternativas de Intersección a nivel y a desnivel, no en la alternativa más económica.
- 2- El volumen de Hormigón se aumentó en un 8% para considerar las pérdidas producidas por el manipuleo y el desperdicio.
- 3- Los volúmenes de materiales para base y sub-base se aumentaron en un 10% para tomar en cuenta las p6rdidas producidas por la manipulación y el des perdicio.

## CANTIDADES DE CEMENTO Y

## AGREGADOS NECESARIOS

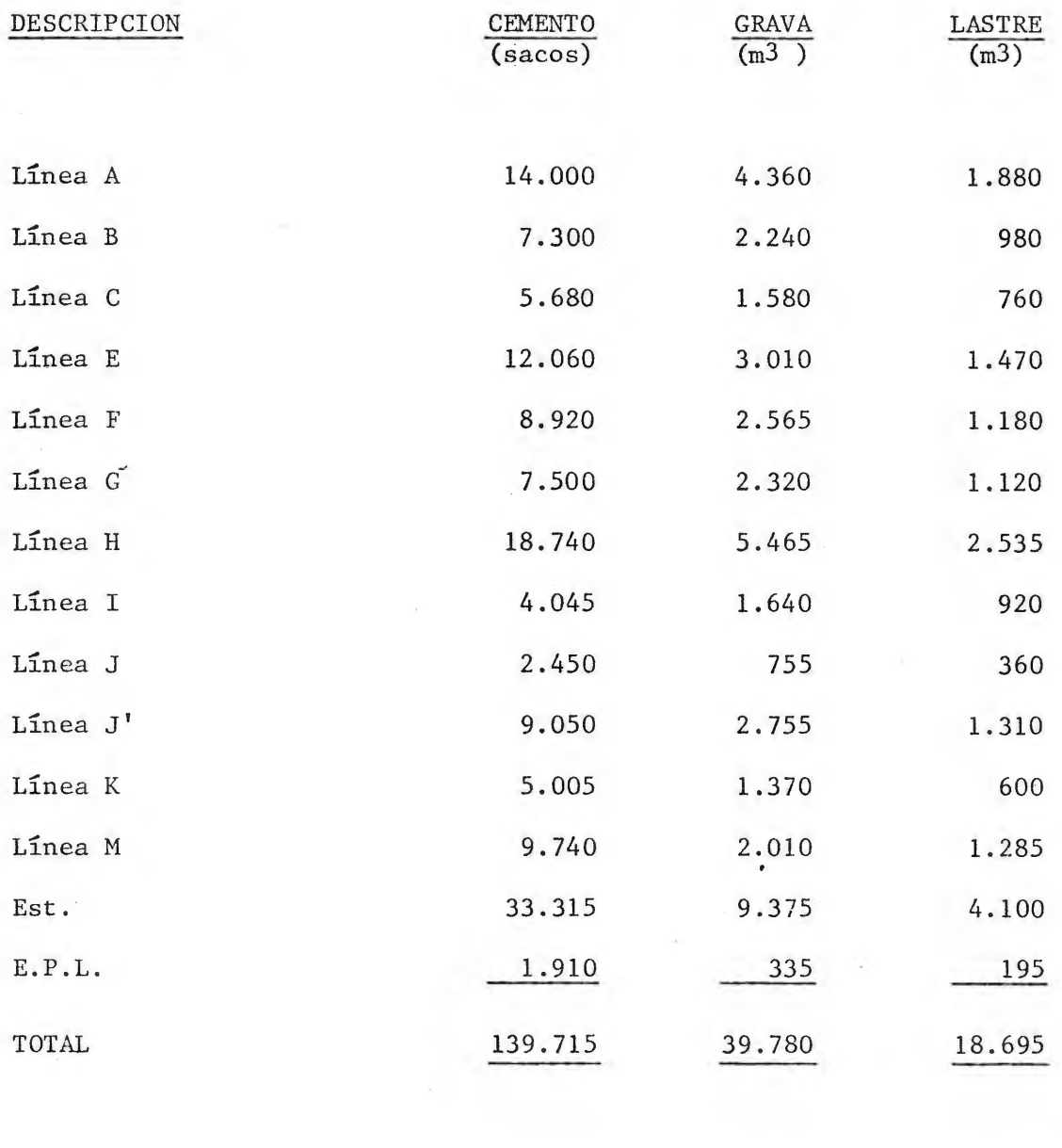

 $\sim$ 

Œ.

**4.3.2** TABLAS DE PRODUCCIONES **Y** RENDIMIENTOS

 $\label{eq:2.1} \begin{array}{ccccc} \frac{1}{2} & & & & & \\ & \frac{1}{2} & & & & \\ & & \frac{1}{2} & & & \\ & & & \frac{1}{2} & & \\ & & & & \frac{1}{2} & & \\ & & & & & \frac{1}{2} & \\ & & & & & & \frac{1}{2} \\ \end{array}$ 

 $\mathcal{L}(\mathbf{X})$  . The set of  $\mathbf{X}$ 

 $\sim 1$ 

Producción de Mototraillas 631B (Circuito A-1)

Peso:  $Vacía = 42.300 kg., Cargada = 76.300 Kg.$ Eficiencia:  $45/60 = 0.75$ Distancia de acarreo: 450 m. Distancia de Retorno : 450 m. Resistencia total: Acarreo =  $4\% + (-4\%) = 0\%$  $Retorno = 4% + 6% = 10%$ 

#### Cálculo del Ciclo

Tiempo de cargada = **1.00 min.**  Tiempo de maniobra y descarga= 1.10 min. Tiempo de Acarreo = 0.75 min = 36 KPH Tiempo de Retorno  $= 1.20$   $min = 22$  KPH Ciclo Total 4.05 min,  $1.40/4.05 = 0.35$ Factor Tiempo  $=$ Producción Máxima 340 MCB/hr.  $340 \times 0.35 \times 0.75 = 88 \text{ MCB/hr} = 115 \text{ MCS/hr}.$ Producción Esperada <sup>=</sup>

## Producción de Mototraillas 631B (Circuito A-2)

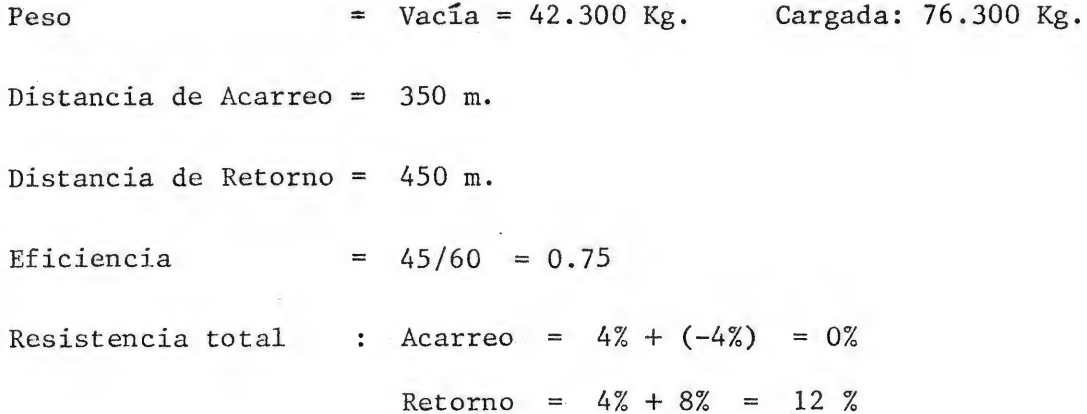

## Cálculo del Ciclo

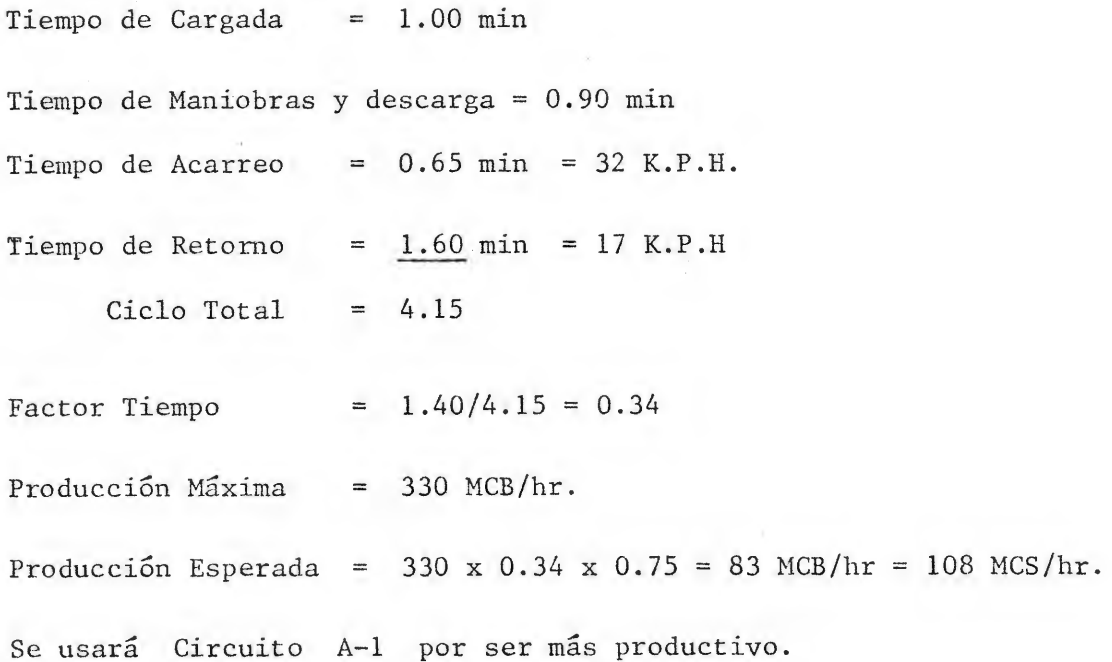

# Producción de Mototrailla 631 B (Circuito E)

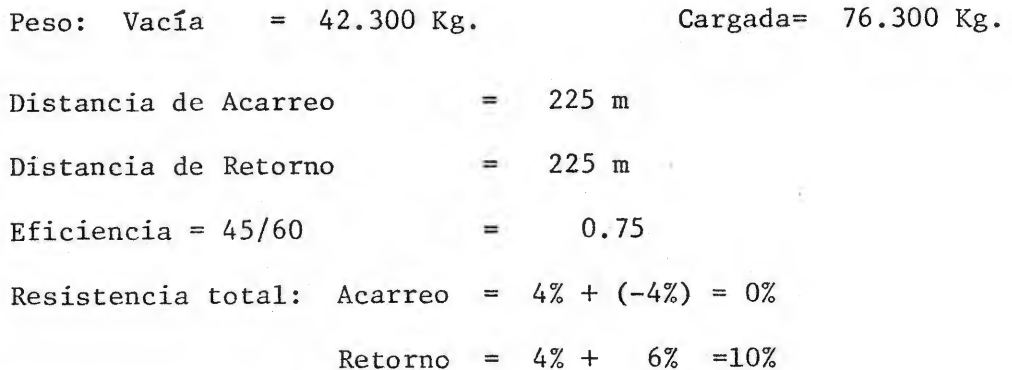

Cálculo del Ciclo

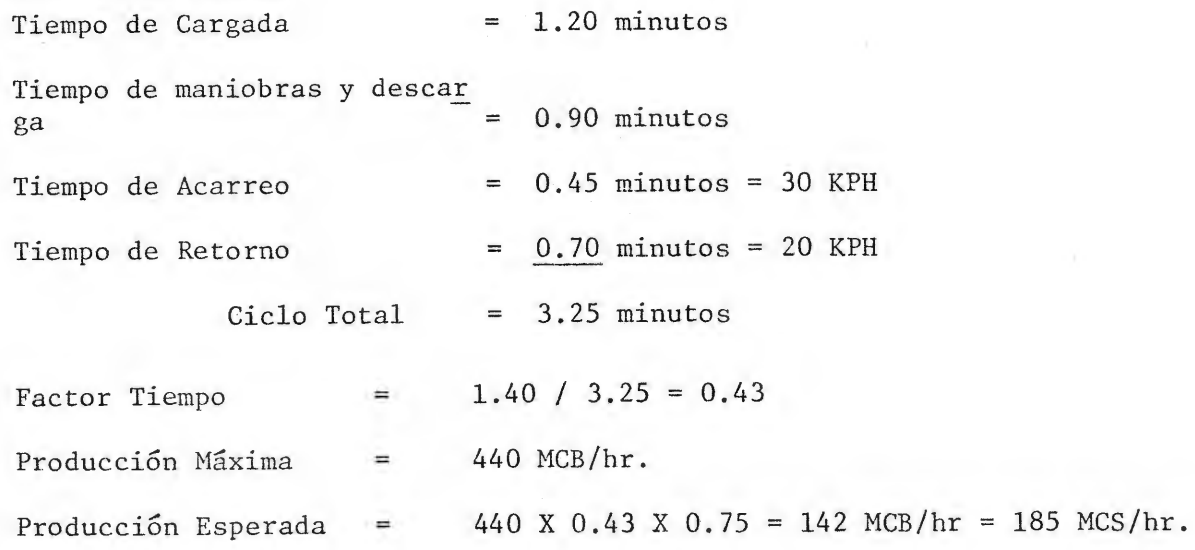

## Producción de Mototrailla (Circuito H)

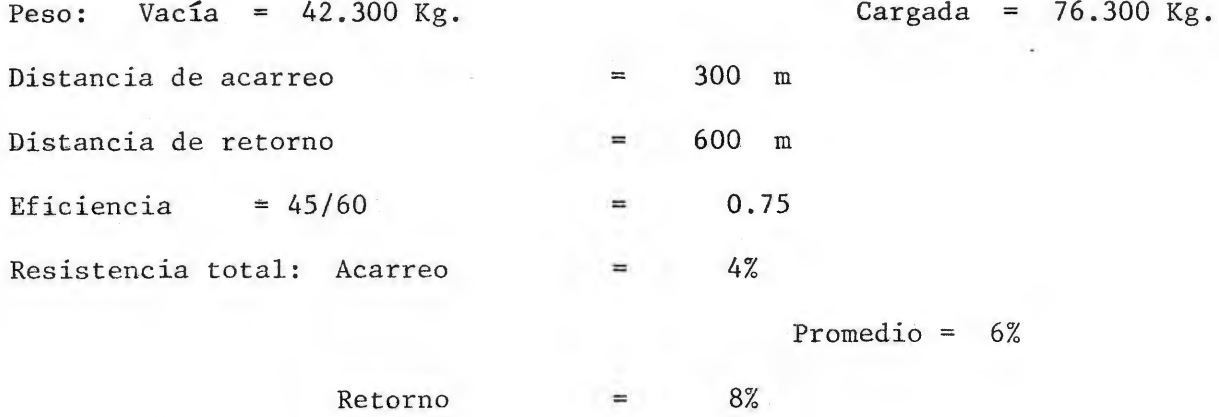

 $\sim$ 

 $\tau$ 

## Cálculo del Ciclo

 $\mathcal{S}_-$ 

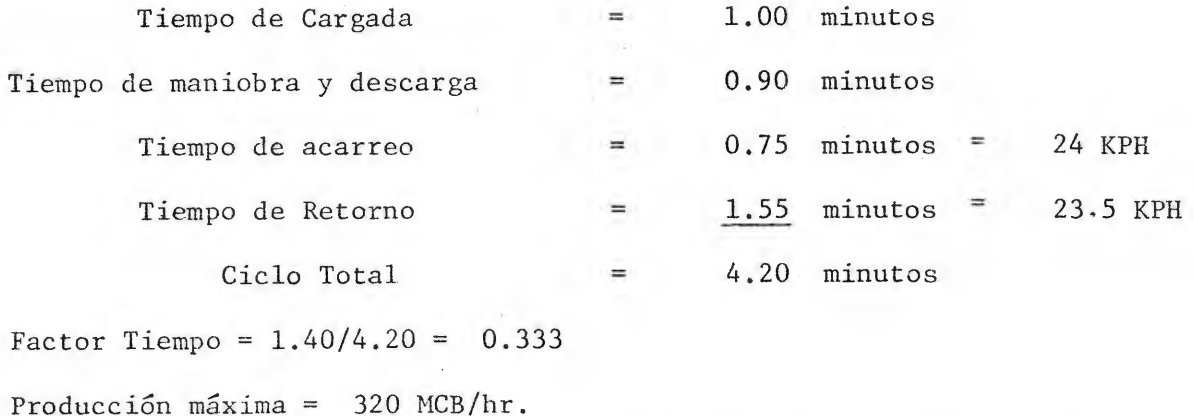

Producción Esperada = 320 X 0.333 X 0.75 = 80 MCB/hr. = 105 MCS/hr.

## Producci6n de Mototrailla 631 B (Circuito M-1)

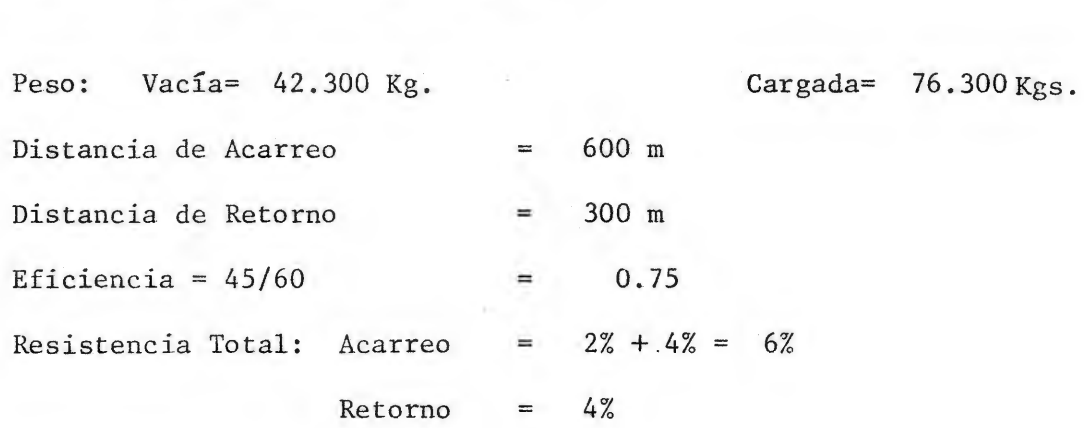

## Cálculo del Ciclo:

 $\sim$ 

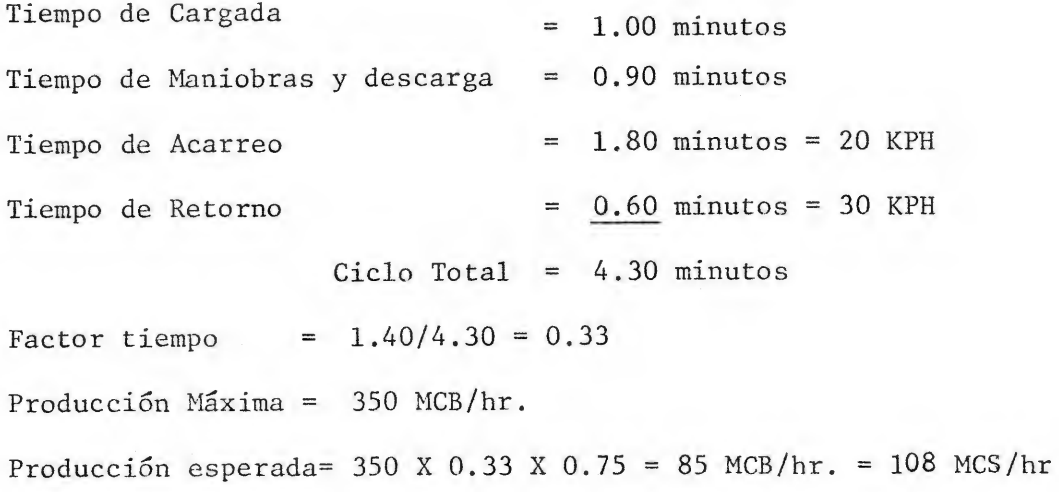

 $\sim$   $\sim$ 

Producción de Mototrailla 631 B (Circuito M-2)

Distancia de Acarreo = 250 m. Distancia de Retorno = 250 m. Eficiencia  $= 45/60 = 0.75$ Resistencia total : Acarreo =  $4\%$ Retorno =  $4\% + 4\% = 8\%$ 

Cálculo del Ciclo:

-

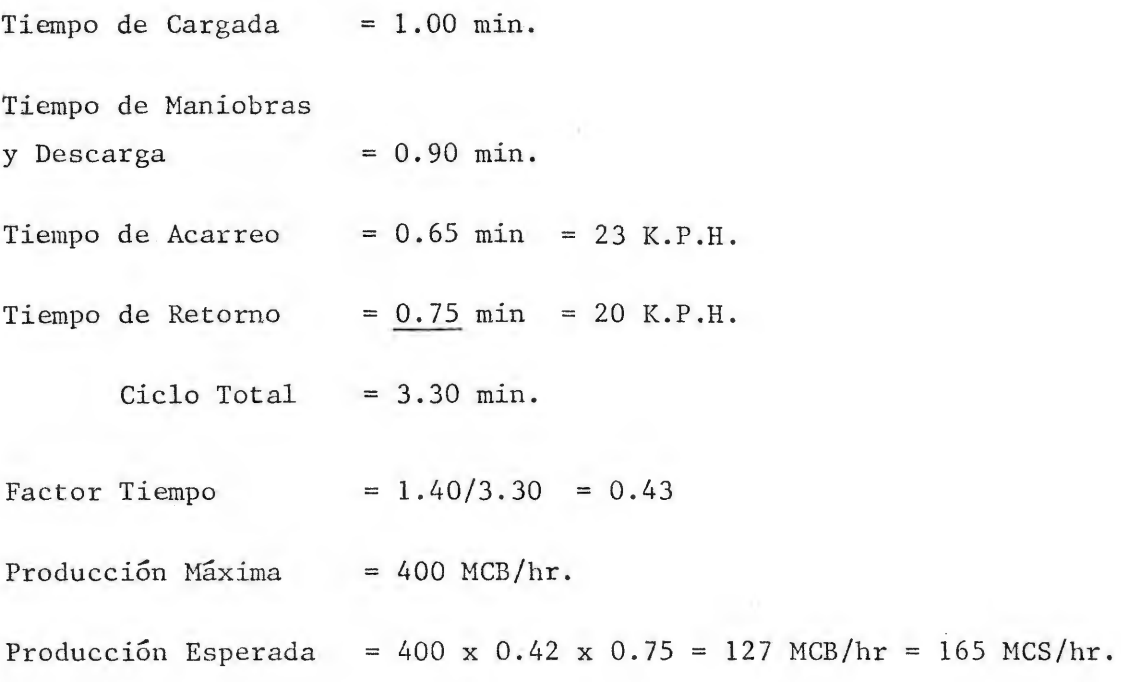

 $1.71$ 

#### CALCULO DE PRODUCCION DE CUADRILLA DE ACARREO

#### Por teoría de Colas

Longitud de viaje (promedio) =  $6.000$  m

Velocidad Promedio =  $30$  KPH =  $500$  m/ minuto

Capacidad de Vagoneta promedio= 8.0 MCS

#### a) Cargador CAT. 966

Capacidad del Cargador = 111 MCS/hr Tiempo de viaje Tiempo de Cargada  $=$   $\frac{6000}{500}$  = 12 minutos  $= 8.0$  X 60 = 4.32 minutos 111 Factor tiempo:  $= 4.32 = 0.36$ 12

Número de vagonetas = 8

Probabilidad de Vagoneta disponible para cargar :  $P_t$ 

$$
Pt = 1-P_0
$$
  
\n
$$
P_0 = (\sum_{n=1}^{n} \frac{n!}{(n-1)!} (r)^{i})^{-1}
$$
  
\n
$$
P_t = 0.995
$$

Producción esperada =  $111 X 0.995 = 110 MCS/hr$ .

b) Cargador CAT. 988

Capacidad del cargador 193 Tiempo de viaje  $=$  12 minutos Tiempo de Cargada *B.O* X 60 = 2.49 minuto  $\equiv$ Factor tiempo  $2.48 = 0.20$  $\equiv$ 12

Número de Vagonetas 8  $\equiv$ 

Probabilidad de que haya vagoneta disponible para cargar:  $P_t = 0.930$ Producción esperada =  $193$  X 0.930 = 180 MCS/hr.

Cuadrilla Propuesta: 1 cargador CAT. 988

8 vagonetas para 8 MCS

- 3 peones
- 1 Tractor D-5 "Bulldozer"
- 1 operador

#### CALCULO DE PRODUCCION DE TRACTORES

Producción esperada= Producción Máxima ·x Factores de Corrección.

#### FACTORES DE CORRECCION:

- l. Por Material: Material difícil de cortar= 0.70, Material suelto= 1.20
- 2. Por Pendiente: 5% Promedio= 1.08
- 3. Pot Técnica: Método de zanja = 1.20, En paraleo = 1.15
- 4. Por Operador: Operadpr promedio = 0.75
- 5. Por Eficiencia: 45 min/hr. 0.75
- 6. Por Pesi del material Natural  $\frac{1360}{ }$  = 0.85 1600

CASO 1: Cortando arcilla plástica en paralelo.

Factor Resultante  $1 = 0.70 \times 1.08 \times 1.15 \times 0.75 \times 0.75 \times 0.85 = 0.4157$ 

CASO 2: Empujando material suelto en paralelo.

Factor Resultante 2 = 1.20 x 1.08 x 1.15 x 0.75 x 0.75 x 1.0 = 0.8384

CASO 3: Cortando arcilla plástica por método de zanja.

Factor Resultante  $3 = 0.70 \times 1.08 \times 1.20 \times 0.75 \times 0.75 \times 0.85 = 0.4338$ 

#### TABLA DE PRODUCCIONES

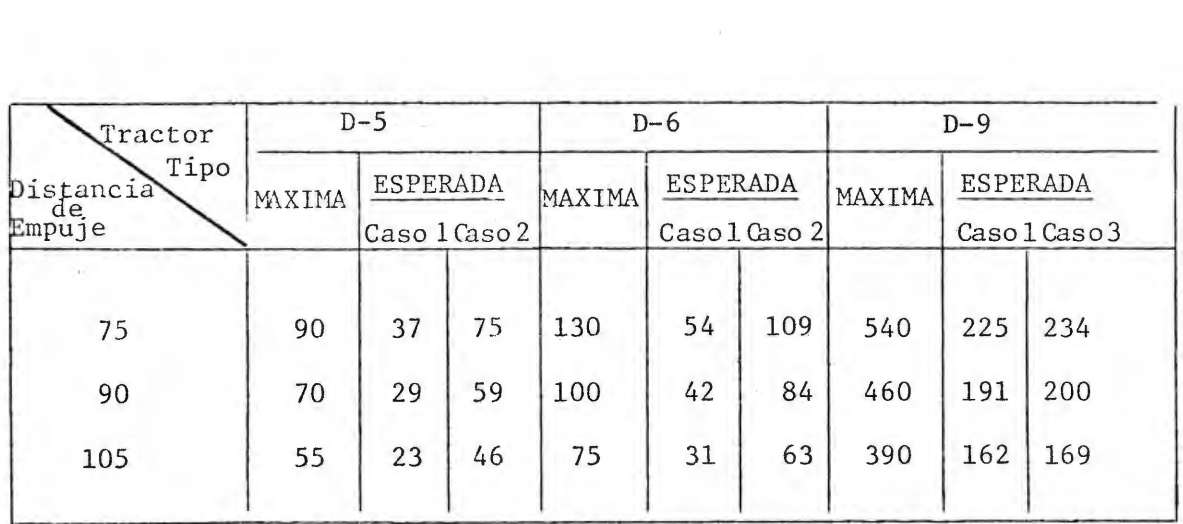

NOTA:

,,. Todas las producciones estan expresadas en metros cúbicos sueltos (MCS).

#### Cálculo de la Producción de Cargadores

Calculo del Ciclo

 $Ciclo base = 0.45 minutes$ Distancia de acarreo  $= 50$  m. (promedio) Tiempo de acarreo Factores de Corrección  $= 0.30 \times 2 = 0.60 \text{ minutes}$ Por Material = + **0.02**  Por condiciones de Cargado =  $+ 0.02$ Por condiciones de Operación = + 0.04 + 0.08 Ciclo total =  $0.45 + 0.60 + 0.08 = 1.13$  minutos Ciclos por hora =  $60 = 53$ 1.13 Eficiencia =  $45/60 = 0.75$ Producción= capacidad del balde X ciclos por hora X eficiencia Cargador 966  $Capacidad del balde =  $3.10$  MCS$ Eficiencia del balde para tierra vegetal y grava =  $0.90$ Capacidad real del Balde= 3.10 X 0.9 = 2.79 MCS Producción = 2.79 X 53 X 0.75 = 111 MCS/hr Cargador 988 Capacidad del balde =  $5.40$  MCS Eficiencia del Balde para tierra vegetal = 0.90

Capacidad real del Balde =  $5.4 \times 0.9 = 4.86 \text{ MCS}$ Producción = 4.86 X 53 X 0.75 = 193 MCS/hr.

Cargador 950

Capacidad del balde= 2.4 MCS Eficiencia del balde para grava 0.9 Capacidad real del balde Producción= 2.16 X 53 X 0.75 86 MCS/hr.  $= 2.16$  MCS

Producción de Retroexcavador ("Back Hoe")

 $Ciclos = 3.0$  por minuto\* Capacidad del cucharón =  $0.57$  MCS X  $0.9$  =  $0.513$  MCS Eficiencia 45/60 = o. 75 Producción 0.513 X 3.0 X 60 X 0.75 70 MCS/hr.

\* Incluye tiempo de traslados

## Producción de Equipo de Compactación

## a- Tractor Caterpillar Modelo 815 B

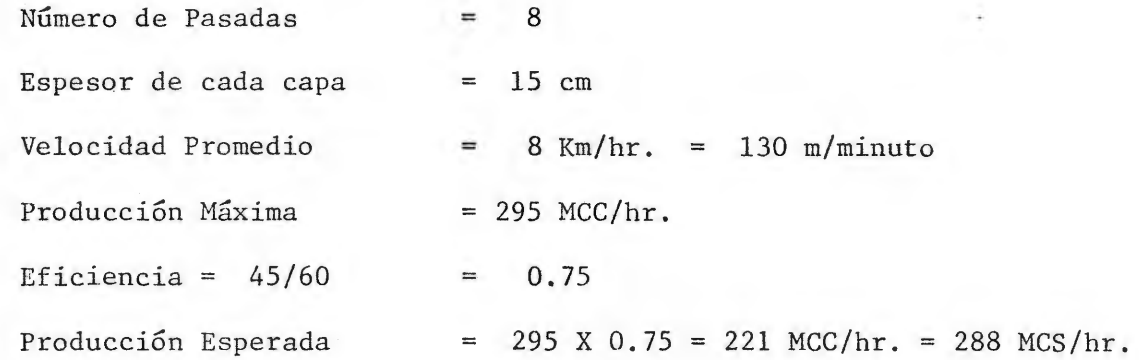

## b- Rodillo "Pata de Cabra"

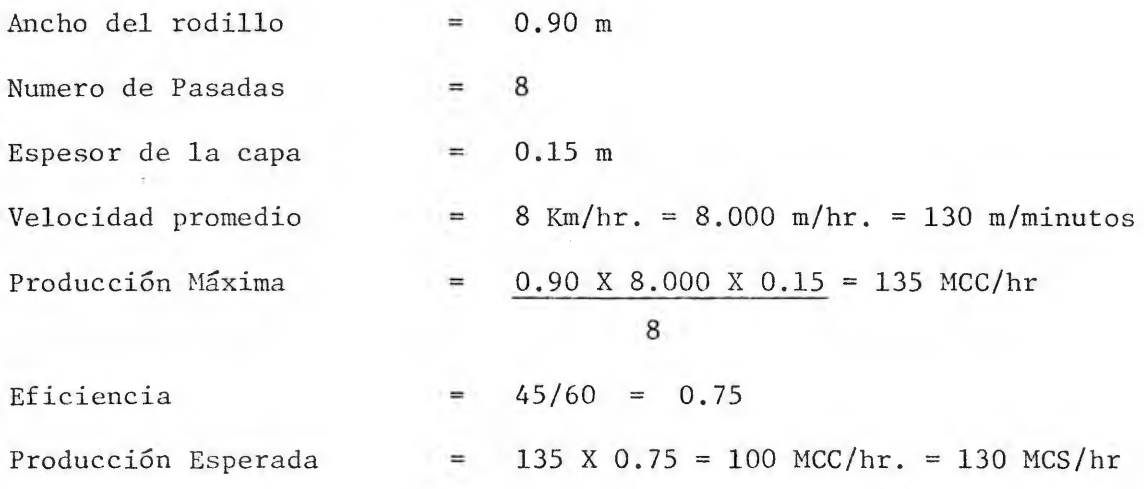

## RENDIMIENTOS USADOS

 $\overline{\mathbf{r}}$ 

## ACTIVIDAD RENDIMIENTO

 $\|A\|$ 

 $\sim$ 

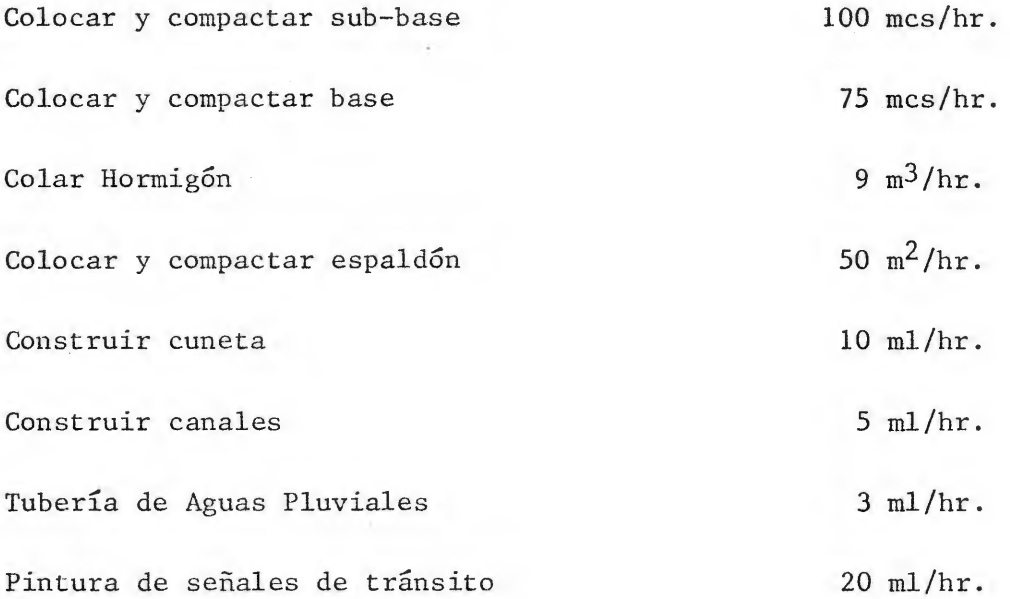

**4.3.3.** TABLAS DE PRESUPUESTOS

 $\label{eq:3.1} \frac{1}{\left(\frac{1}{\sqrt{2}}\right)^{2}}\int_{0}^{\frac{1}{2}}\frac{dx}{\left(\frac{1}{\sqrt{2}}\right)^{2}}\,dx$ 

 $\sim$ 

 $\sim$  8  $\times$ 

## PRESUPUESTO DE ALTERNATIVA A NIVEL

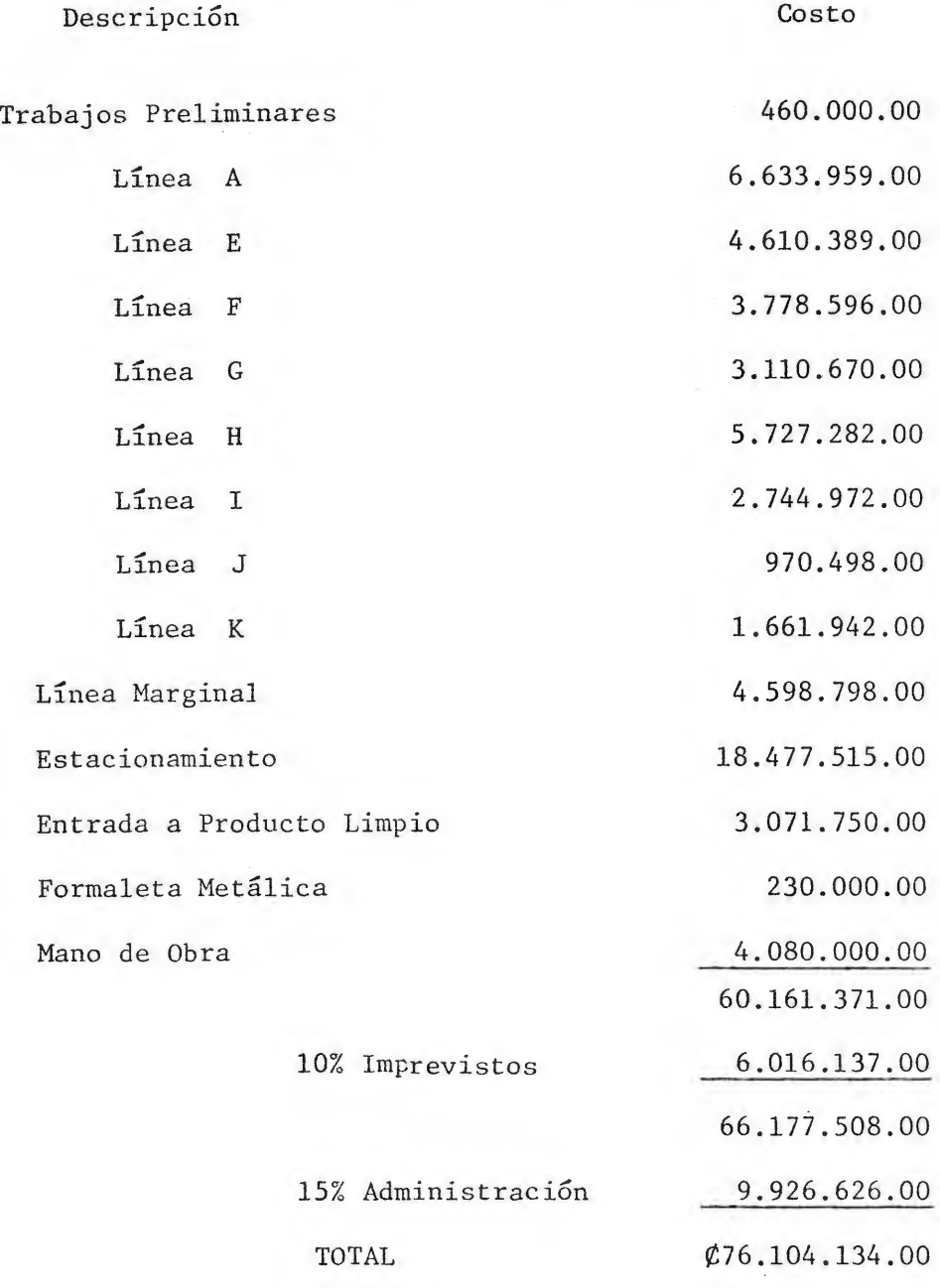

- 62 -

 $\epsilon$ 

## PRESUPUESTO DE ALTERNATIVA A DESNIVEL

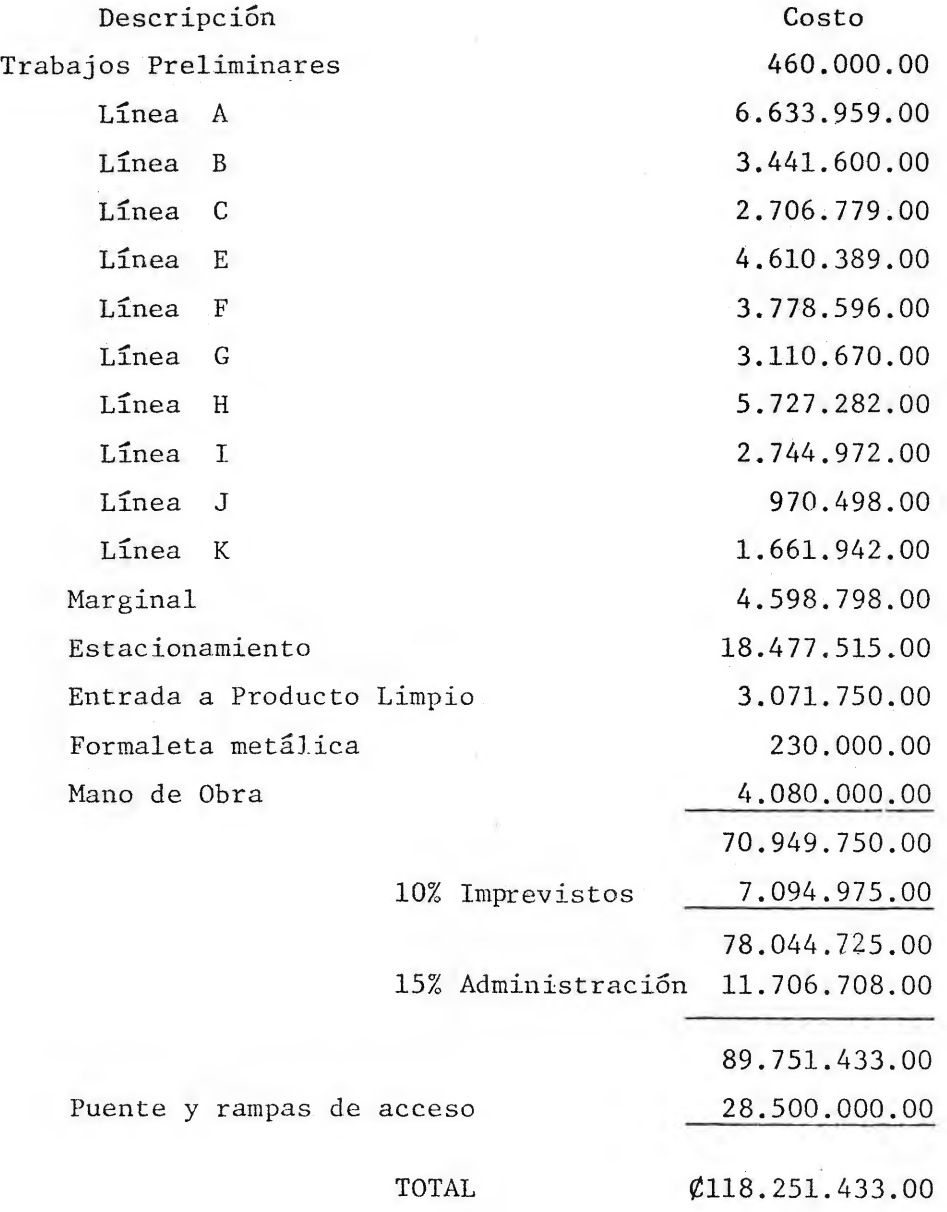

 $\sim$ 

 $\mathbf{r}$ 

÷.

 $\mathcal{X}$ 

#### PRESUPUESTO ALTERNATIVA NAS ECONOMICA

#### Descripción Costo

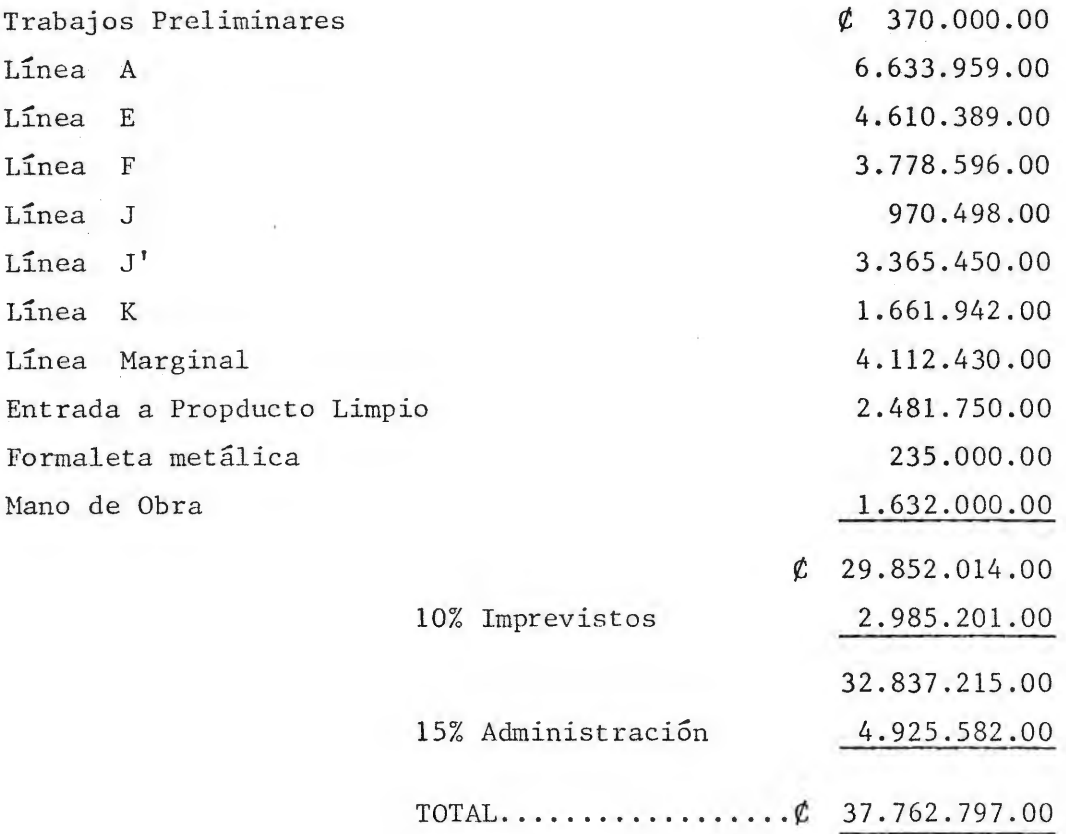

#### Nota:

Al presupuesto calculado para la Entrada a Producto Limpio se le suman  $f$  410.000.00 para considerar la caseta de servicios sanita ríos y se le rebaja *t* 1.000.000.00 a lo presupuestado para el techo de entrada, pues se propone sustituirlo por uno prefabrica do más económico.

x

# PRESUPUESTO LINEA A

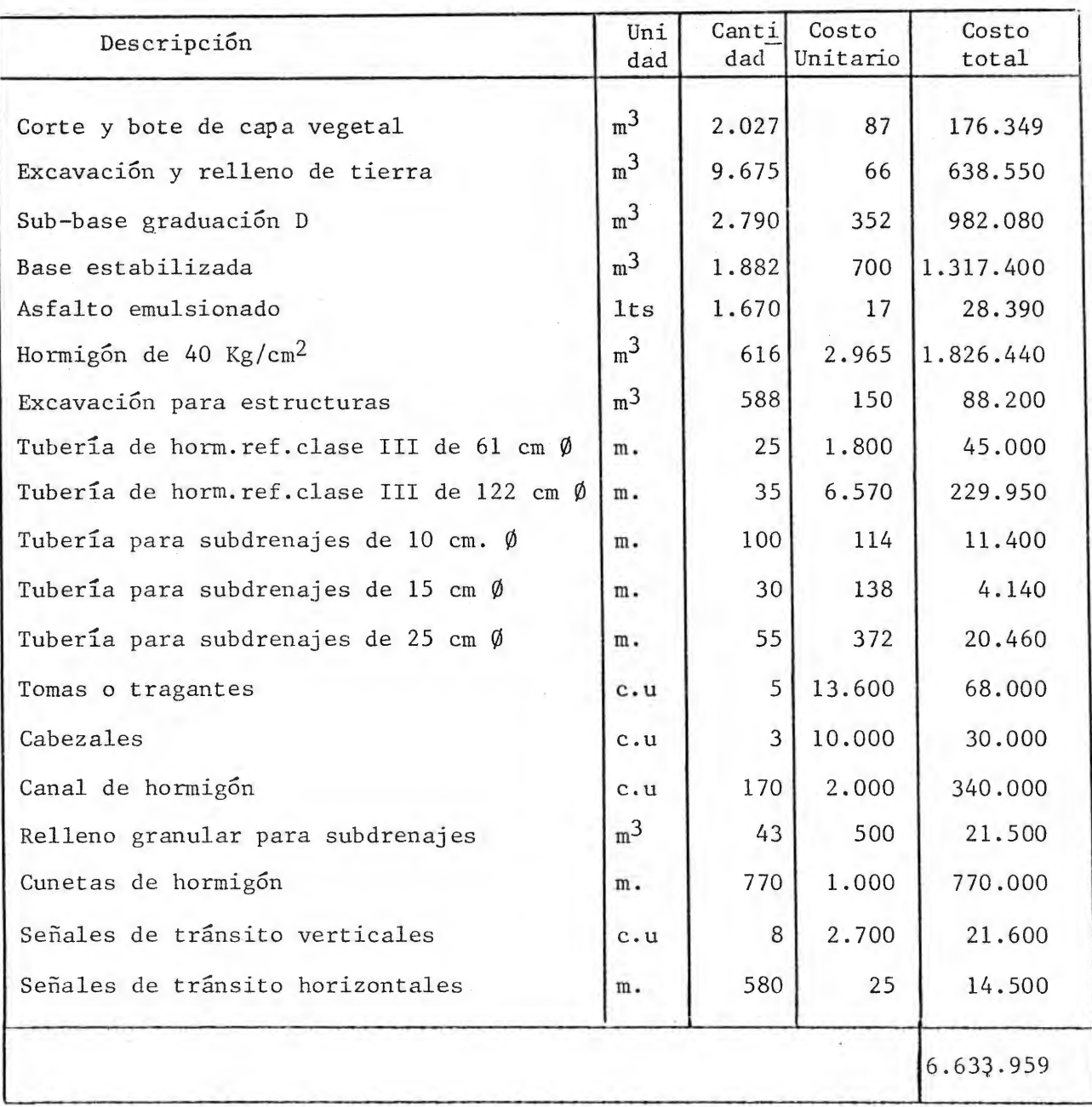

# PRESUPUESTO LINEA B

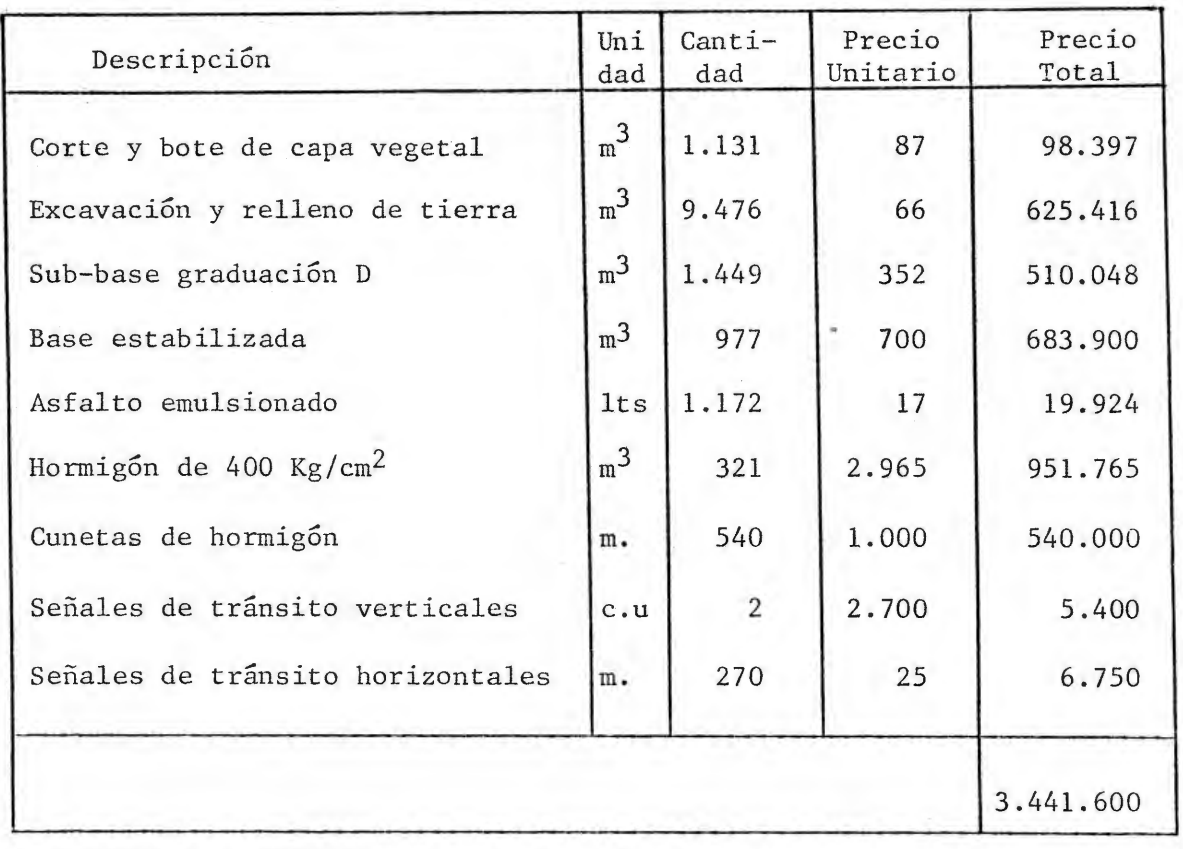

 $\sim$ 

## PRESUPUESTO LINEA C.

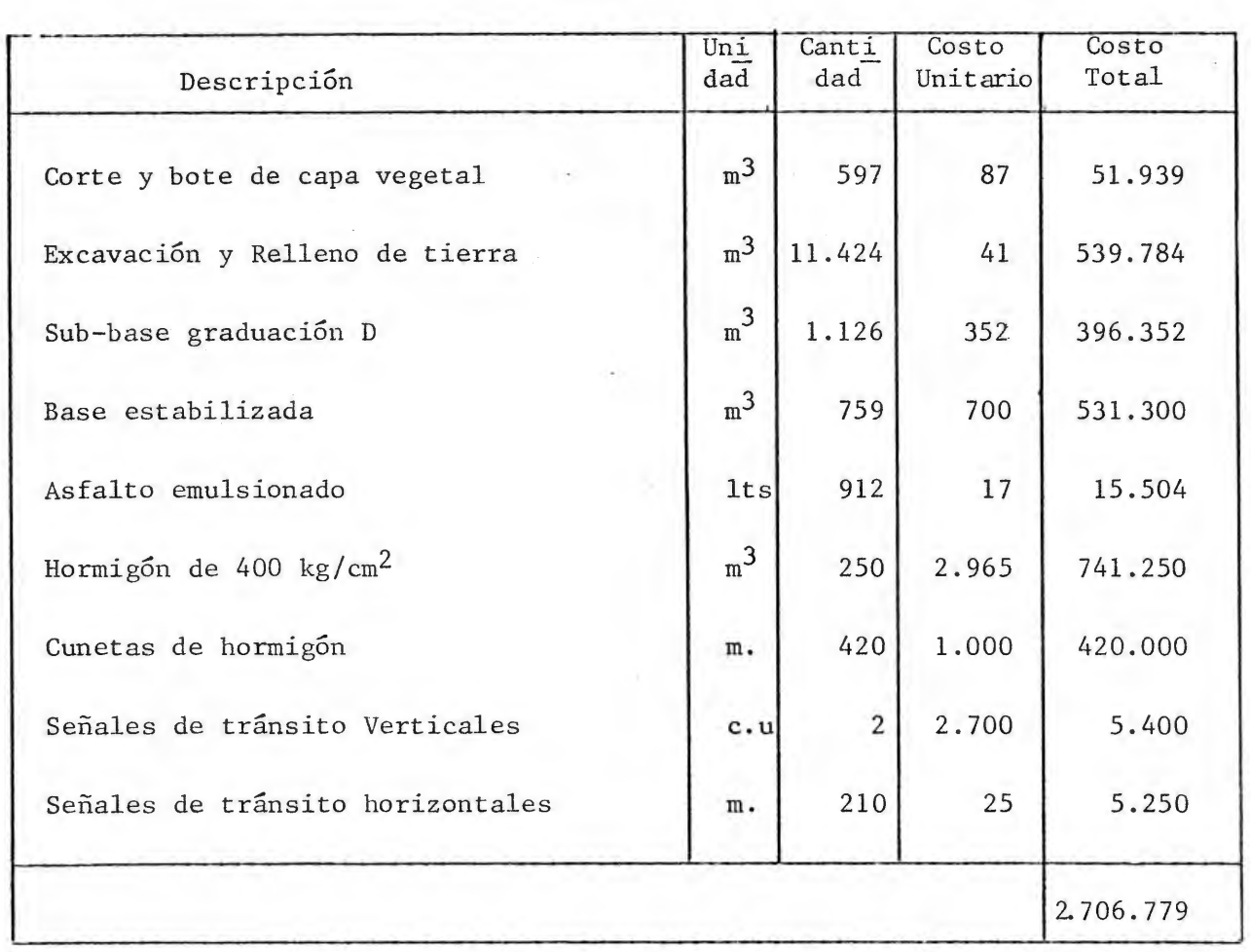

v

# PRESUPUESTO LINEA E

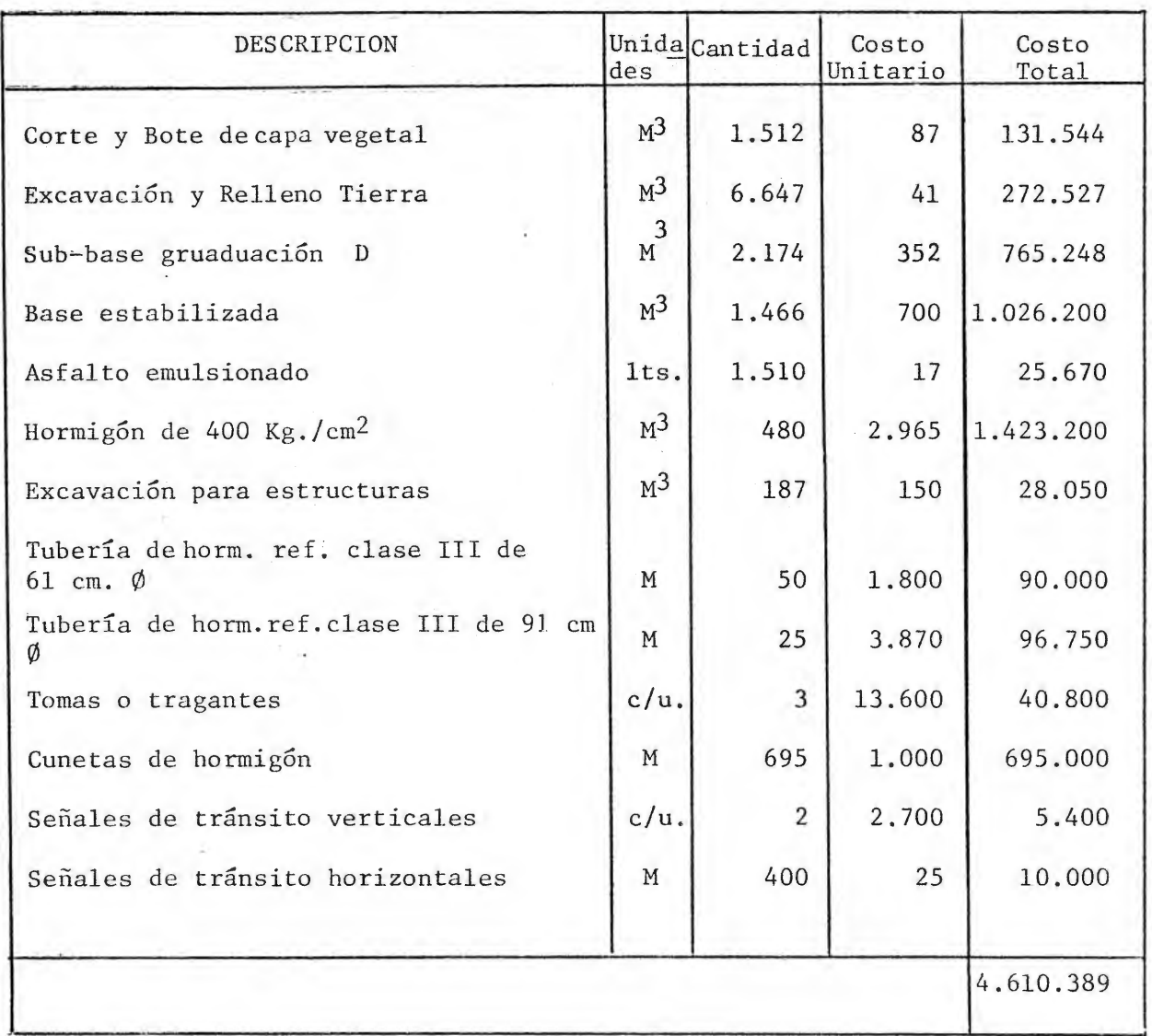

 $\alpha$
$\sim$ 

 $\Delta_{\rm{max}}$ 

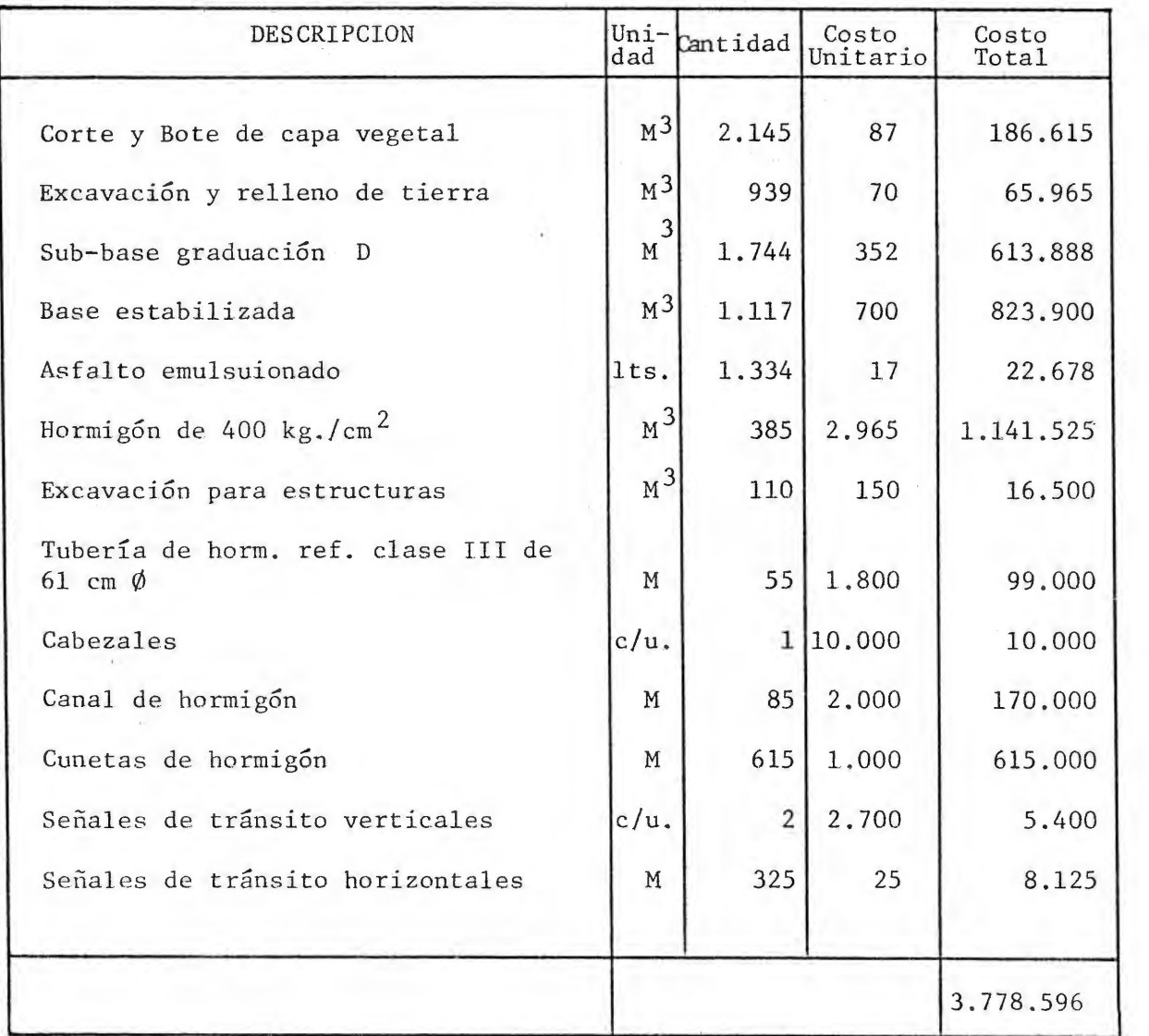

v.

# PRESUPUESTO LINEA G

 $\sim$ 

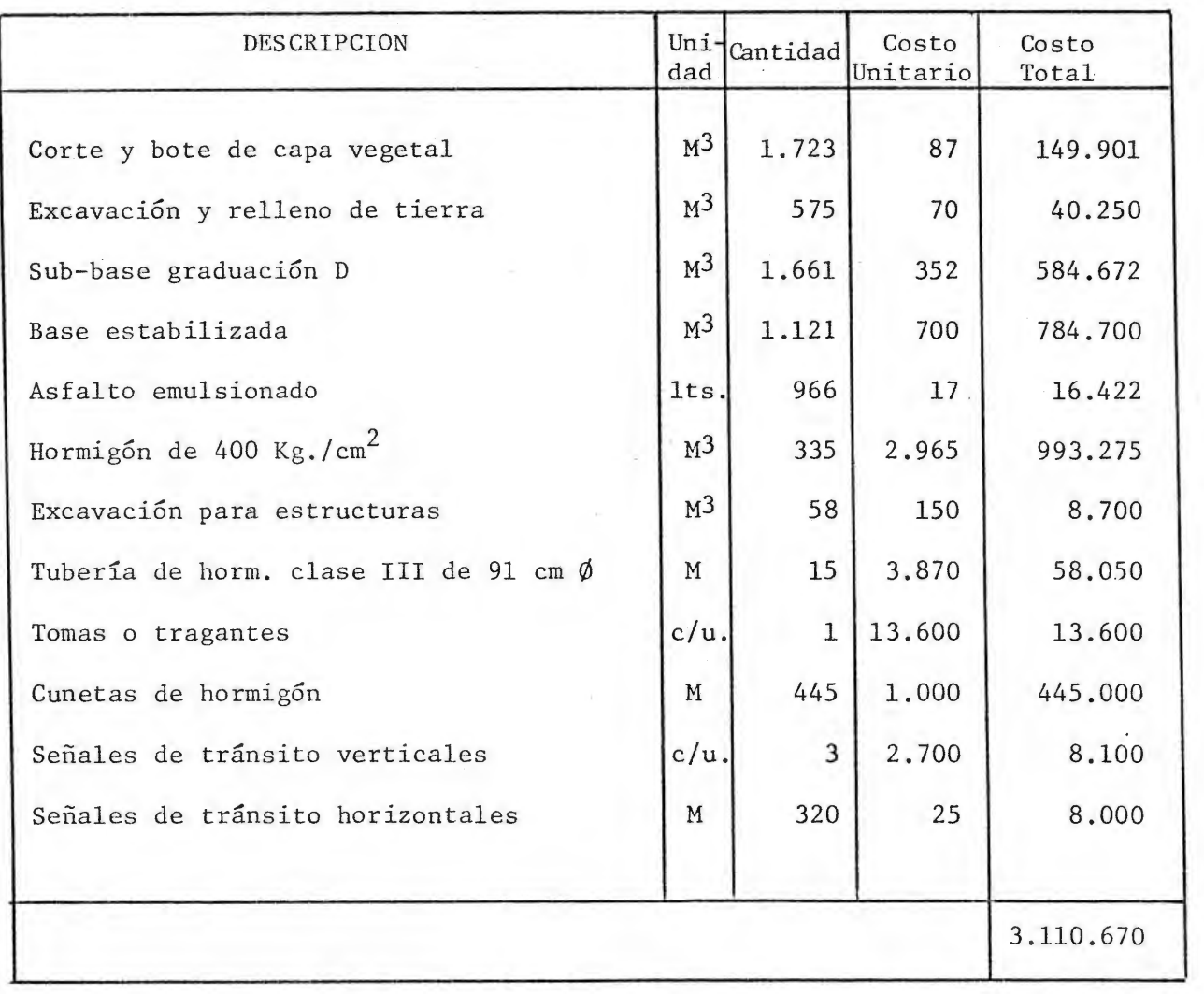

 $\sim$ 

## PRESUPUESTO LINEA H

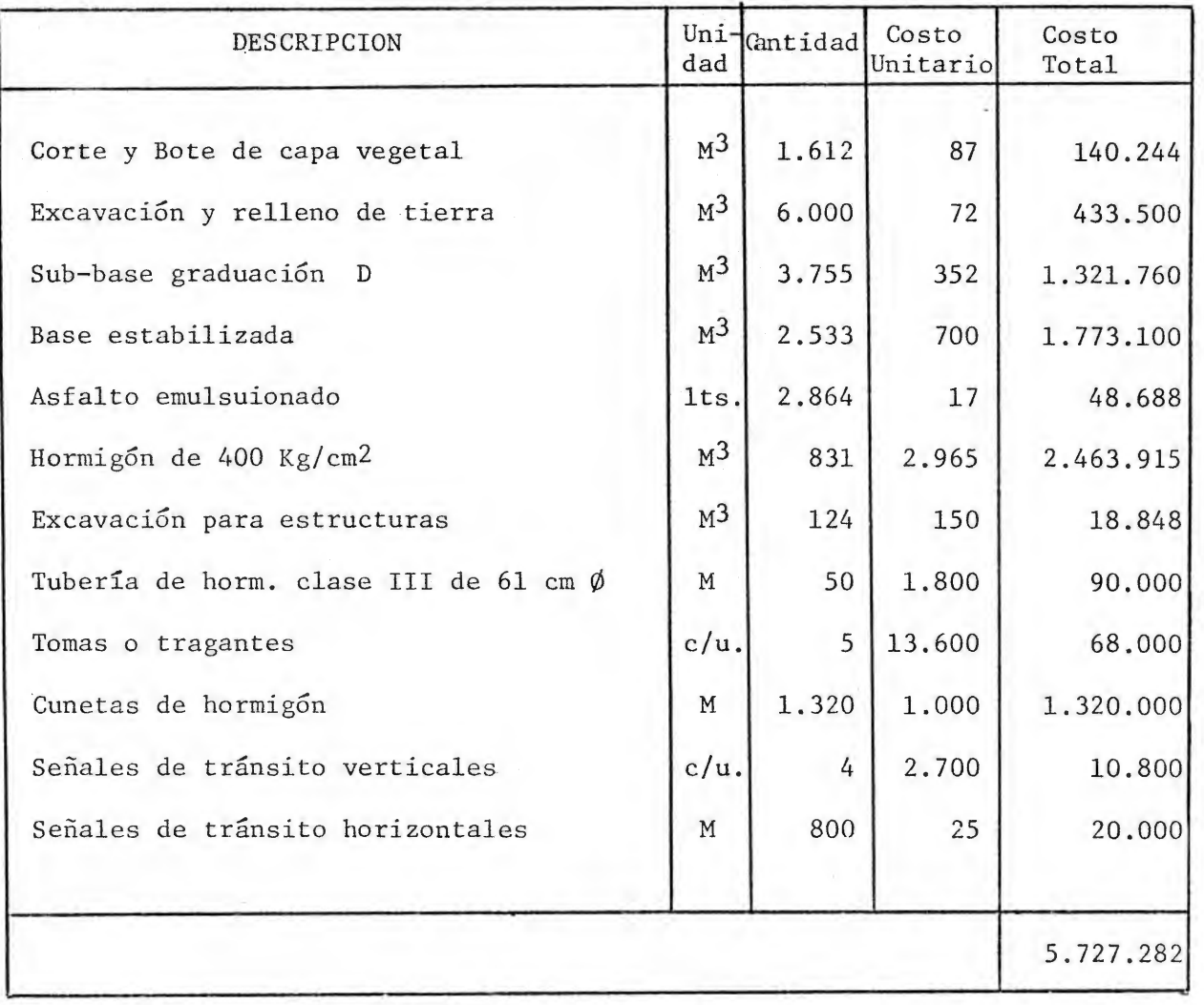

 $\mathcal{C}$ 

A.

## PRESUPUESTO LINEA I

 $\mathbf{r} = \mathbf{r}$ 

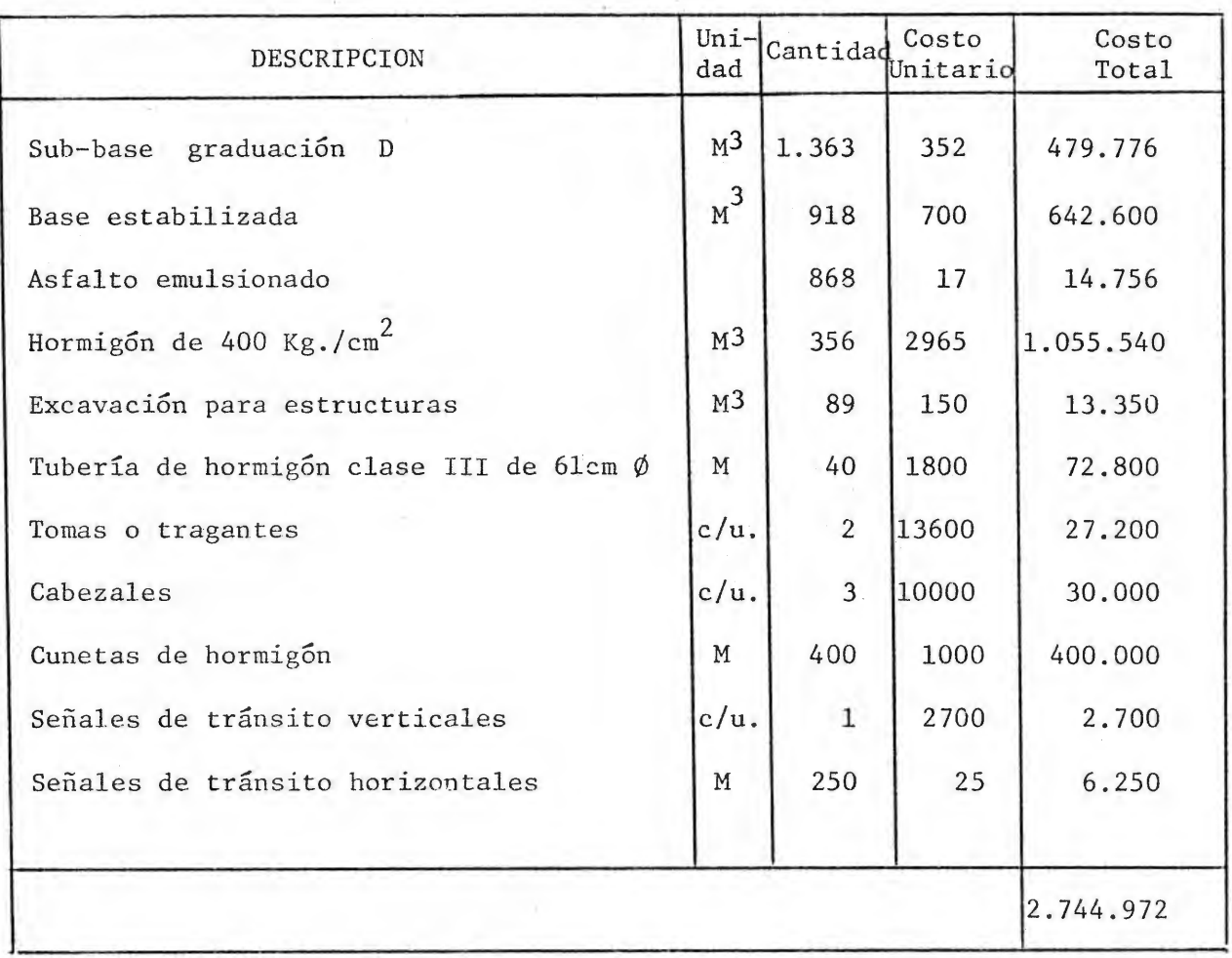

i.

# PRESUPUESTO LINEA J

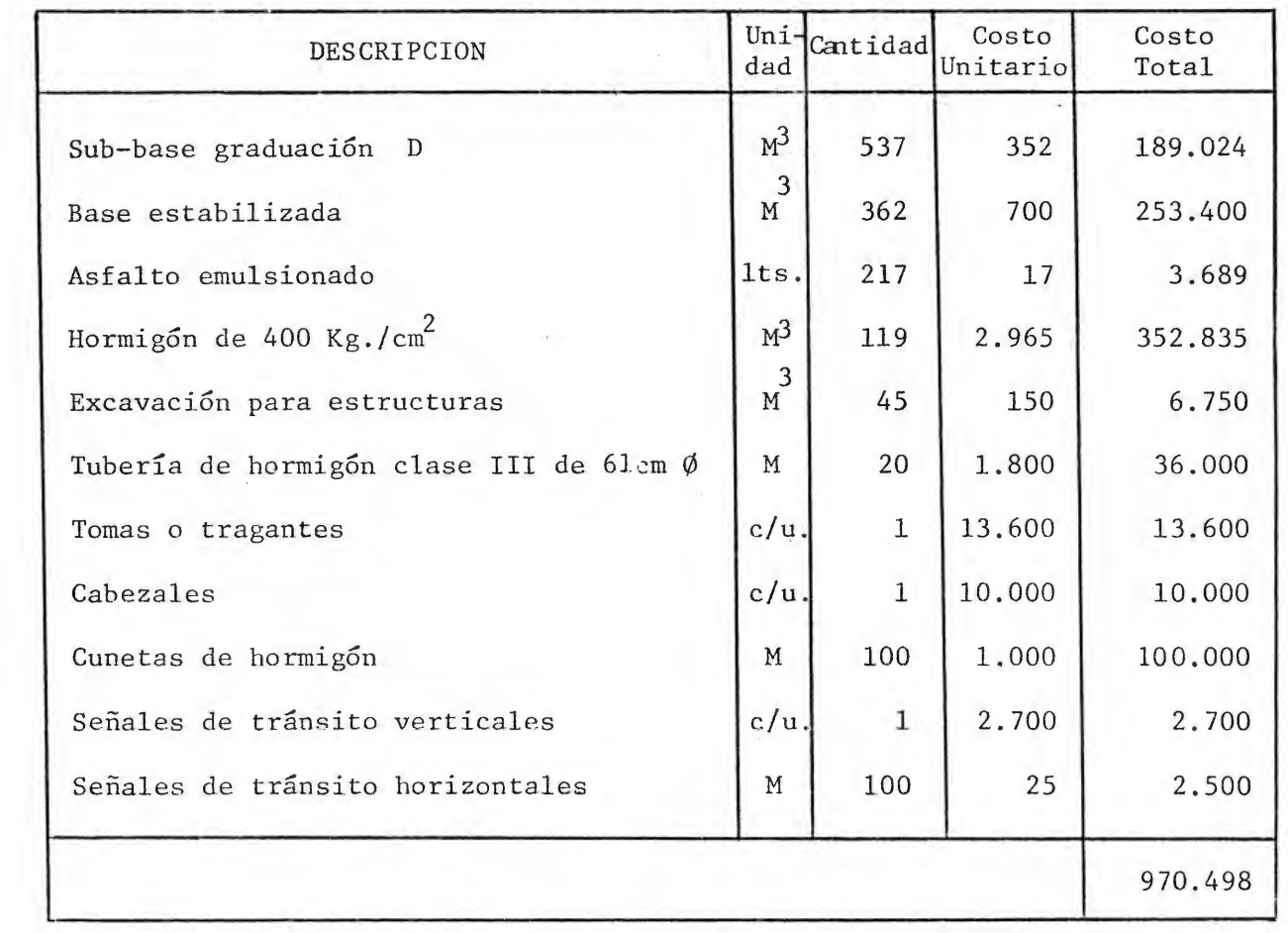

 $\mathcal{L}_{\mathcal{A}}$ 

 $\bar{u}$ 

 $\sim$ 

# PRESUPUESTO LINEA J'

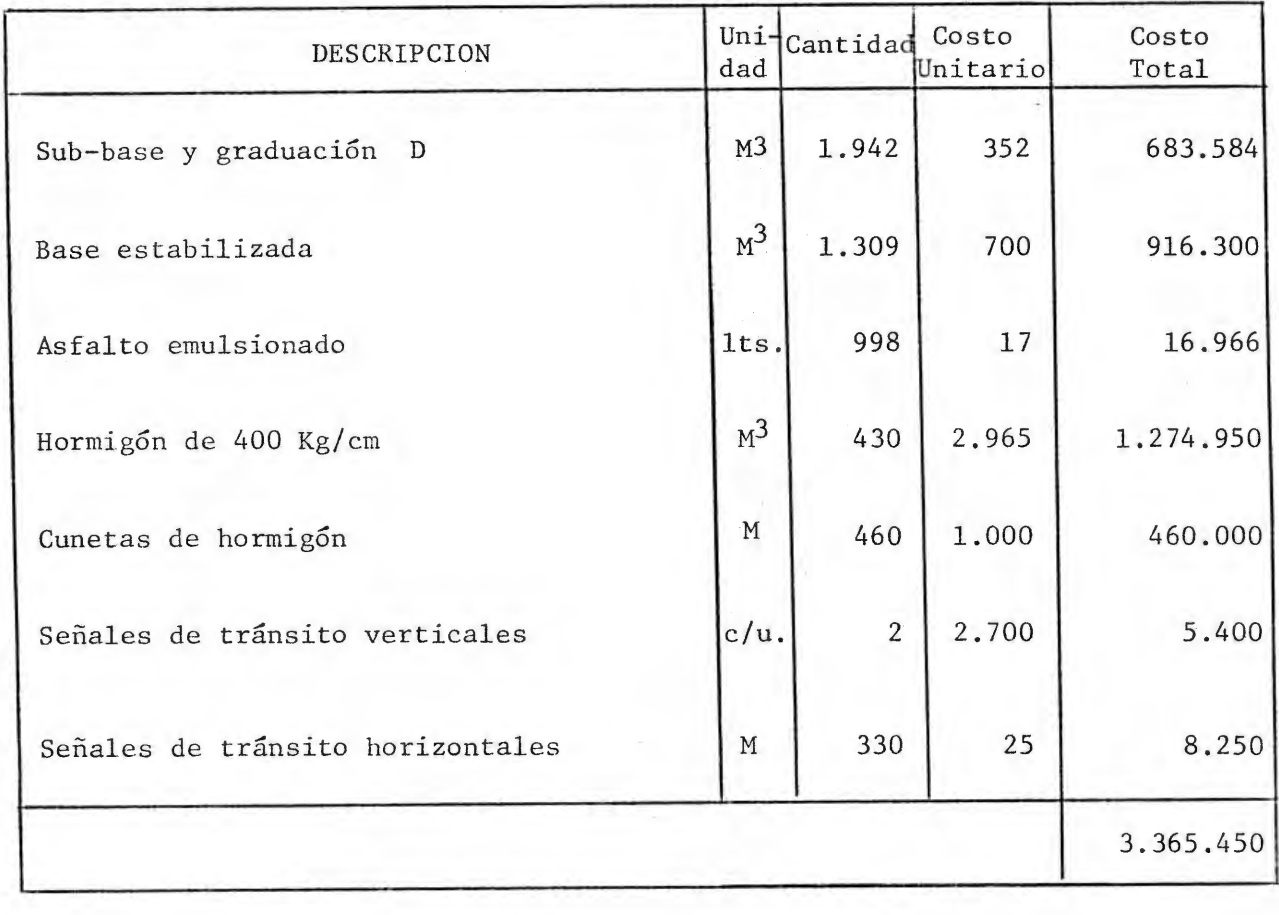

 $\mathbf{z}$ 

 $\hat{\boldsymbol{\epsilon}}$ 

## PRESUPUESTO LINEA K

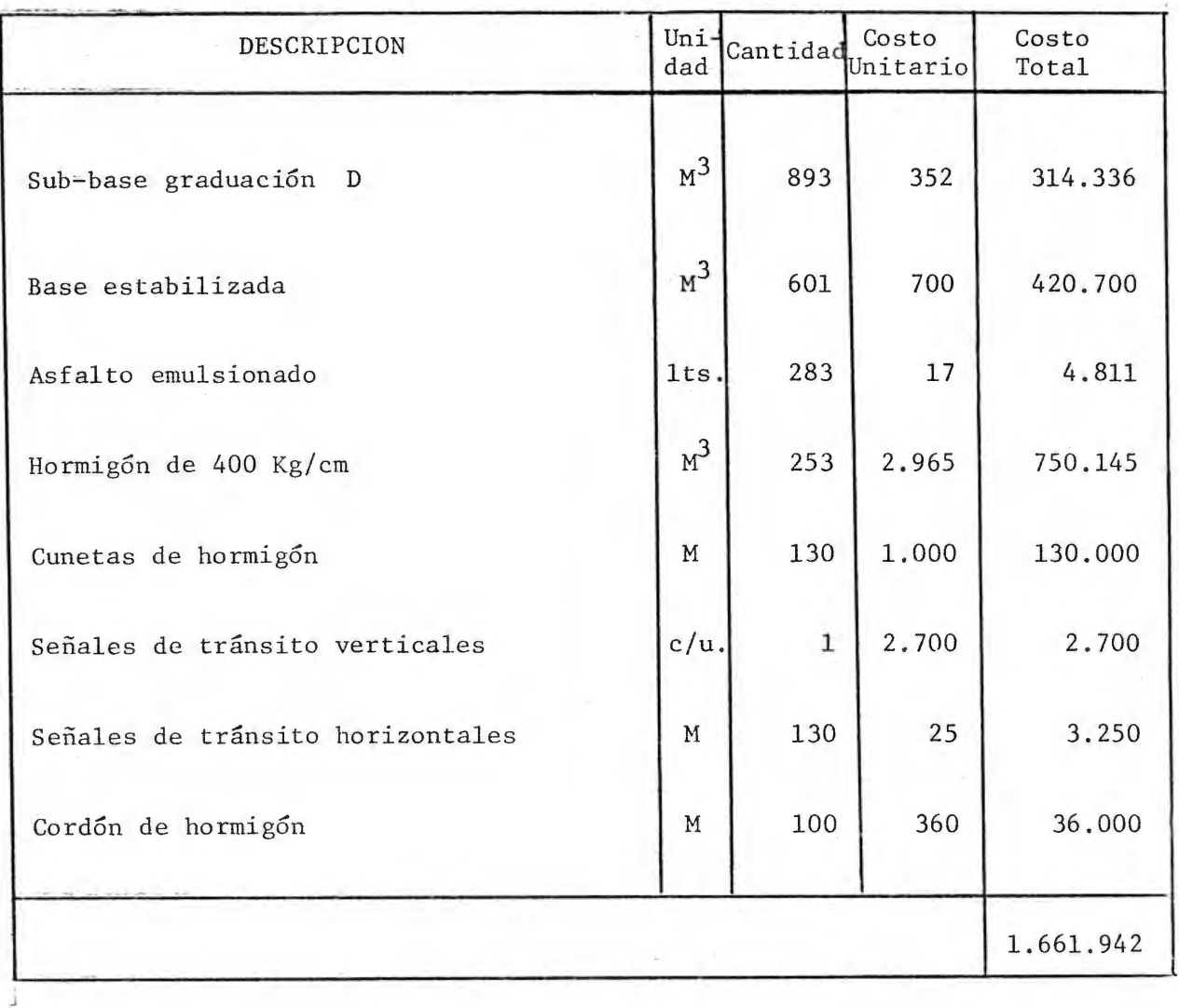

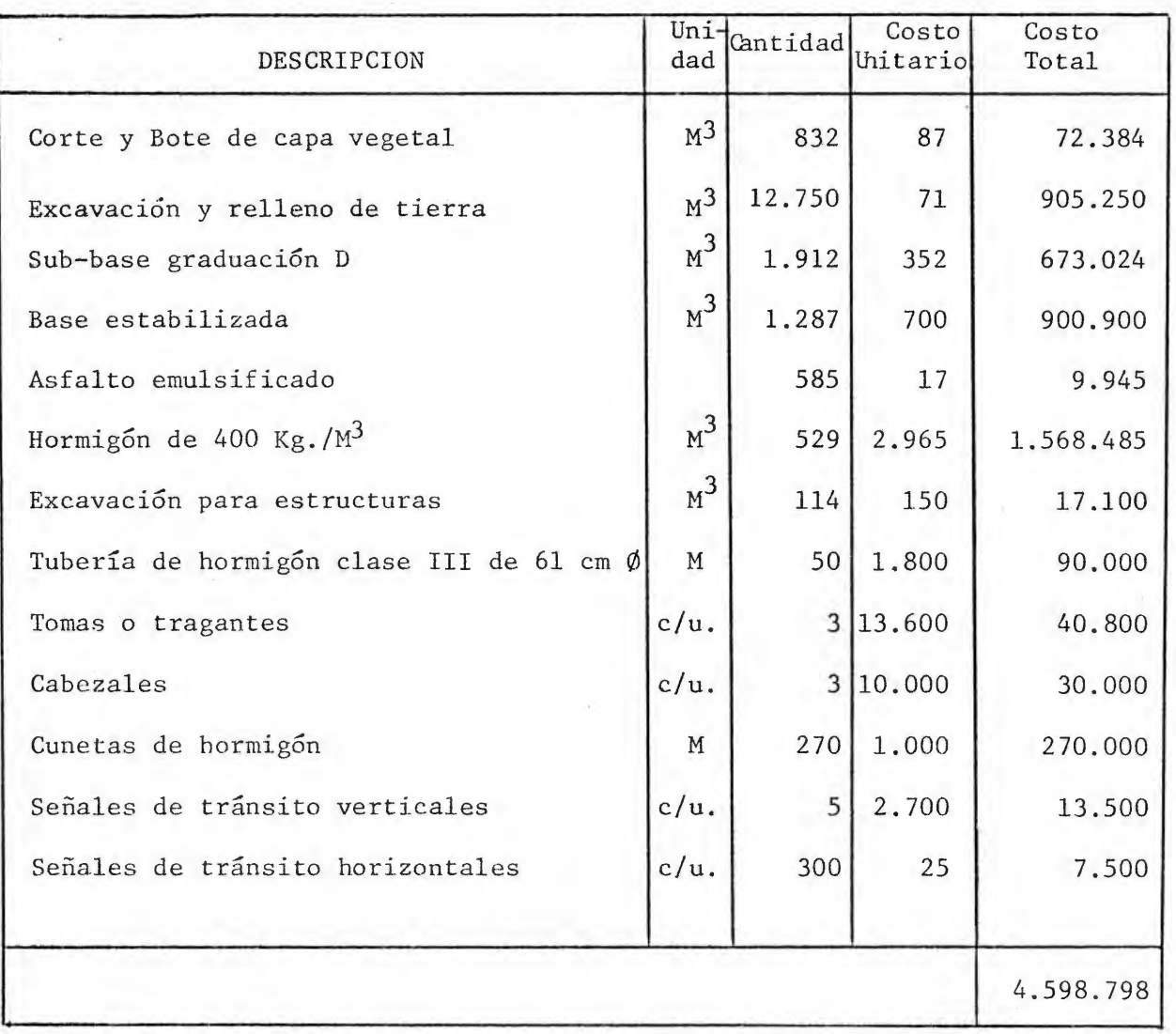

NOTA:

El costo total de la Excavaci6n y relleno de tierra se reduce en  $\ell$ 487.234 en caso de construirse la Alternativa más económica, por lo que el costo total de la línea sería de  $l4.102.002.00$ 

 $\lambda$ 

## PRESUPUESTO DEL ESTACIONAMIENTO

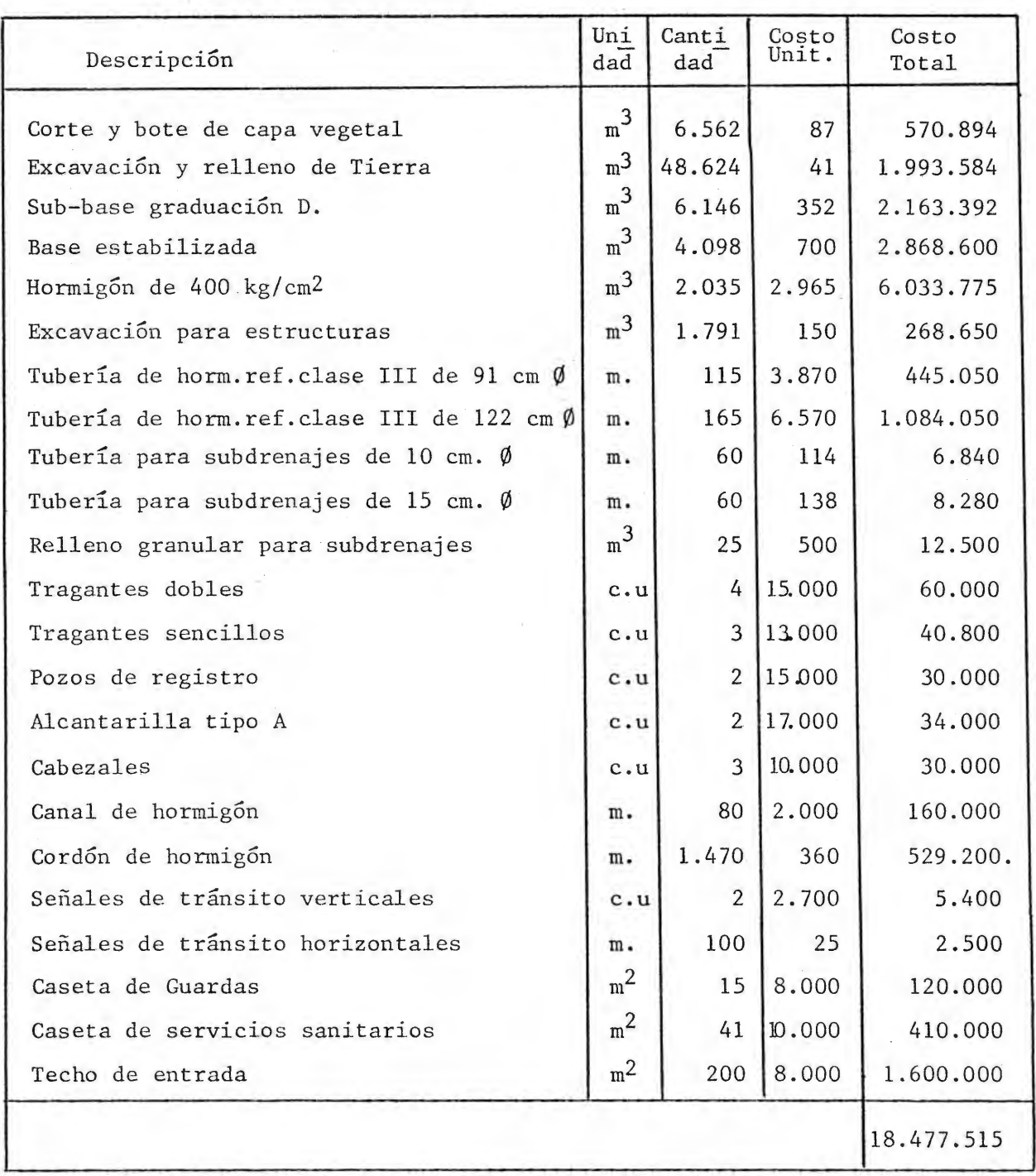

## PRESUPUESTO DE ENTRADA A PRODUCTO LIMPIO

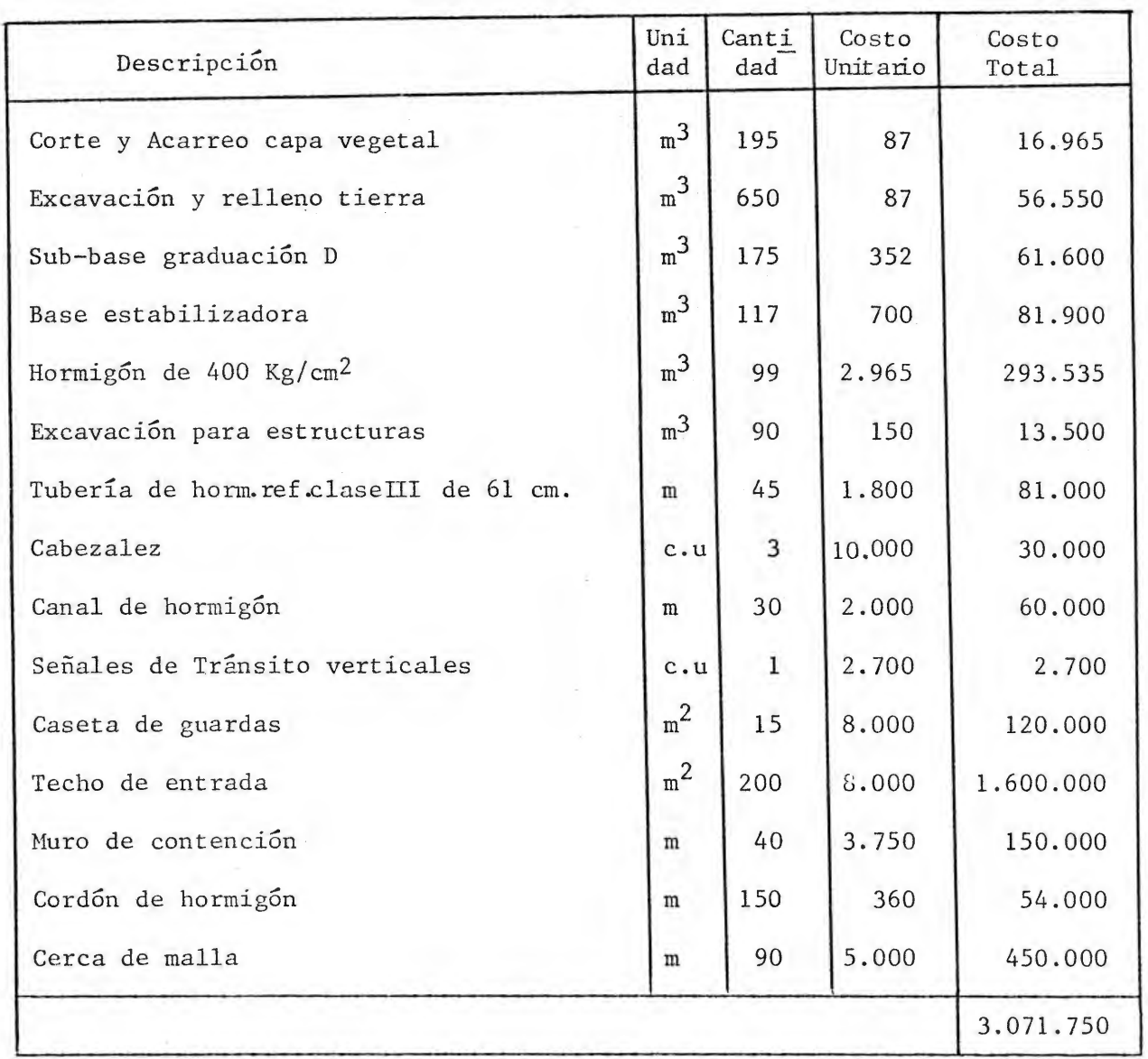

## PRESUPUESTO CUADRILLA DE

## MOVIMIENTO DE TIERRAS

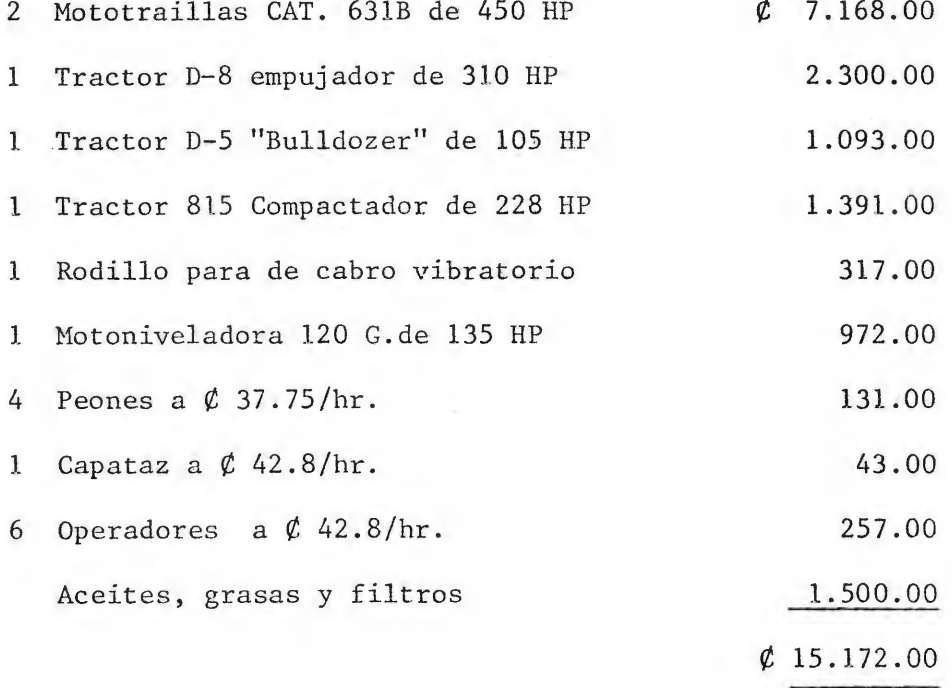

## PRESUPUESTO CUADRILLA PARA

 $\sim$ 

## BOTAR TIERRA VEGETAL

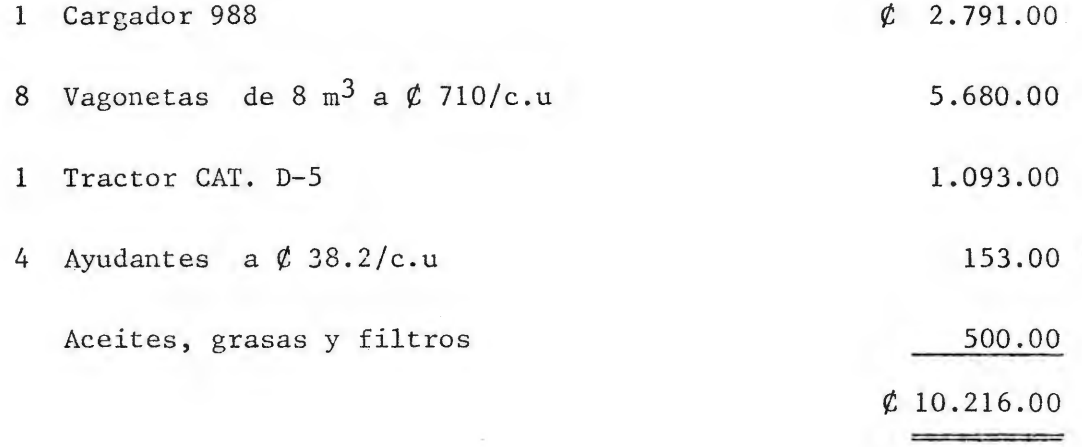

 $Product of n = 118 mcs/hr.$ 

Costo Unitario =  $\ell$ , 87.00

## PRESUPUESTO DE INTERSECCION A DESNIVEL

 $\sim 10^7$ 

 $\| \cdot \|_{\infty}$ 

 $\sim$   $\sim$ 

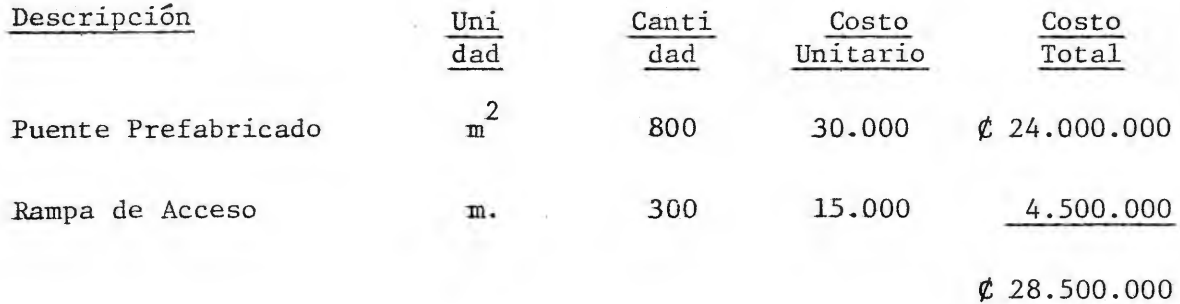

 $\beta$ 

Mano de Obra: Cuadrilla base.

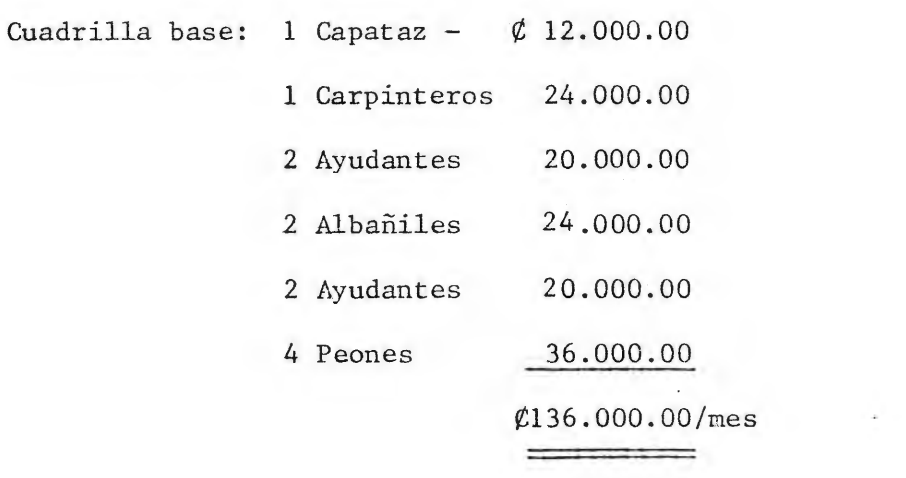

### COSTO DEL HORMIGON

## l. COSTO DE PRODUCCION DE AGREGADOS

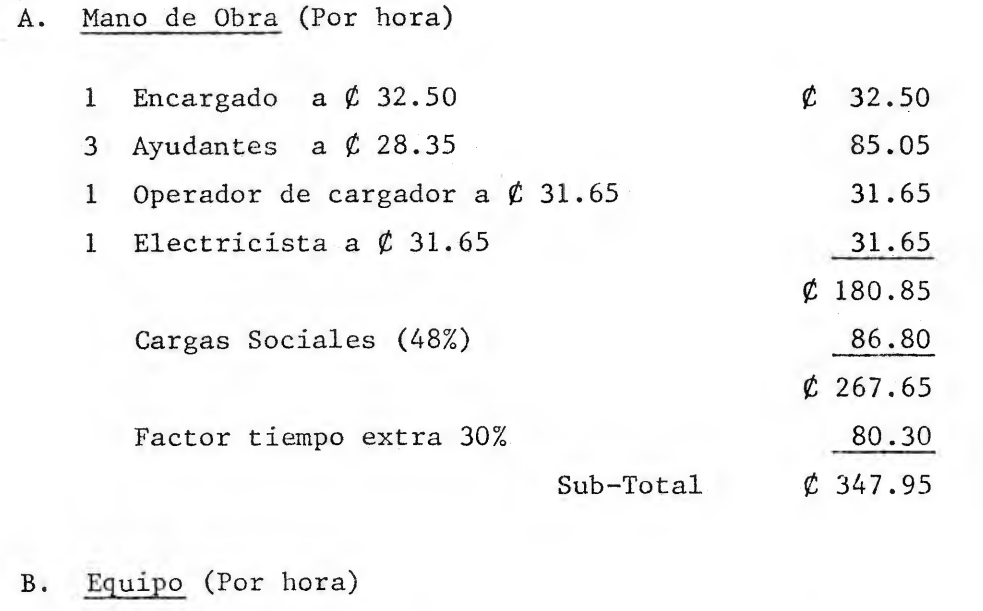

1 Quebrador de quijadas 1 Trituradora de rodillos 1 Criba vibratoria 2 Transportadores 2 Motores de 22.4 KW 2 Motores de 60 KW 1 Cargador Cat. 922 Sub-Total  $\ell$  341.65 344.00 131. 05 542.90 142.40 32.75 805.00 *rt* 2.337.75

### C. Agregados ,

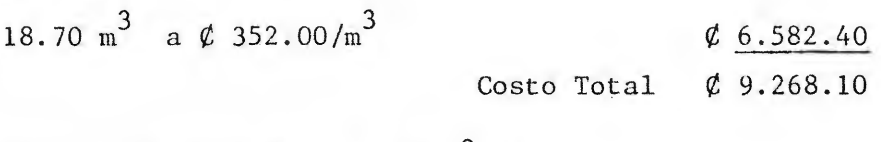

Producción Promedio =  $18 \text{ m}^3/\text{ hr.}$ Costo de los agregados =  $\phi$  514.90/m<sup>3</sup> II. COSTO DE FABRICACION

A. Mano de Obra (Por hora)

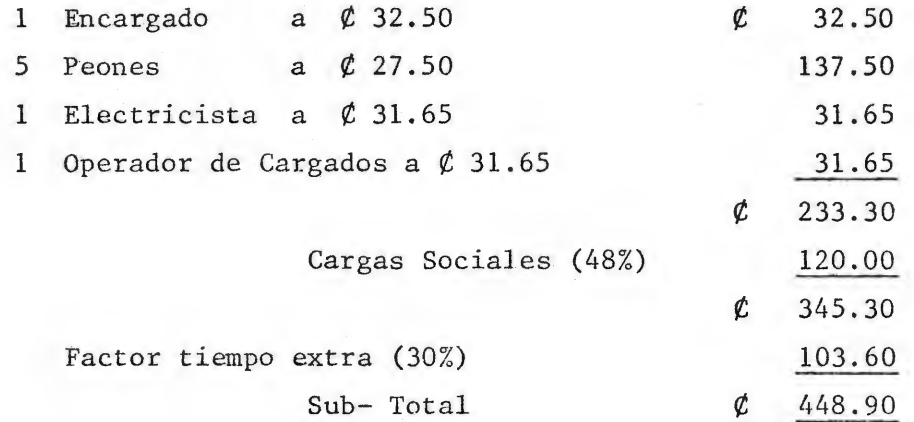

 $\sqrt{2}$ 

B. Equipo (Por hora)

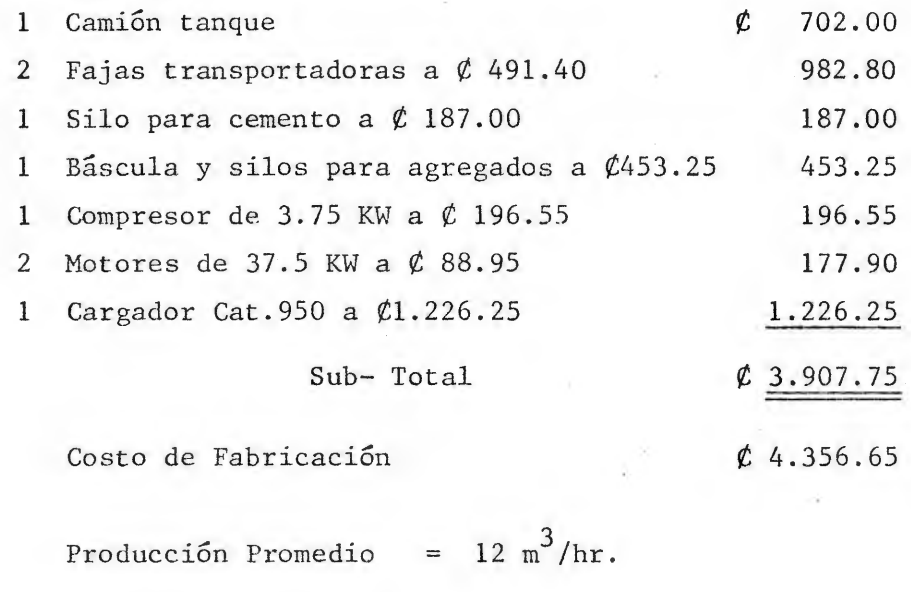

Costo de Fabricación =  $\ell$  363.30

 $\sim$ 

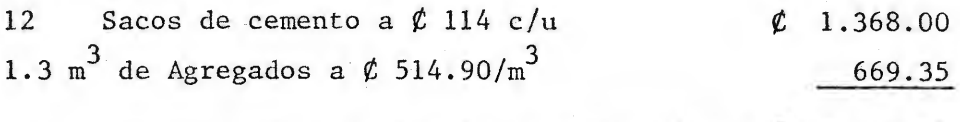

Costo unitario de materiales  $\beta$  2.037.35

Costo del Hormigón =  $\ell$  2.400.65/m<sup>3</sup>

## III. COSTO DE COLOCACION

A. Materiales (Por metro lineal de pavimento)

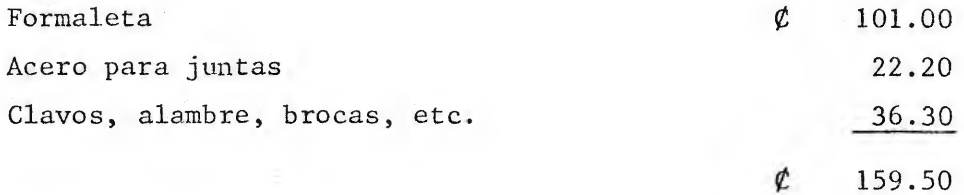

Producción promedio= 18 m/hr.

Costo de materiales=  $\ell$ , 8.85

## B. Equipo:(por hora)

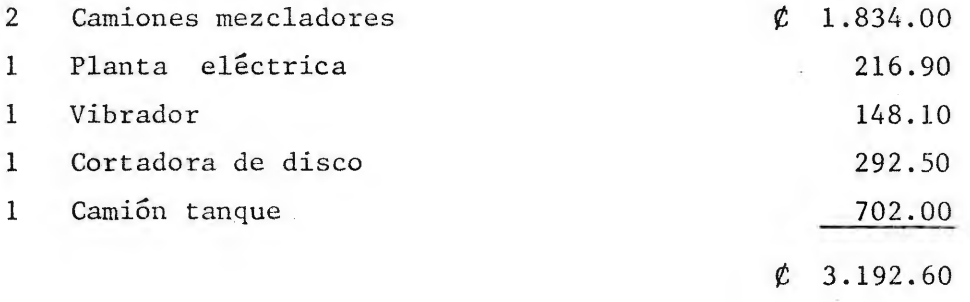

## c. Mano de Obra

 $\zeta_{\rm R}$ 

i.

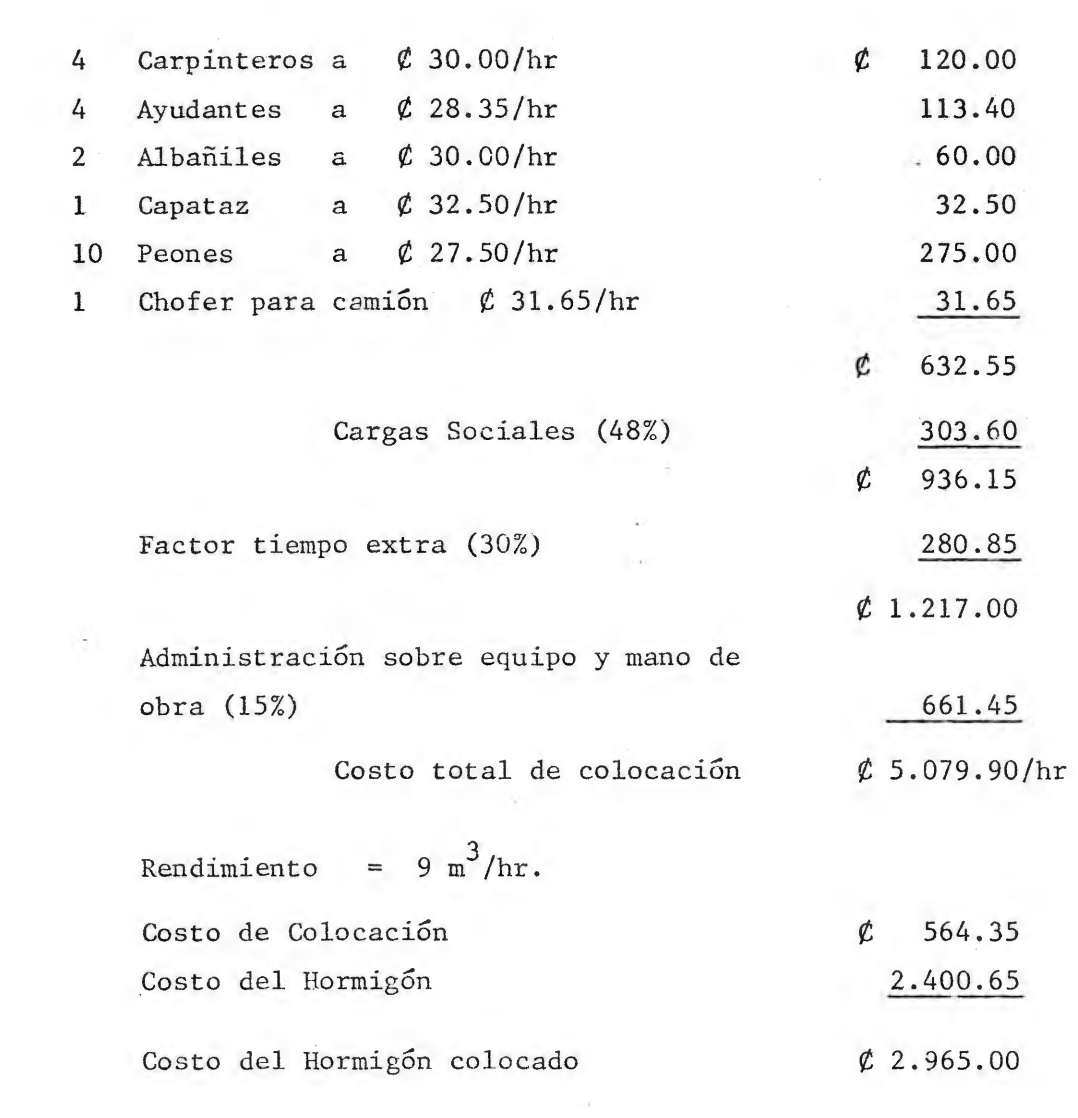

 $\sim 1000$ 

 $\sim 3$   $\times$ 

V. PLANIFICACION

이 관리

 $\sim$   $\sim$ 

 $\sim$ 

 $\left(\begin{smallmatrix} 0 & 0 \\ 0 & 0 \\ 0 & 0 \end{smallmatrix}\right)$ 

 $\mathcal{L}^{\mathcal{L}}$  and  $\mathcal{L}^{\mathcal{L}}$ 

### V. PLANIFICACION

Para poder planear adecuadamente la forma en que se ejecutarán las ac tividades se debe determinar las relaciones esenciales entre elleas, pues aunque muchas de ellas se pueden realizar simultáneamente, otras deben or denarse de acuerdo con la secuencia que deben seguir de acuerdo a sus in terdependencias.

### 5.1 Orden de Ejecución de las actividades ·

Para determinar la interdependencia o la relación entre activida des se tomaron en cuenta, en primer lugar, las restricciones físicas, analizando cuales actividades se deben realizar inmediatamente des pués de haberse concluído una actividad y cuales deberían estar hechas antes de efectuar la misma. En segundo lugar, se tomaron en cuenta otros factores que determinan la secuencia de las actividades. Los factores considerados son:

### 5.1.1. Restricciones de Equipo:

Esto es, cuando debe aplazarse una actividad porque el equi\_ popara realizarla no está disponible. El caso más claro de este tipo de restricciones se da en el movimiento de tierra,ya que por lo elevado del costo de las máquinas por hora no es re comendable contratar grandes cantidades de equipo, pues ocasio narían una excesiva demanda de recursos al inicio del proyec to. Sin embargo, el equipo contratado debe ser lo suficiente como para realizar esa actividad en la estación seca, pa ra lograr así una mayor eficiencia de las máquinas y ner baja la duración de la actividad. mante

### 5.1.2 Restricciones de Mano de Obra: .

Estas ocurren cuando es difícil conseguir personal espe cializado en cierta actividad o cuando la cantidad de perso nal trabajando en la obra es tal que contratar personas ex tra ocasionaría trastornos tanto en la ejecución como en la administración de la obra.

En la píanificación de este proyecto se trató de mantener un número constante de personal a lo largo de toda la obra,para disminuir los costos y para poder controlar los rendí mientas de las cuadrillas. Por esta razón es que actividades como la construcción de cunetas dependen de la construcciónde casetas y techos de entrada, o la construcción de casetas para servicios sanitarios dependen de la colocación de tuberías para aguas pluviales.

En las tablas siguientes muestra la forma en que se pla nificaron las actividades, teniendo en cuenta las interdepen cias y restricciones enunciadas anteriormente.

#### 5.2 Diagrama de Flechas

Como se explicó en la Sección 3.2.1, el Diagrama de Fle chas permite presentar claramente la forma en que se planificó un proyecto.

Con las secuencias de actividades obtenidas como se explicó en la sección 4.2 y las duraciones asignadas en la Sección 4.3 se construyó el diagrama de flechas representativo de la pleaniación realizada para cada alternativa (figuras 5.3.1 y 5.3.2).

Debido a la gran cantidad de actividades e interdependen cías que se tienen para cada alternativam se usó un programa de computadora, el 5 PAP04 Recope, para calcular las rutas criticas y las holguras totales.

Los resultados obtenidos se presentan en las figuras 5.3 . 3. y 5.3.4.

### 5.3 Diagrama de Barras

Con los datos obtenidos en las secciones anteriores y en base al Diagrama de Flechas se elaboró el Diagrama de Barras. En €1 se incluyen, aparte de la duración y secuencia de actividades, las fechas de inicio y terminación de cada actividad,las holguras y se hacen resaltar las actividades críticas.

Además se indican en este mismo diagrama, los traslados de per sonal de una actividad a otra, para facilitar el manejo de personal y facilitar el control de campo.

Por otra parte se incluyen también en esta gráfica, las fechas en las que se deben hacer cortes de control en el programa, para determinar como se está ejecutando el plan y poder hacer correcciones en caso de ser necesarias.

El día siguiente al que se escogió para hacer el corte, se to ma como nueva fecha de inicio y la duración de las actividades que esten en proceso será el tiempo que les falte para ser concluí das.

A continuación se presenta el Diagrama de Barras para este pro yecto y la tabla Maestra de Actividades, obtenida a partir del dia grama de flechas por medio de la computadora .. Esta tabla está di señada para llevar el control de ejecución del proyecto y permite llevar un control de las horas hombre empleadas, avance fisíco, fechas de inicio y termino reales, y corrige el diagrama de flechas, dependiendo de las fechas en que se comenzó y terminó cada actividad.

## 5.4 Flujo de Recursos

Para la ejecución de cualquier proyecto es de suma importancía conocer el diagrama de flujo de recursos, para poder saber de antemano la cantidad que se debe desembolsar para cada período.

En este caso, se construirá el diagrama de flujo de recursos para períodos de dos semanas, que corresponden a 11 días labora bles, pues se acostumbra pagar quincenalmente.

El diagrama de Flujo de Recursos obtenido para este proyecto es el que se presenta seguidamente.

# ALTERNATIVA MAS ECONOMICA

#### **RECURSOS** FLUJO DE

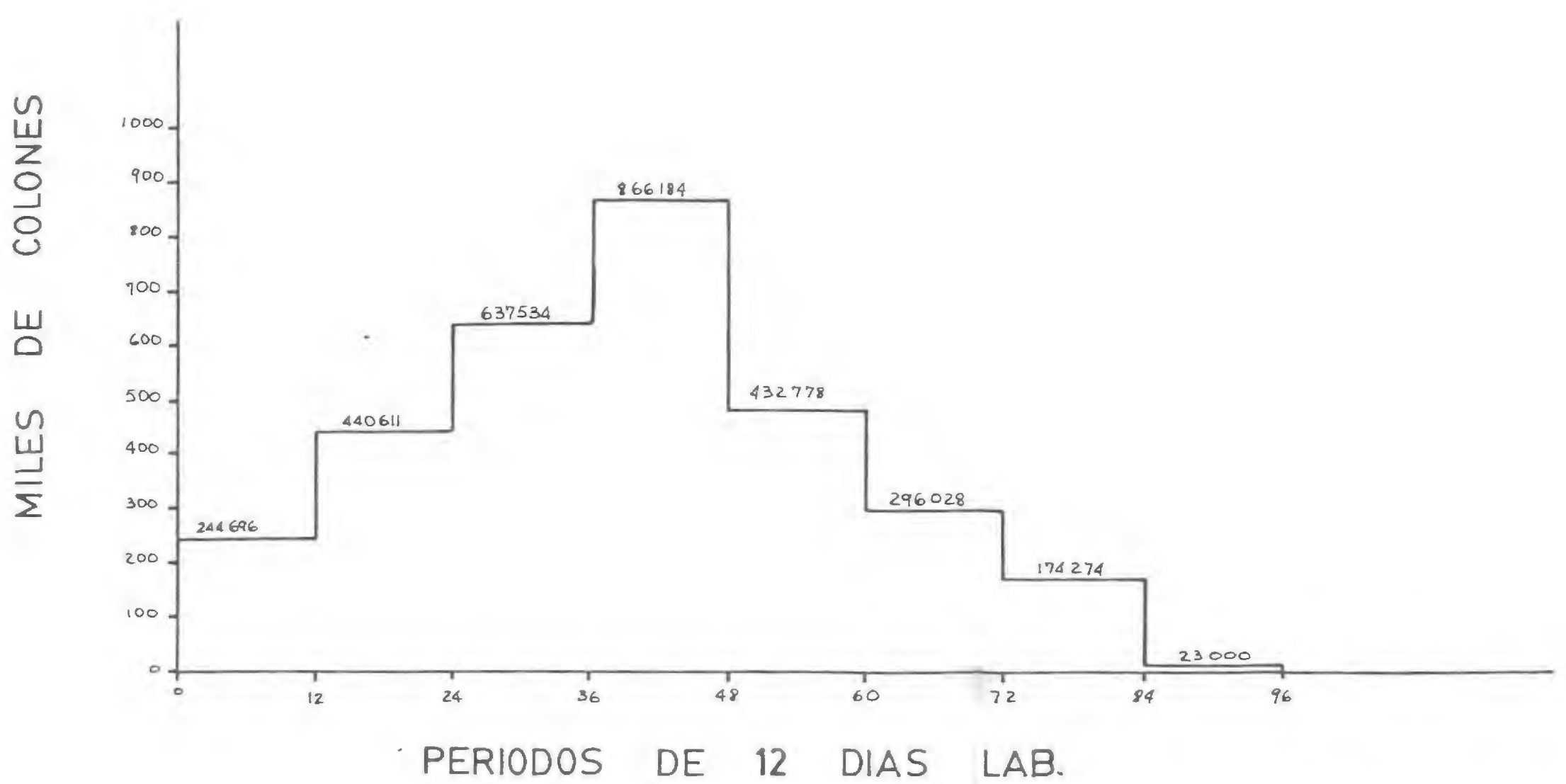

 $-92 -$ 

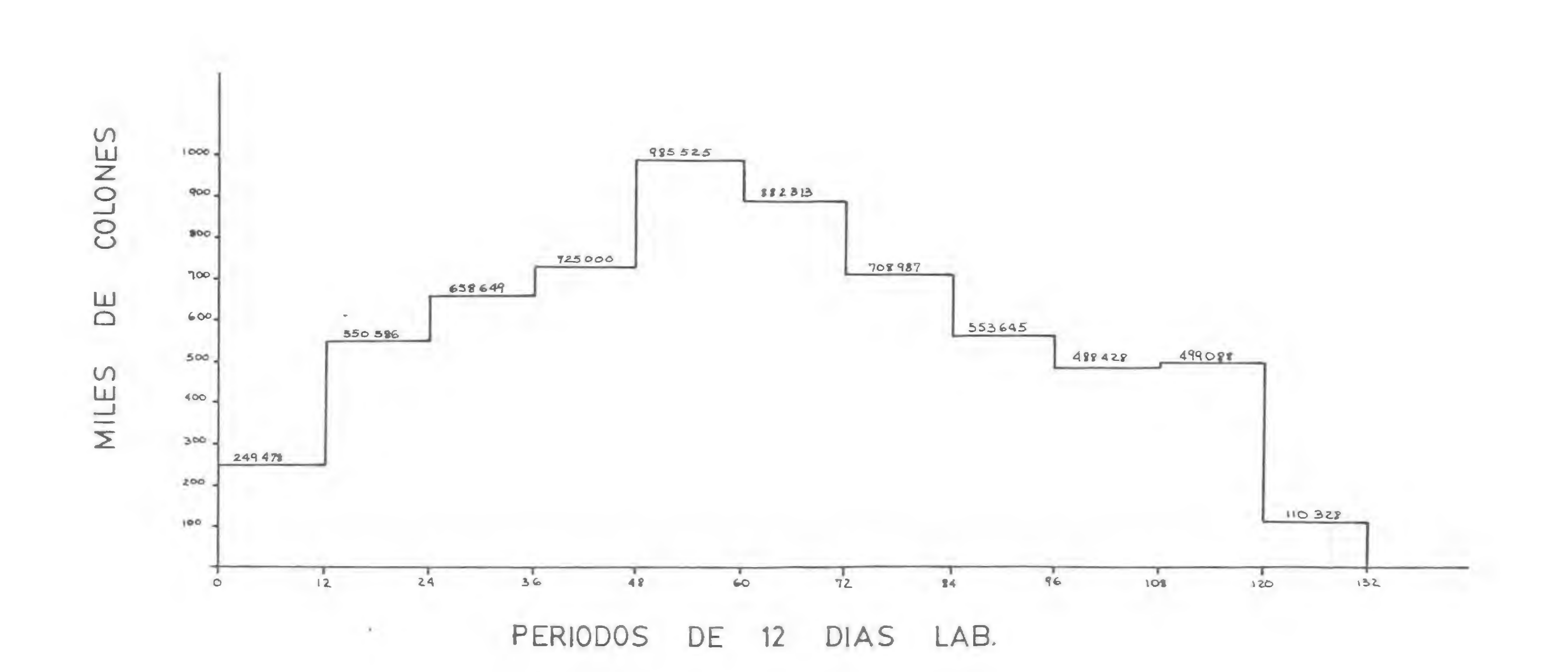

FLUJO DE RECURSOS

ALTERNATIVA A NIVEL

 $\sim 10^{-1}$ 

 $\sim$ 

# 5.5. TABLAS

 $\sim$ 

 $\label{eq:2.1} \begin{array}{cc} \theta & \rightarrow & \frac{1}{2} \, , \end{array}$ 

 $\begin{array}{c} \frac{\partial}{\partial t} \, , \\ \frac{\partial}{\partial t} \, , \end{array}$ 

 $\sim 10^{-10}$ 

## 5.5.1 TABLAS DE PLANIFICACION

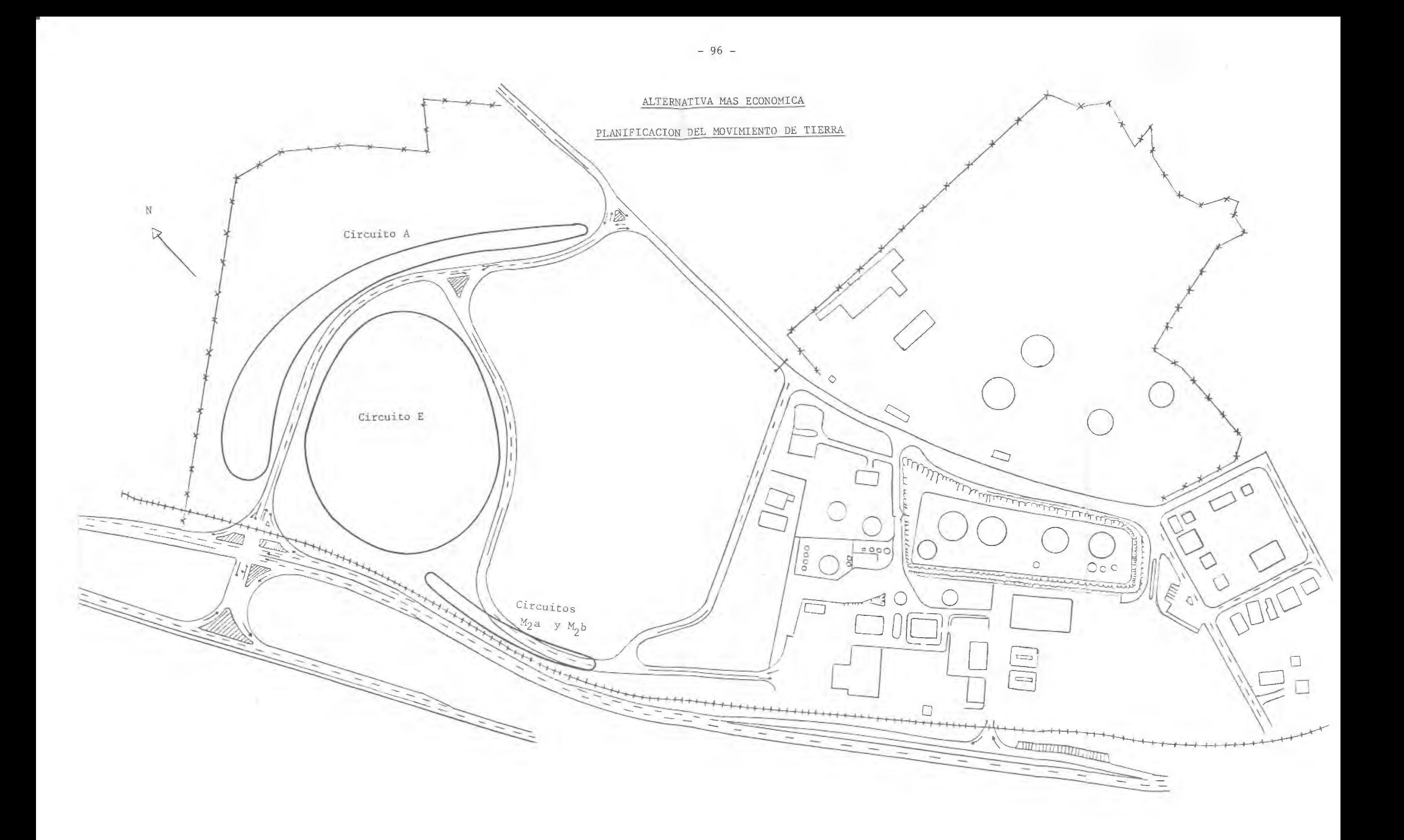

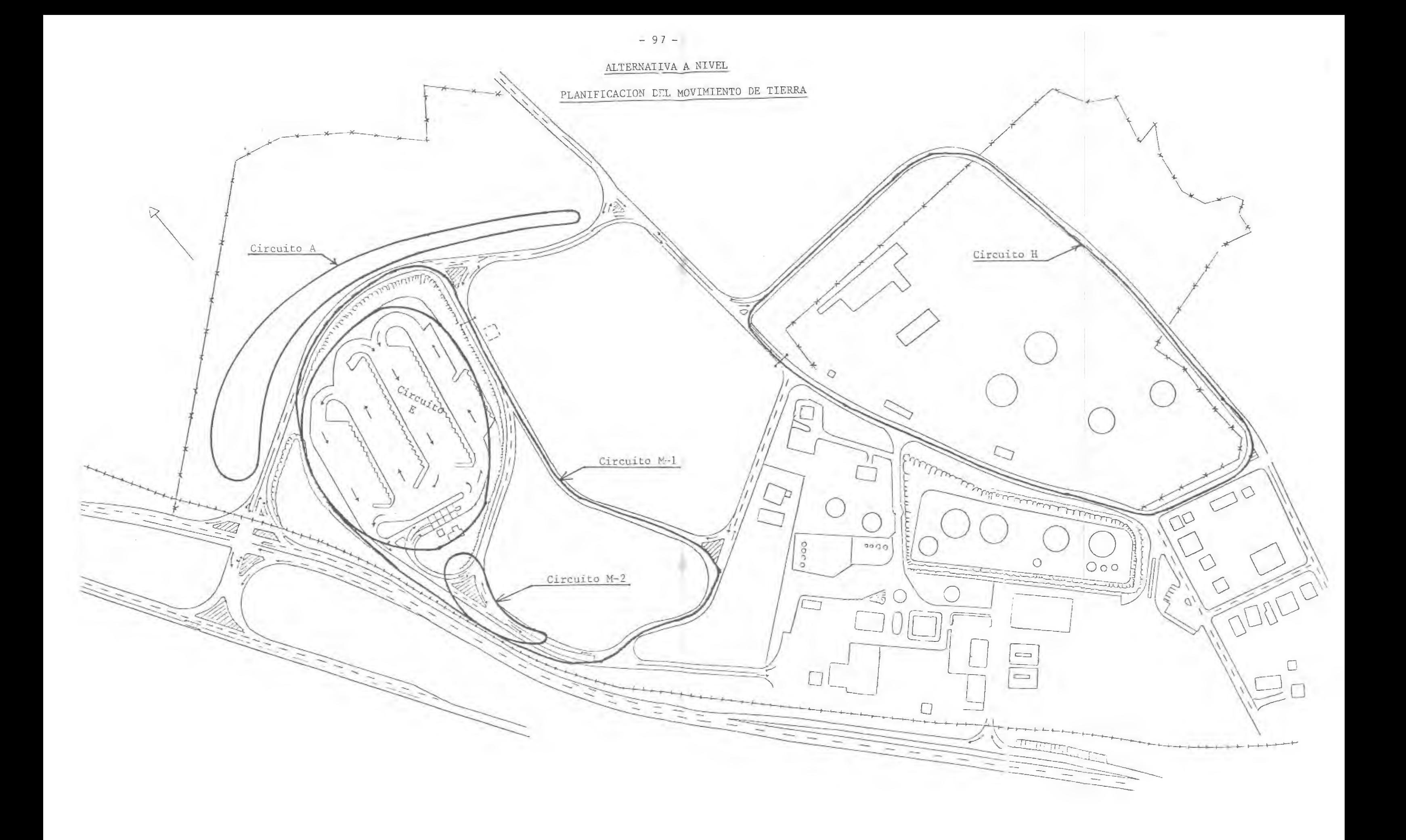

### ALTERNATIVA A NIVEL Y A DESNIVEL

### PLANIFICACION DEL MOVIMIENTO DE TIERRAS

### Cuadrilla Propuesta:

- 2 Mototraillas 631 B (Caterpillar)
- 1 Tractor D-8 Empujador
- 1 Tractor D-5 (Bulldozer)
- 1 Tractor 815 (Compactaodr)
- 1 Rodillo "Pata de Cabro" Vibratorio
- 1 Motoniveladora 120 G.
- 4 Ayudantes
- 1 Capataz
- 6 Operadores

### Circuito E

a) Corte= 48.624 MCS del Estacionamiento Relleno=  $29.329 + 13.564 = 42.829$  MCS en Estacionamiento y Línea A, más  $(48.624-42.829) = 5.732$  MCS a colocar entre el estaciona miento y la Producción de la Cuadrilla= 185 x 2 = 370 MCS/hr. Duración= 48.624 370 a 10 hrs/día =  $\frac{132}{132}$  = 10 132 hrs. 14 días.

b) Corte =  $6.647$  MCS de Línea E.

Relleno = 3.283 MCS a colocar en Línea E

3.364 MCS a colocar entre líneas A y el lindero Producción de la cuadrilla =  $185 \times 2 = 370 \text{ MCS/hr}$ .

Duración =  $\frac{6.647}{1000}$  = 18 hrs. 370

a 10 hrs/día -  $\frac{18}{10}$  = 2 días.

### Circuito M-1

a) Corte = 14.264 MCS de Línea Marginal.  
\nRelleno = 1.514 MCS a colocar en líneas F y G  
\n12.750 MCS a colocar entre línea A y el lindero  
\nProducción de la Cuadrilla = 108 x 2 = 216 MCS/hr.  
\nDuración = 
$$
\frac{14,264}{216}
$$
 = 66 hrs.  
\na 10 hrs/día  $\frac{66}{10}$  = 7 días

## Circuito A -1

a) Corte  $= 9.675$  MCS  $\text{Relation}$  = 9.675 MCS a colocar entre línea A y el lindero Producción de la Cuadrilla =  $115 \times 2 = 230$  MCS/hr Duración =  $\frac{9.675}{ }$  = 42 hrs. a 10  $hrs/dfa$   $42$ 230 10 5 días

## Circuito H

 $A)$  Corte = 6.000 MCS Relleno = 1.400 MCS a colocar en línea H 4.600 MCS a colocar entre Línea H, Lindero en Río Arriaz Producción de la Cuadrilla = 105 x 2 = 210 MCS/hr. Duración =  $\frac{6.000}{\ }$ a 10 hrs/día =  $\frac{29}{ }$  = 210 = 29 hrs. 10 3 días.

### Volumen Disponible en Botaderos

l. Entre estacionamiento y vía Férrea

 $V = (92 \times \frac{100}{2}) \times 1.3 = 5.980$  MCS

2. Entre línea A y el lindero

 $V = (460 \times 55) \times 1.3 = 32.890$  MCS

Total  $= 38.870$  MCS

Sobrante  $\equiv$ 35.458 MCS

- Diferencia <sup>=</sup> +3.412 MCS
- El Botadero es adecuado.

# $-101 -$

### ALTERNATIVA MAS ECONOMICA

### PLANIFICACION DEL NOVIMIENTO DE TIERRAS

### Cuadrilla Propuesta:

- 2 Mototraillas Cat 631 B
- 1 Tractor D-8 Empujador
- 1 Tractor D-5 "Bulldozer"
- 1 Tractor 815 (compactador)
- 1 Rodillo "pata de cabro" (vibratorio)
- 1 Motoniveladora 120 G (Cat)
- 6 Ayudantes
- 1 Capataz
- 6 Operarios
- 1 Topógrafo

### Circuito <sup>A</sup>

Corte  $\text{Relation} = 13.563 \text{ MCS}$  de Línea A Producción de Cuadrilla =  $115 \times 2 = 230 \text{ MCS/hr}$ Duración =  $\frac{9.675}{?}$ a 10 hrs/día =  $\frac{42}{10}$  = 5 días  $=$  9.675 MCS de Línea A  $=$  42 hrs. 230 10

### Circuito E

6.647 MCS de Línea E Corte  $\equiv$ Relleno 3.283 MCS a colocar en Línea E 3.400 MCS a colocar en Línea A Producción de la Cuadrilla = 185 x 2 = 370 MCS/hr. Duración =  $\frac{6.647}{ }$ 18 hrs. 370  $A$  10 hrs/día = 2 días

Circuito M-2a - Alternativa con Mototraillas

Corte 14.264 MCS de Línea Marginal Relleno = Se colocaron los 14.264 MCS en el área de Estacionamiento Producción de la cuadrilla =  $165 \times 2$  = 330 MCS/hr.

Duración =  $\frac{14.264}{330}$  = 44 hrs. A 10 hr/día =  $\frac{44}{10}$  = 5 días

Circuito M-2b- Alternativa con Tractor D-9 "Bulldozer"

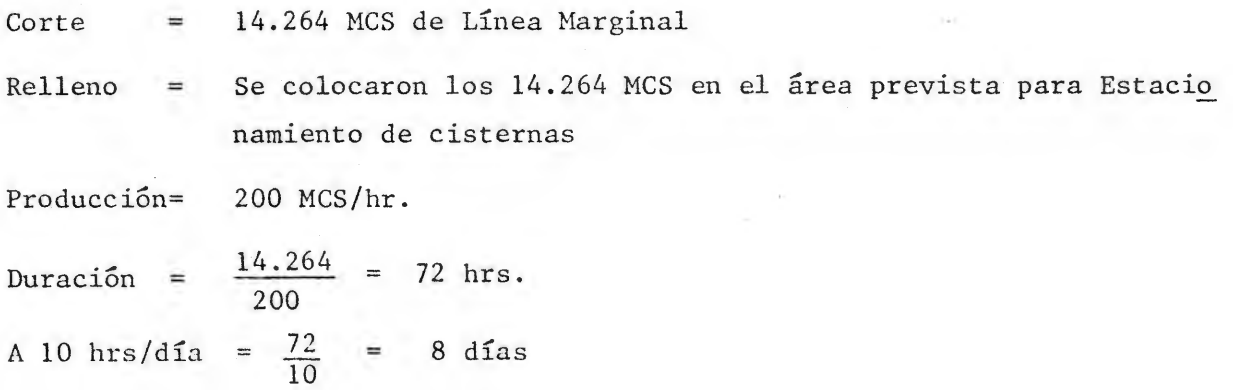

## ANALISIS ECONOMICO ENTRE CIRCUITOS M-2a y M-2b

### Alternativa con Mototraillas

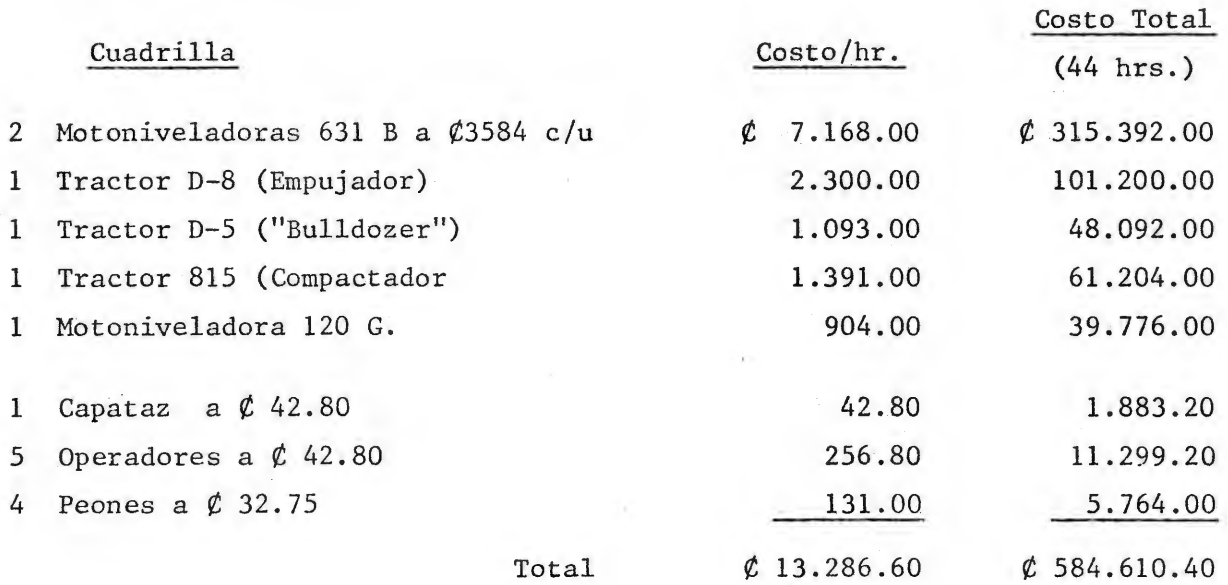

### Alternativa con Tractor D-9

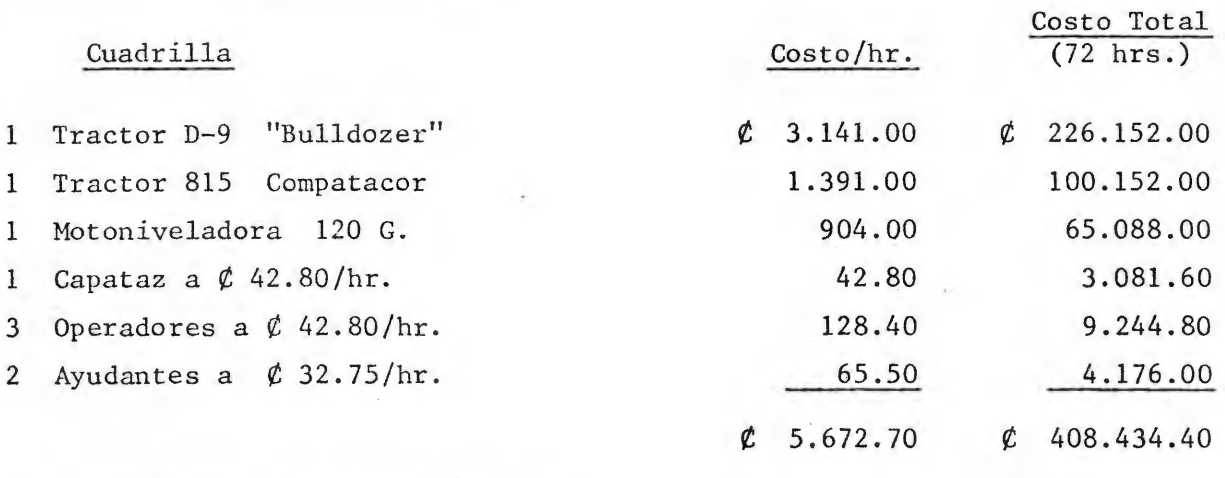

Diferencia =  $\ell$  176.176.00

Usar Alternativa con Tractor D-9, Circuito M-2b

## ALTERNATIVA DE INTERSECCION A NIVEL

DURACION Y COSTO DE PAVIMENTACION

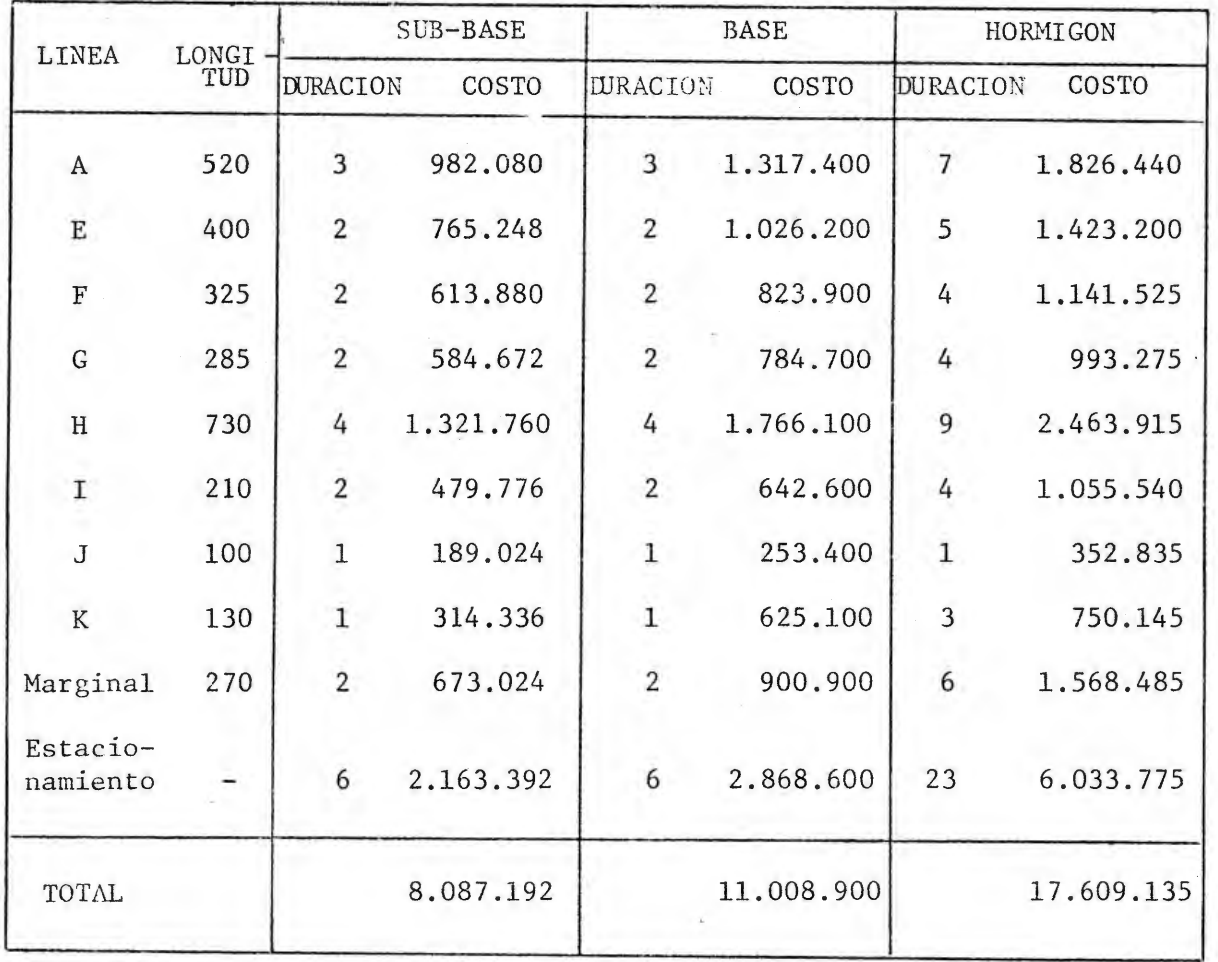

÷.

 $\bar{\bar{z}}$
### ALTERNATIVA DE INTERSECCION A DESNIVEL

DURACION Y COSTO DE PAVIMENTACION

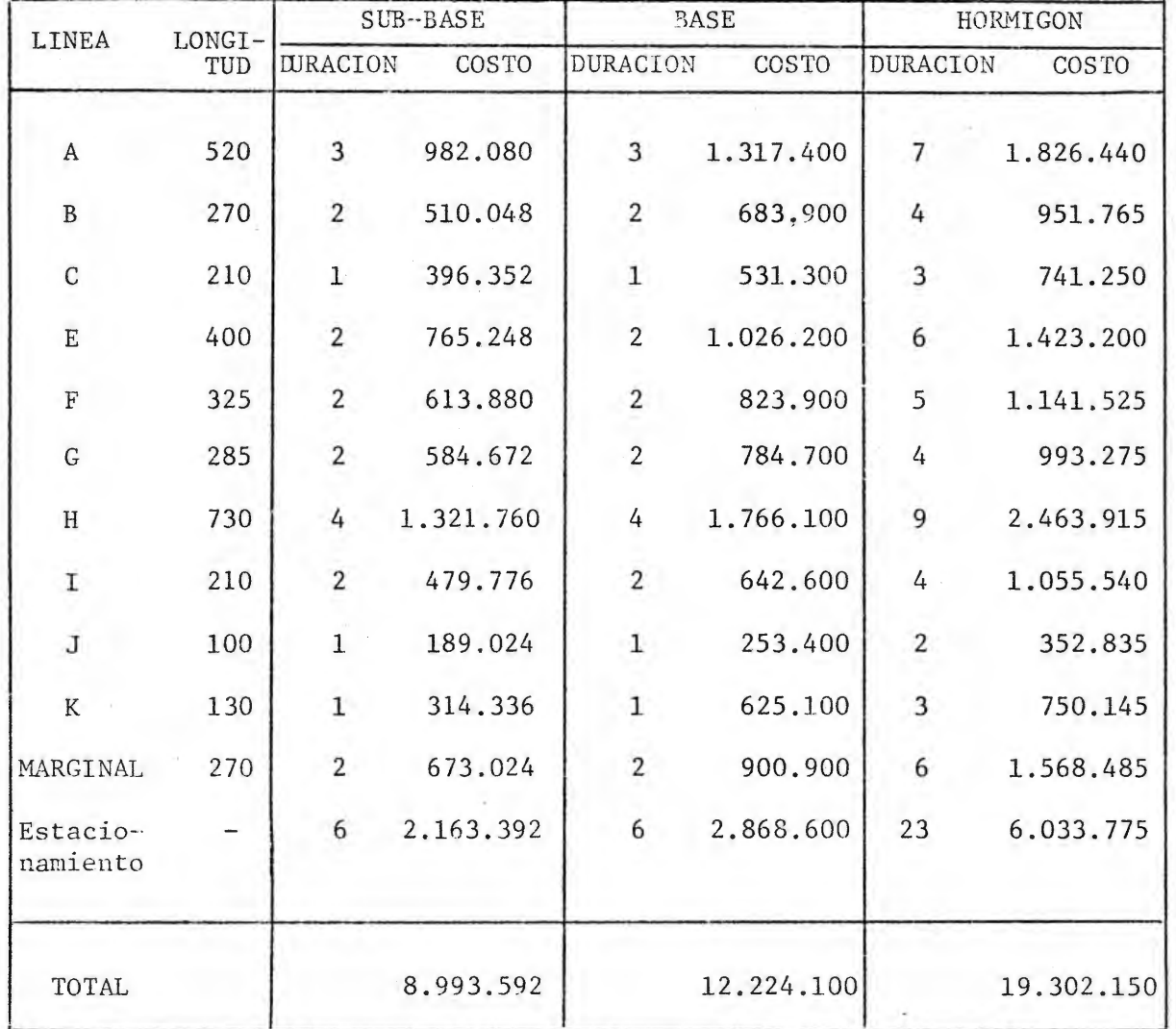

### ALTERNATIVA MAS ECONOMICA

#### DURACION Y COSTO DE PAVIMENTACION

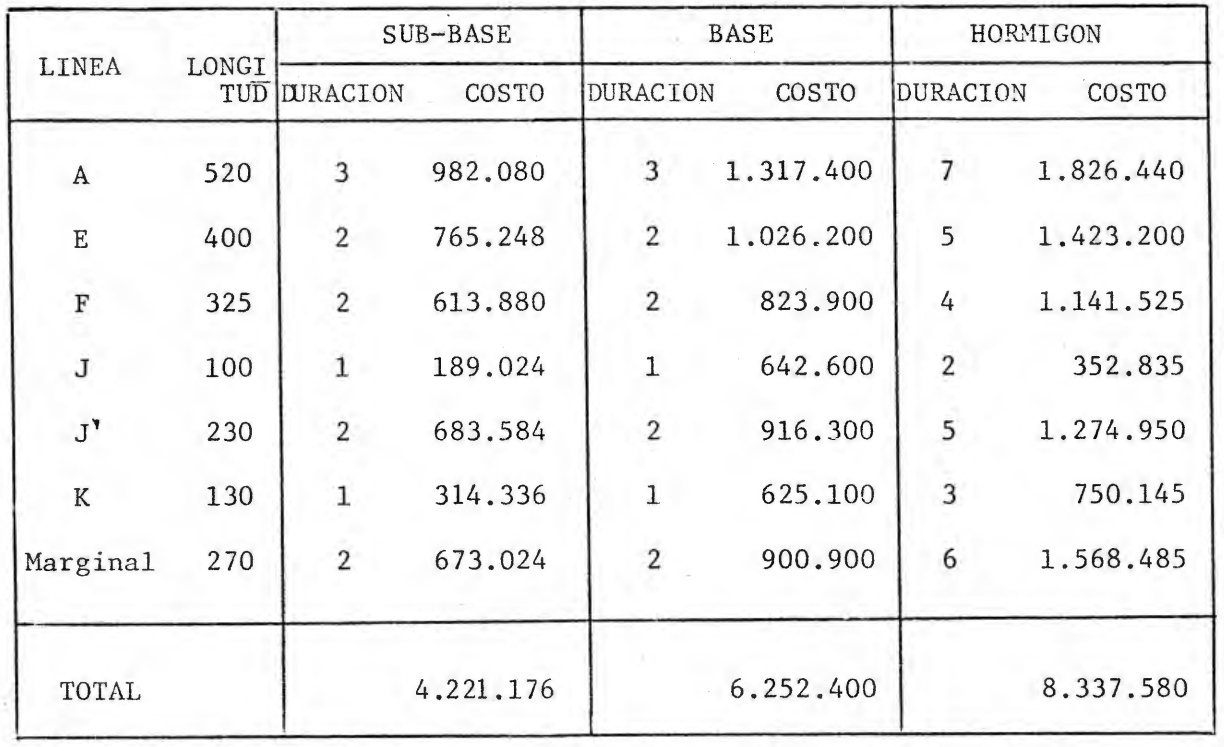

### <span id="page-110-0"></span>DIAGRAMAS DE FLECHAS

 $\mathcal{L}^{\mathcal{L}}(\mathcal{L}^{\mathcal{L}})$  . The contract of

FIGURAS 5.3.1. y 5.3.2

 $\mathcal{A}^{\mathcal{A}}$  , and  $\mathcal{A}^{\mathcal{A}}$ 

 $\mathcal{L}(\mathcal{L})$  and  $\mathcal{L}(\mathcal{L})$  . The set of  $\mathcal{L}(\mathcal{L})$ 

 $\mathbb{R}^2$  . The contract of the contract of the contract of the contract of

and the state of

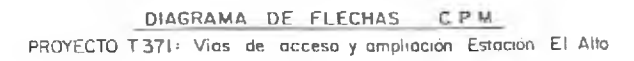

 $=$  ALTERNATIVA  $=$  A  $=$  HIVEL  $=$ 

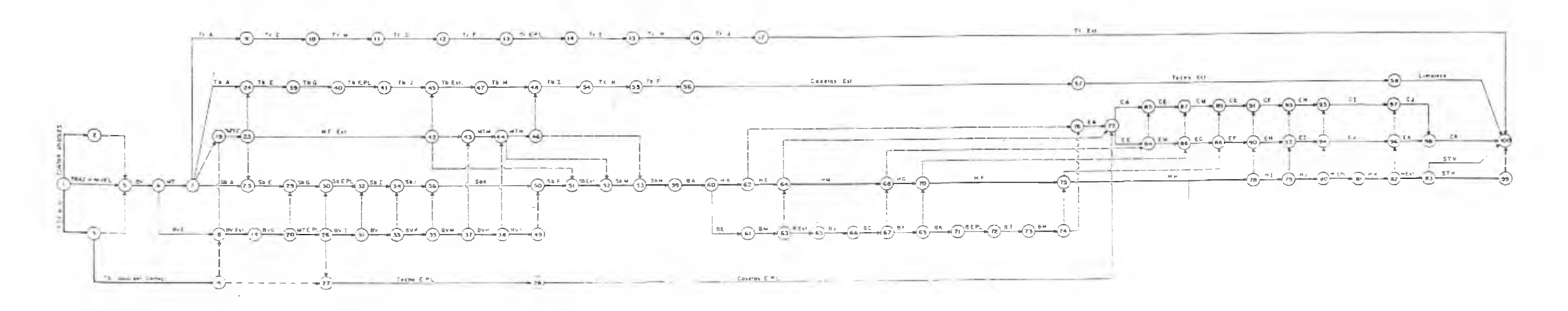

 $-108 -$ 

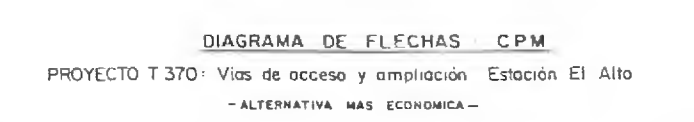

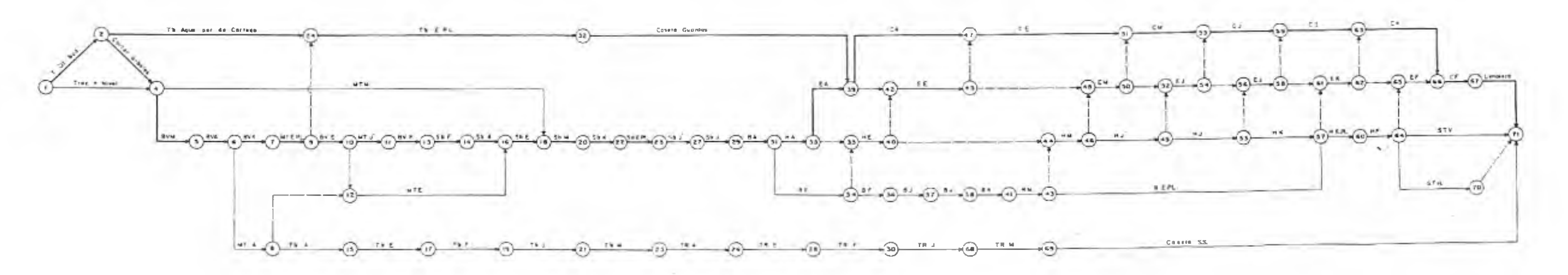

 $-109 -$ 

LISTADO DEL C.P.M.

<span id="page-113-0"></span> $\sim 10^{-10}$ 

 $\label{eq:3.1} \frac{1}{\sqrt{2}}\left(\frac{1}{\sqrt{2}}\right)^{1/2}$ 

FIGURAS 5.3.3. y 5.3.4.

 $\label{eq:2.1} \mathcal{L}(\mathcal{L}_{\mathcal{M}}) = \mathcal{L}(\mathcal{L}_{\mathcal{M}}) = \mathcal{L}(\mathcal{L}_{\mathcal{M}})$ 

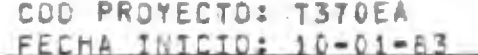

 $\mathcal{P}_{\text{out}}(k)$ 

 $\sim$ 

NOM PROYECTO: VIAS DE ACCESO Y AMPLIACION

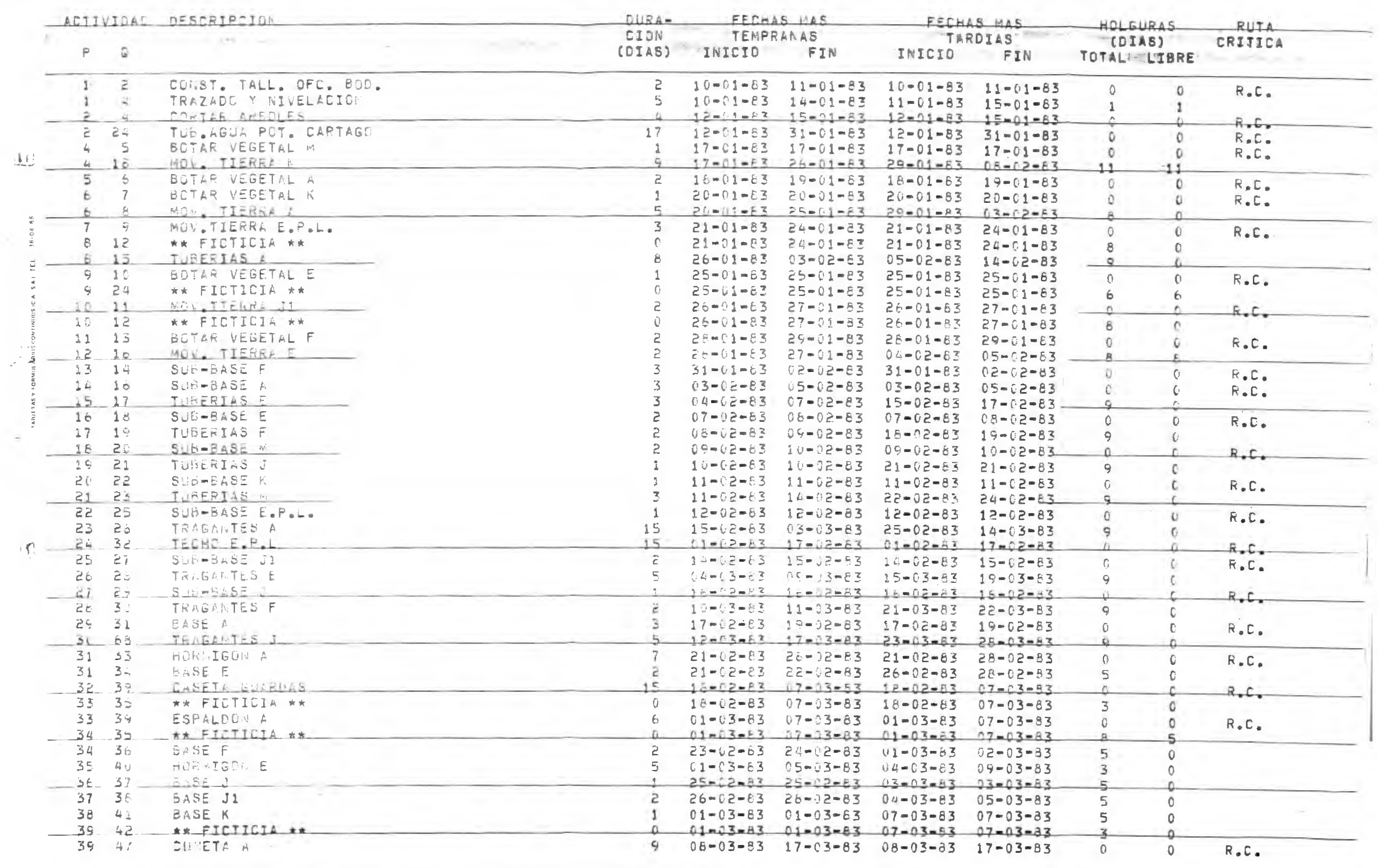

**CONSTRUCTION OF REA** 

Pag. 111

 $-12$ 

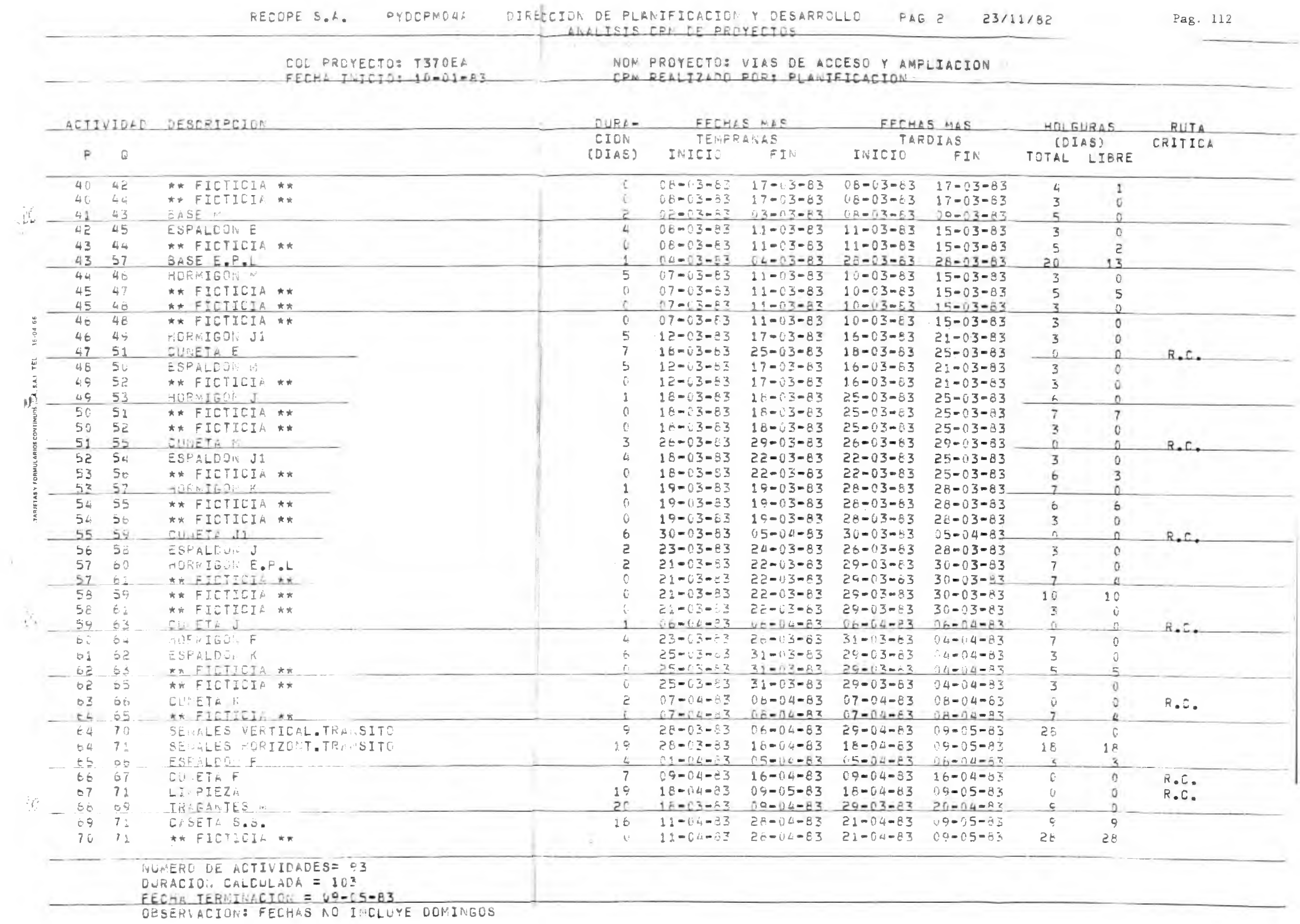

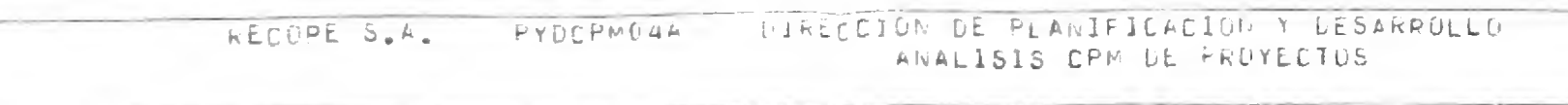

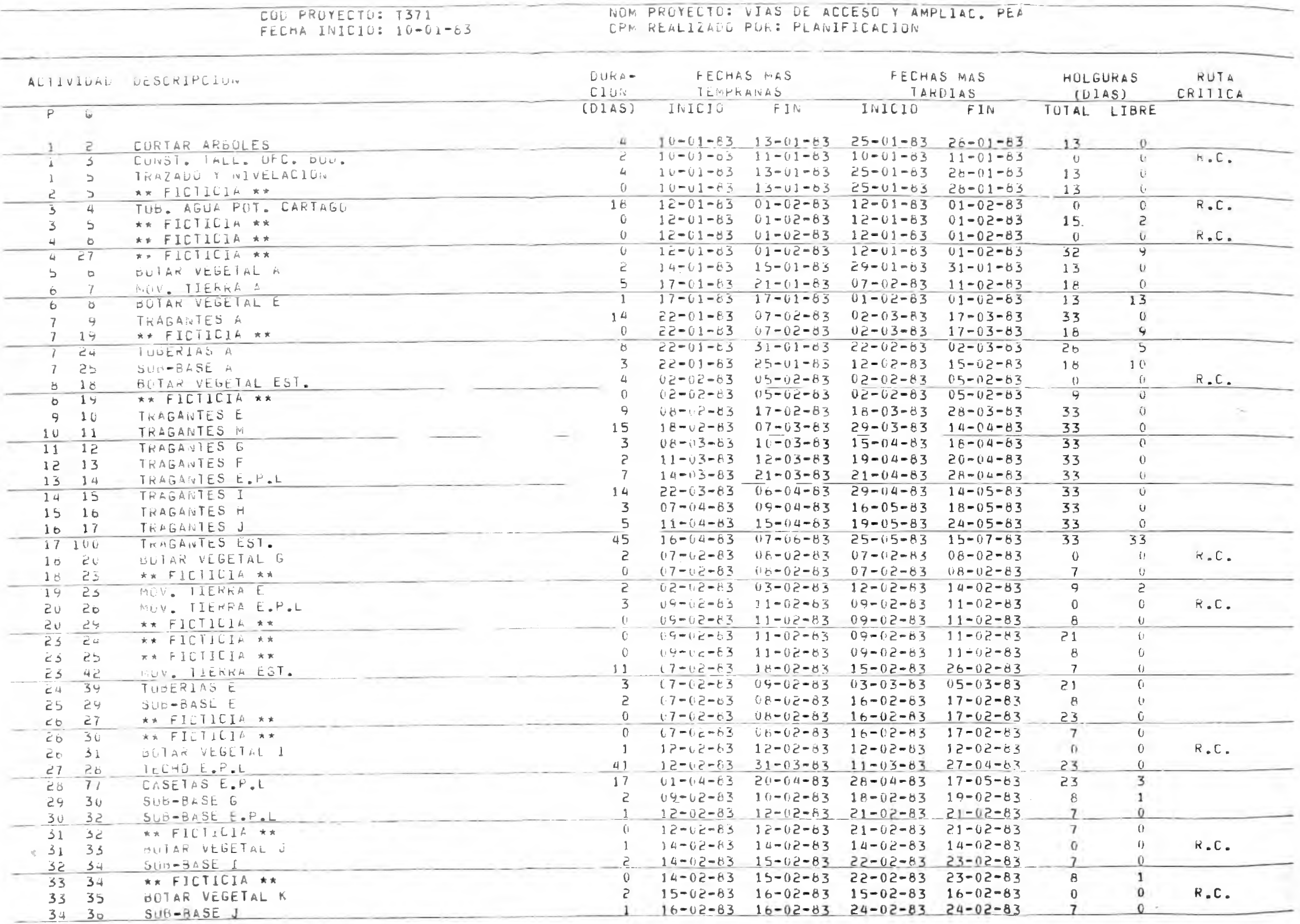

 $\cdots \rightarrow \cdots \rightarrow \cdots \rightarrow \cdots$ 

Pag. 113

PAG 1 24/11/82

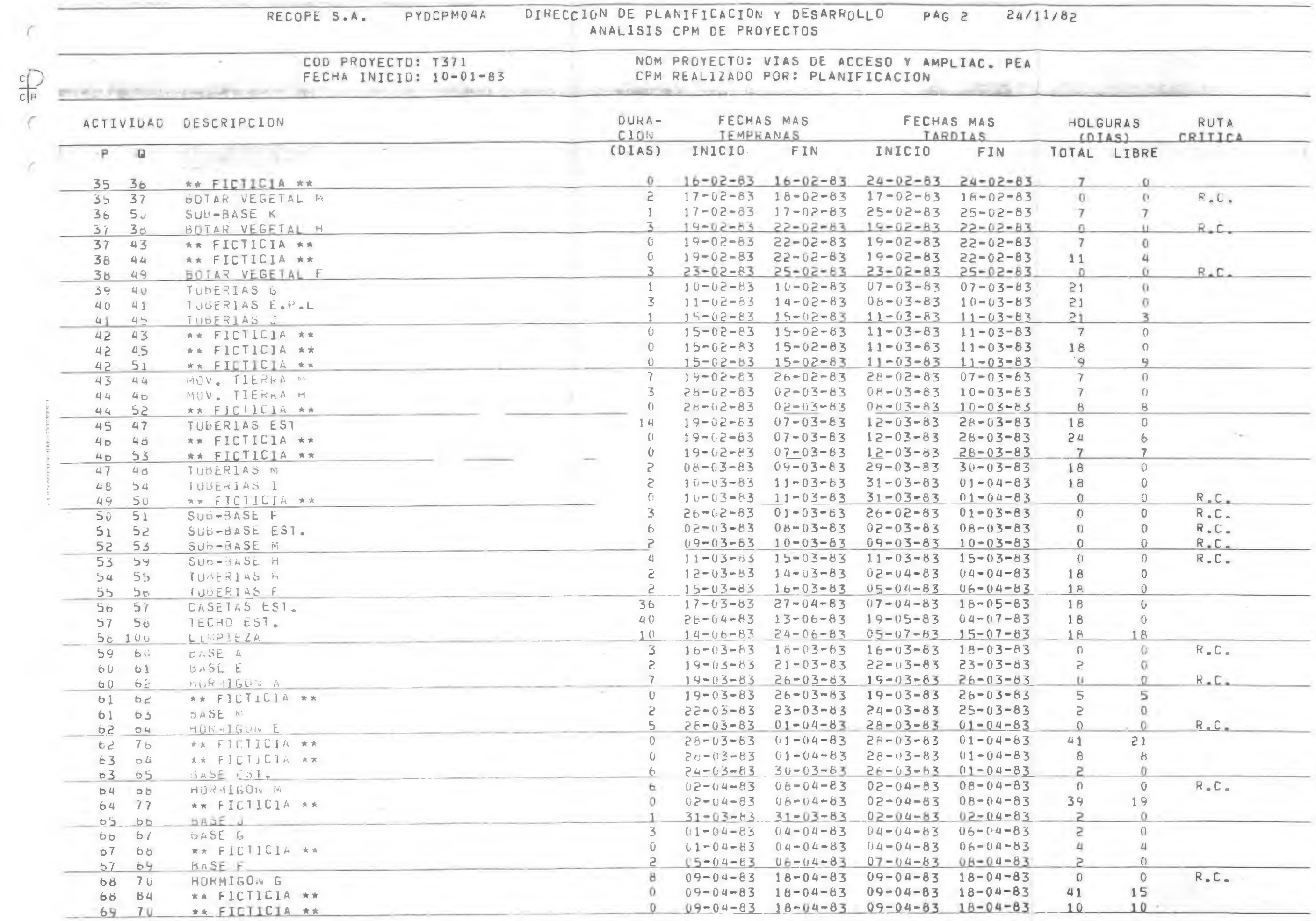

Pag. 114

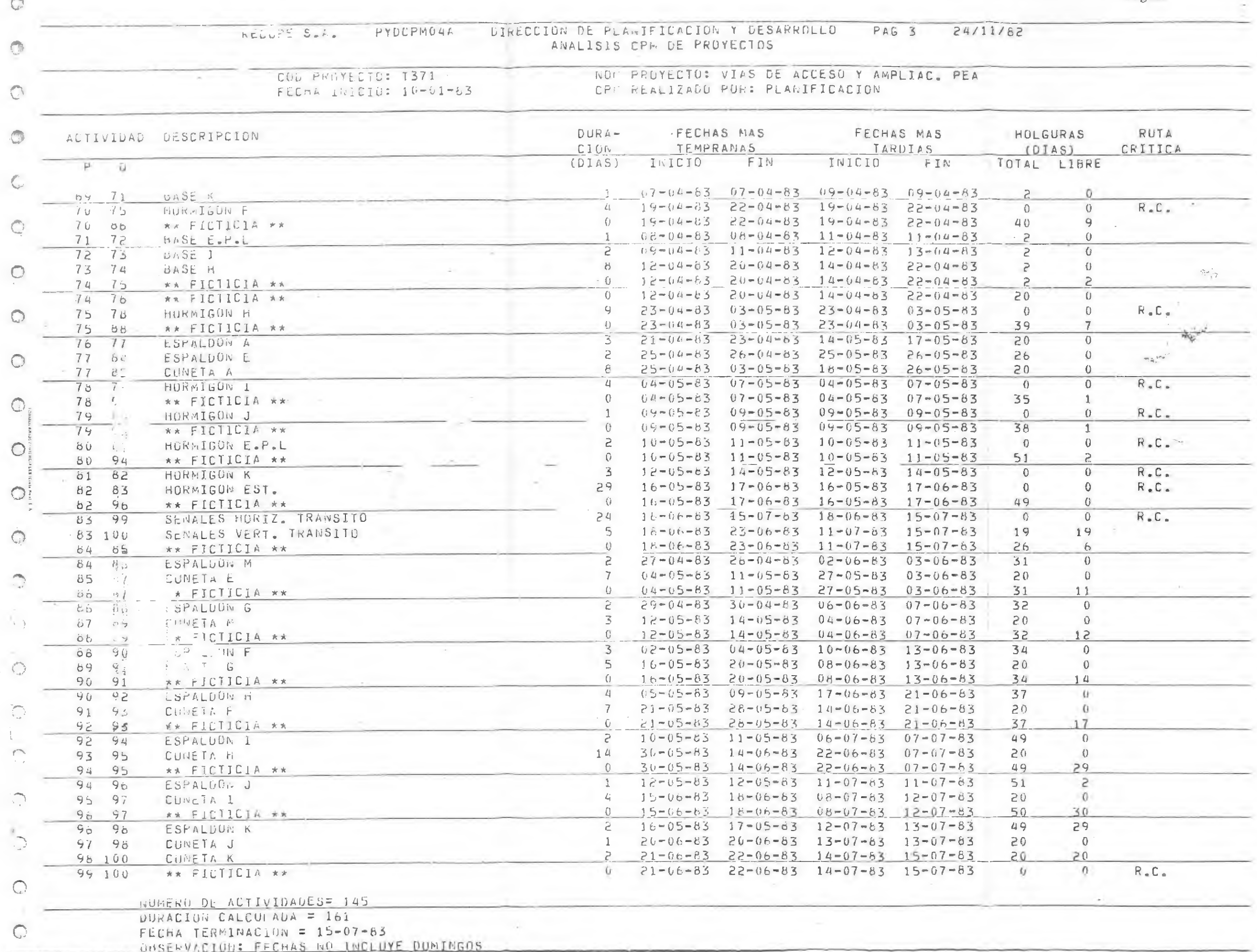

Pagl15

# DIAGRAMA DE **BARRAS**

 $\mathcal{A}_\mathrm{c}$ 

 $\mathcal{L}^{\mathcal{L}}$  , and  $\mathcal{L}^{\mathcal{L}}$ 

 $\mathcal{C}(\mathcal{C})$ 

### MAESTRO DE ACTIVIDADES

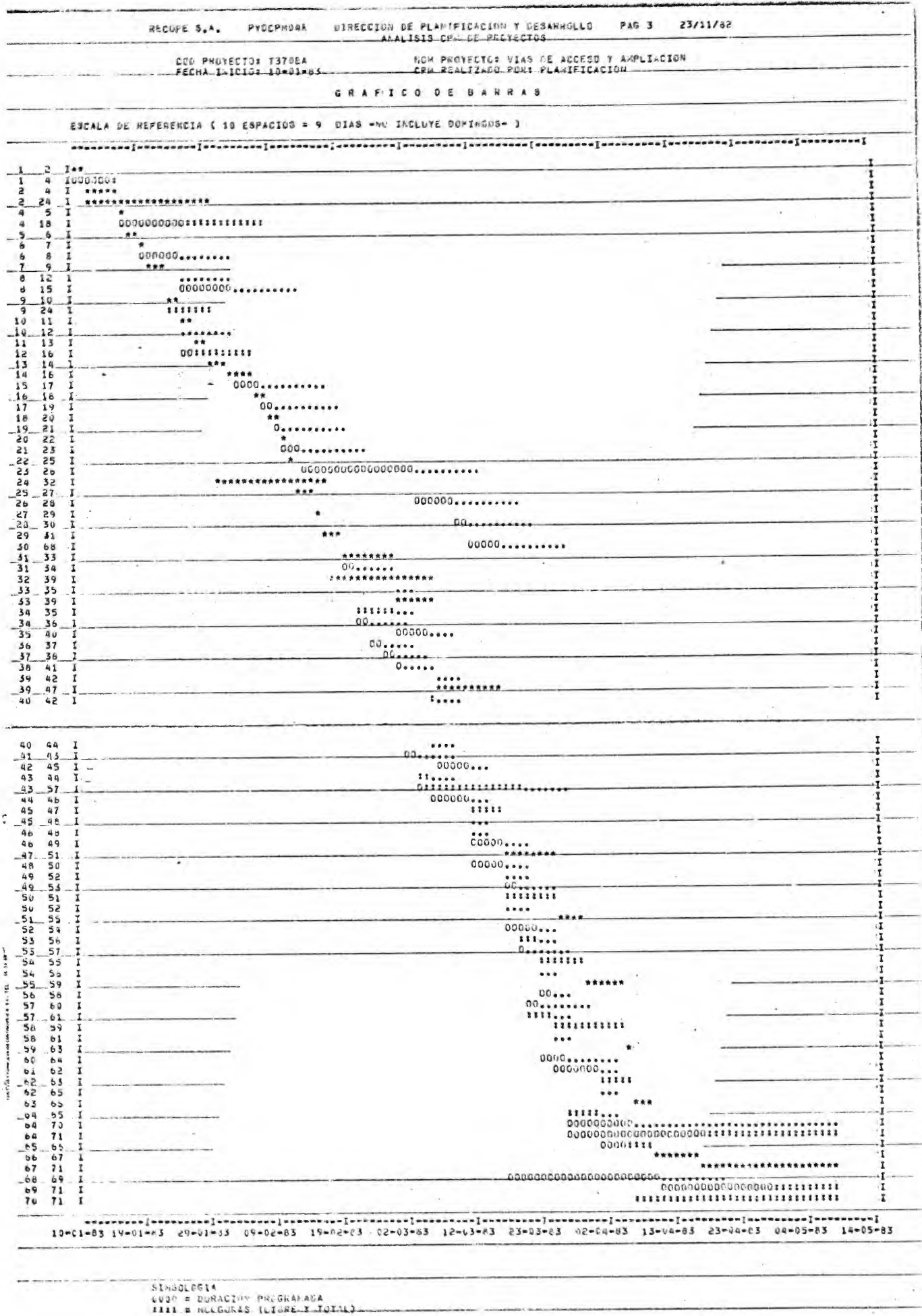

 $-117 -$ 

RECOPE 5PAP04

## MAESTRC DE ACTIVIDADES

 $-118 - - - -$ 

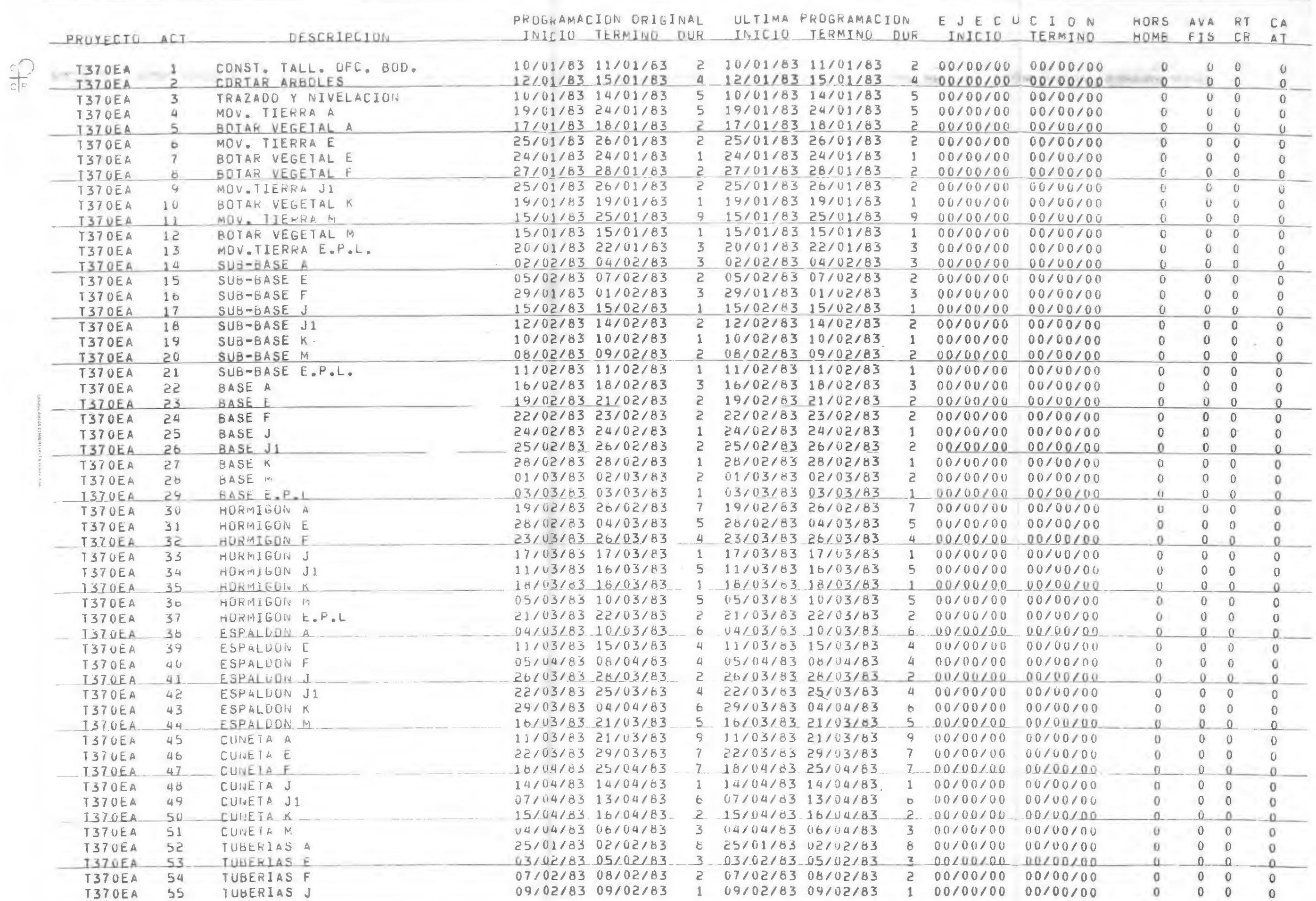

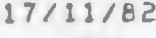

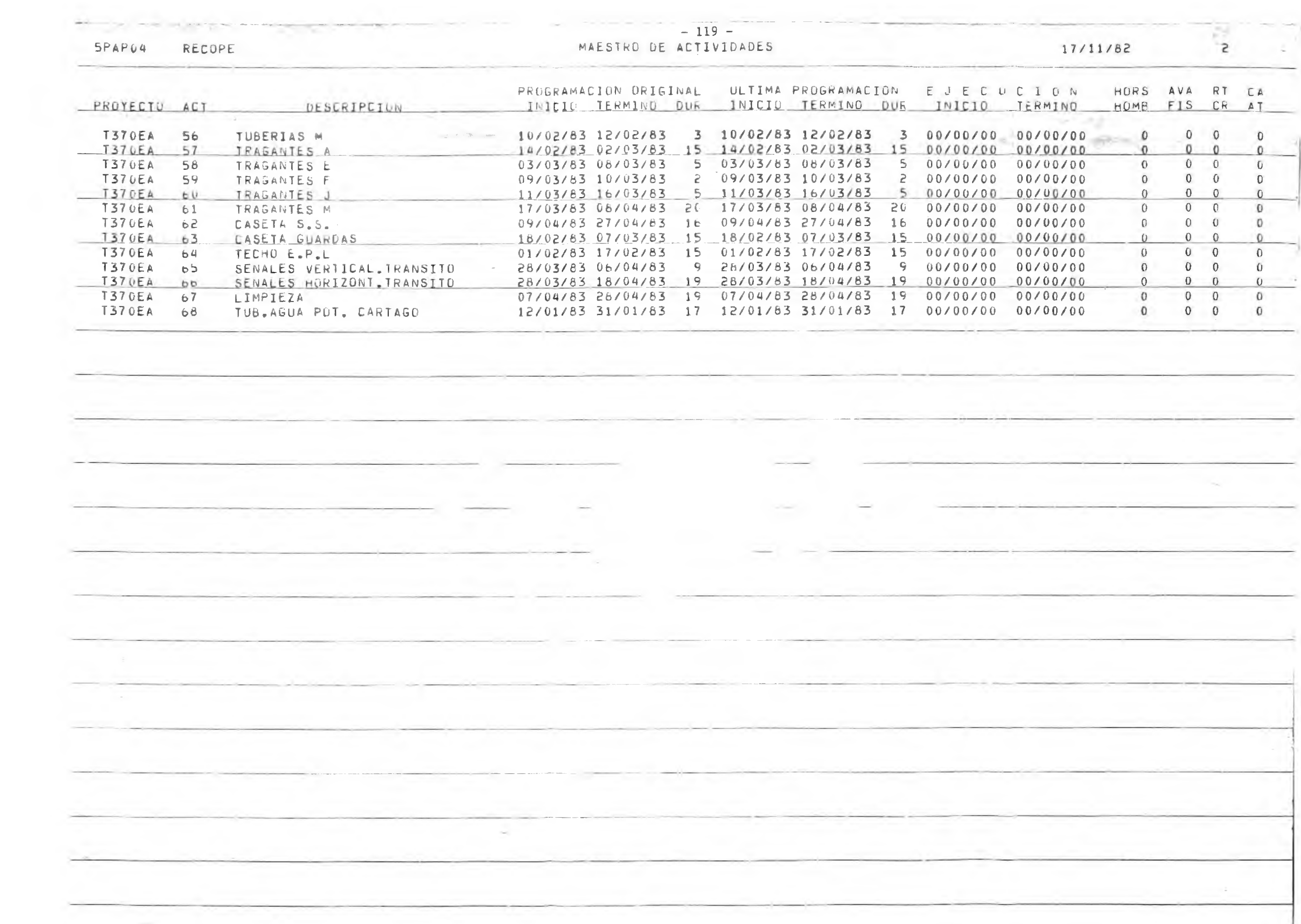

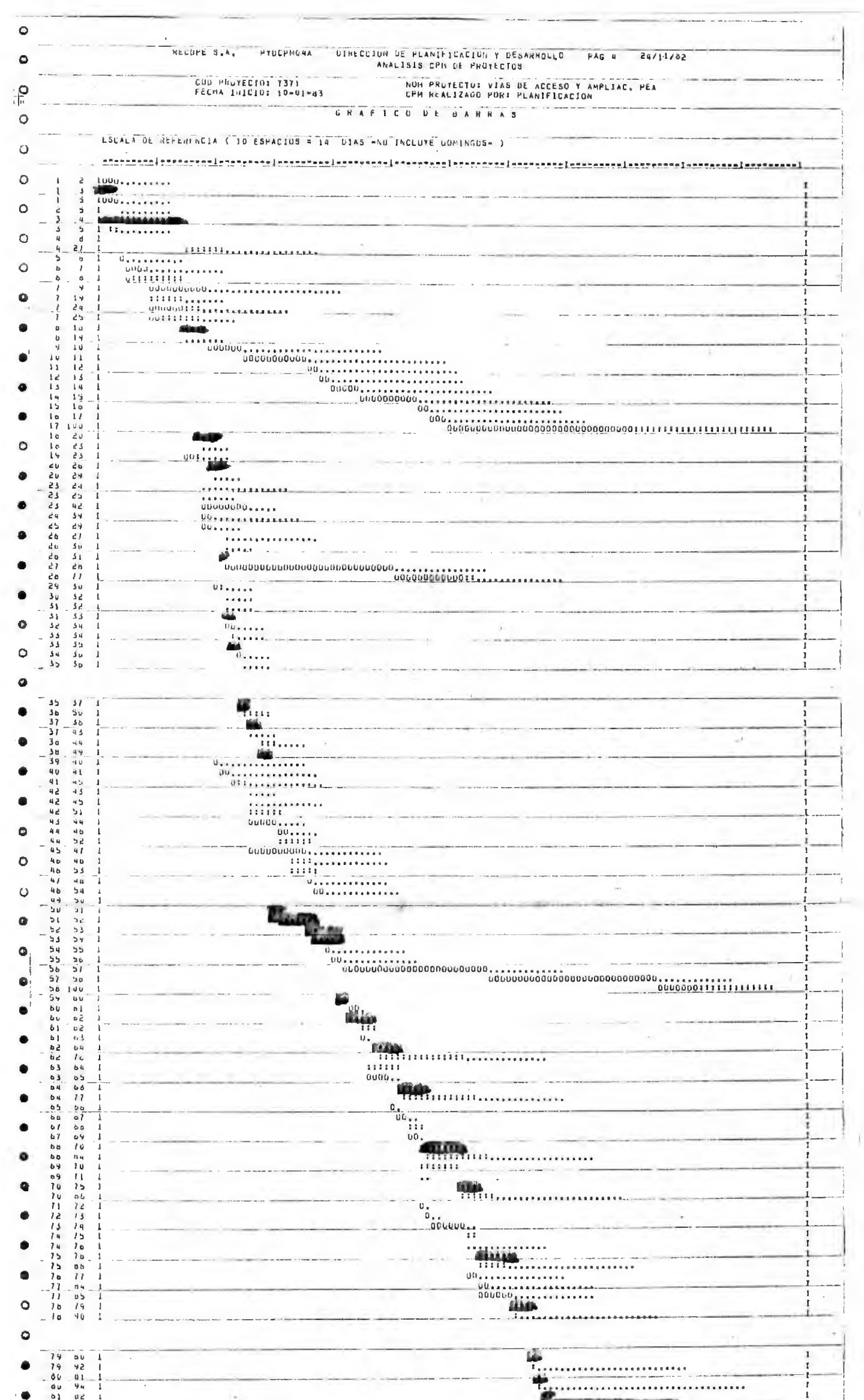

祘 **ASSISTENTIFIED** ۰  $\bullet$  $\bullet$  $\bullet$  $\mathbf{I}$ ۰ ٠ Simout 0014 SUDRE SURACIDE PROGRAMADA<br>1111 - HULGURAS (LIBRE T\_TOTAL)<br>1111 - HULGURAS (LIBRE T\_TOTAL)<br>1141 - RUTA CRITICA  $\bullet$  $\bullet$  $\bullet$ ٥  $\circ$ 

SPAPU4 RECOPE MAESIPO DE ACTIVIDADES

 $24/11/82$ 

 $\mathcal{L}$ 

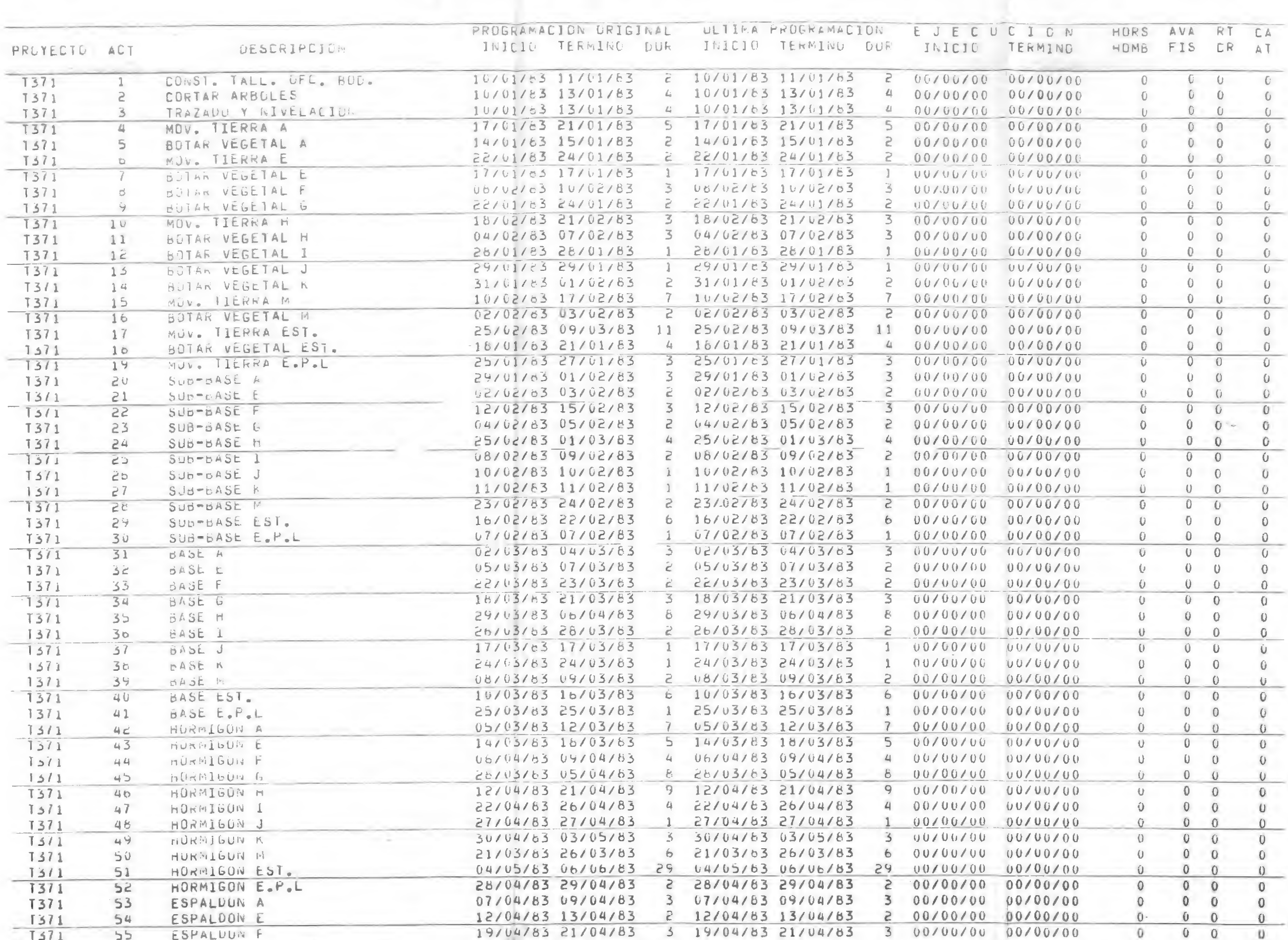

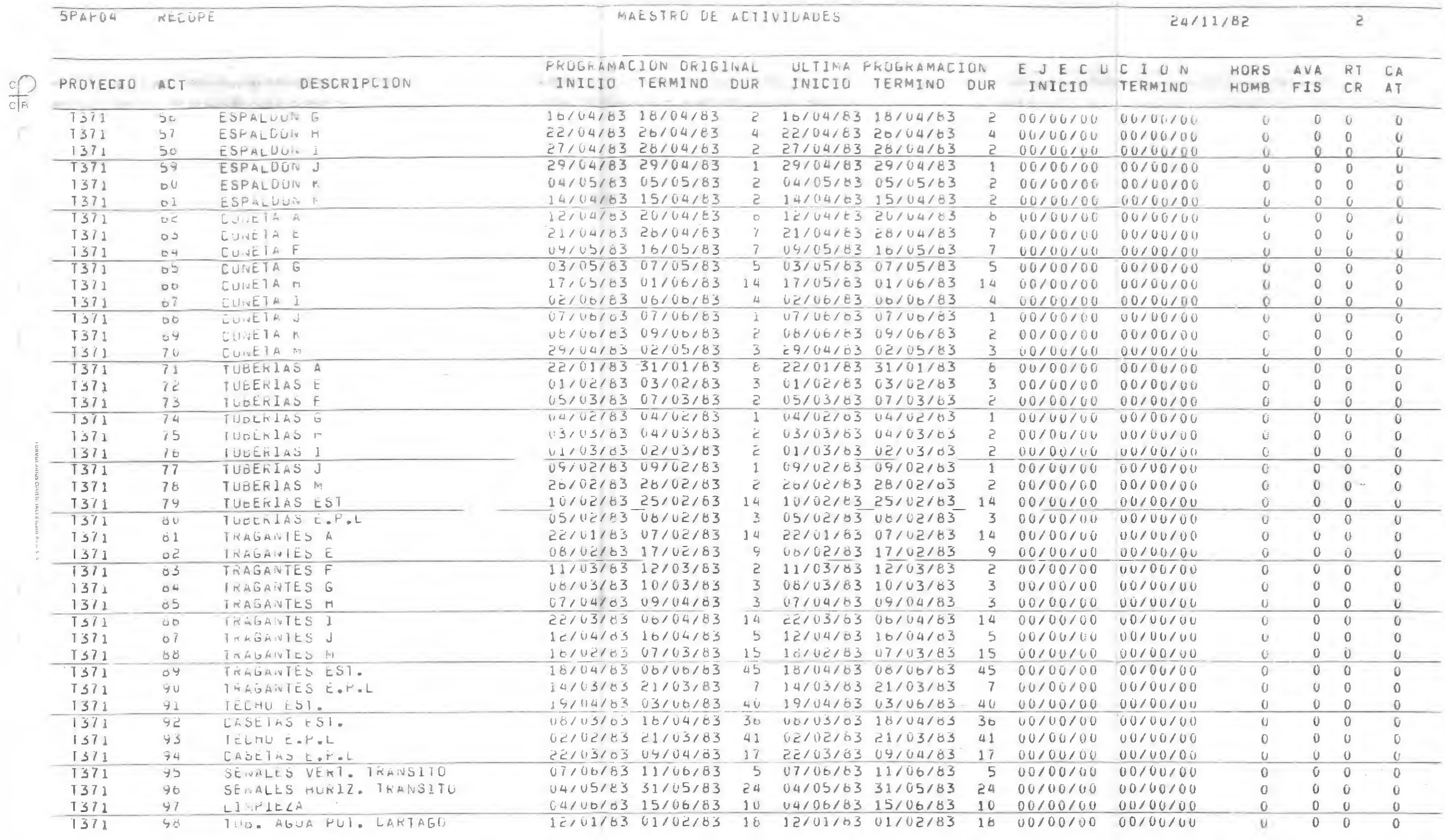

 $-122 -$ 

Y

VI. CONCLUSIONES Y RECOMENDACIONES

 $\mathbf{X}^{\mathbf{p}}$  . In the set of  $\mathbf{X}^{\mathbf{p}}$  ,

<span id="page-126-0"></span>the contract of the contract of the contract of

 $\sim 10^{-1}$ 

#### VI. CONCLUSIONES Y RECOMENDACIONES

Analizando los resultados obtenidos en este trabajo se puede lle gar a las siguientes conclusiones:

l. Hacer la planificación de la construcción de un proyecto por el Método de la Ruta Crítica, o por cualquier otro método, es indis pensable para la adecuada ejecución de la obra, ya que permite organizar la construcción en forma tal que la utilización y dis tribución de los recursos sea óptima.

Además, al hacer el plan de trabajo se pueden preveer y resolver posibles dificultades económicas y de necesidades de personal y maquinaria, que sin esta programación sería imposible determinar.

- 2. Al planear se debe hacer énfasis en la fase de asignación de du raciones y presupuestación, para. lo cual es necesario tener un archivo de costos y rendimientos obtenidos en proyectos simila res. Este archivo se debe ir actualizando cada vez que se reali za un nuevo proyecto, pues además de servir como evaluación al plan de ejecución de la obra, será de suma utilidad a la hora de hacer la planificación de otros proyectos en el futuro.
- 3. Toda empresa o compañía constructora debe contar con un equipo -

 $- 124 -$ 

de profesionales dedicados exclusivamente a la planificación, pro gramación y control de obras, para que este personal, de acuerdo <sup>a</sup> sus conocimientos y experiencia, colabore con el ingeniero designa do como jefe de proyecto al hacer estimaciones y planes constructi vos. Así, este equipo de profesionales conocerá los antecedentes, mftodos constructivos, tipos de equipo y personal que se tenía en mente al planificar el proyecto y podrá ayudar al Ingeniero de Pro yecto en el seguimiento y control de la obra para que ésta se desa rrolle de acuerdo al programa pre-establecido.

4. El programa de trabajo se debe explicar a todo el personal que tra baja en la obra, para que se enteren de los fines perseguidos con la programación, de los rendimientos que se pretende obtener y de todas las consideraciones que se hicieron durante la confección del plan. Esto con el fin de que los trabajadores no se sientan presionados o urgidos, pues eso podría ocasionar reacciones contra producentes.

Además, al conocer ellos el programa, podrían optimar y expresar sus ideas, lo que serviría de retroalimentación entre los programa dores y los trabajadores.

5. La experiencia obtenida en países desarrollados, en los que la pro gramación por medio del Método de la Ruta Crítica es una actividad indispensable, indica que el costo total de la programación

- 125 -

y el control de una obra es bajo comparado ,con la economía que produce una programación adecuada y seria en el costo total de la obra.

Por esta razón, resultaría muy conveniente generalizar el uso de la programación, ya sea por el Método de la Ruta Crítica o por cualquier otro, pero no como un simple requisito u obligación pa ra el Ingeniero de Proyecto, sino como una actividad seria y controlada, basada en datos reales y confiables y no en improvisaciones.

Para esto es necesario llevar un registro de rendimientos y costos y tratar de subdividir los proyectos en las mismas actividades y éstas a su vez en los mismos renglones, también es conve niente hacer los cálculos en formularios previamente diseñados, que sean iguales para la etapa de ejecución de la obra y que se puedan utilizar para todos los proyectos.

Por lo tanto, cada empresa o institución debería contar con un e quipo de trabajo que sea capaz de optimizar la ejecución de un proyecto tanto en la fase netamente técnica y de Ingeniería como la de control y administración de obras, para que colabore con el Ingeniero de Proyecto en la planificación de la obra.

#### BIBLIOGRAFIA

<span id="page-130-0"></span>1. CARTERPILLAR

Rendimientos de los Productos Carterpillar. Caterpillar Tractor Co. Peoría, Illinois, E. U. A. 1981

2. S. W. NUNNALLY

Managing Contruction Equipment.

Prentice - Hall, Inc.. New Jersey. E. U. A. 1977

**3.** ANTILL, JAMES M

Método de la Ruta Crítica y su Aplicación a la Construcción. Lumusa - Willey. Mexíco D. F. 1967

- 4. MONTAÑO GARCIA, AGUSTIN Iniciación al método del Camino Crítico• Editorial Trillas, México D. F. 1974
- 5. RODRIGUEZ CABALLERO, MELCHOR Aplicaciones en Ingeniería de Métodos Modernos de Planifi cación y Control de procesos Productivos. Editorial Limusa. México D. F. 1972

**6.** APUNTES DE CLASE

Curso Planificación de la Construcción. IC-0904 Profesor: Ing. Andrés Gonzalez M. Facultad de Ingeniería Universidad de Costa Rica. 1980

7. BRAVO STAHL, JORGE ARTURO

Planificación Constructiva de Urbanizaciones. Tesis Ingeniero Civil. Universidad de Costa Rica. 1980

**8.** BULGARELLI MEDINA, CAROLINA

Programación y control de obras civiles.

Tesis Ingeniera Civil. Universidad de Costa Rica. 1980

### INDICE

 $\lambda$ 

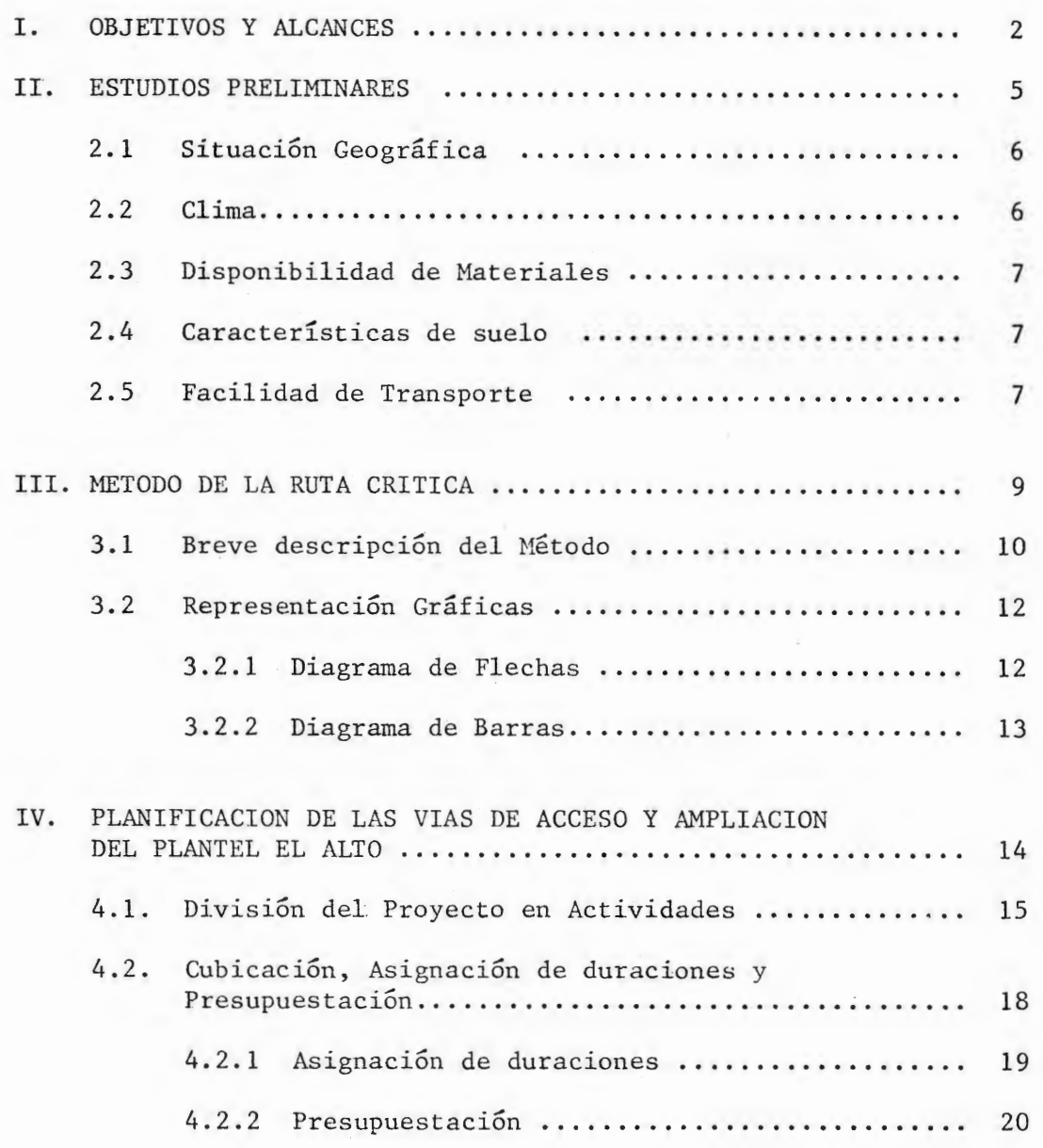

Pag.

 $\sim$ 

 $\sim$ 

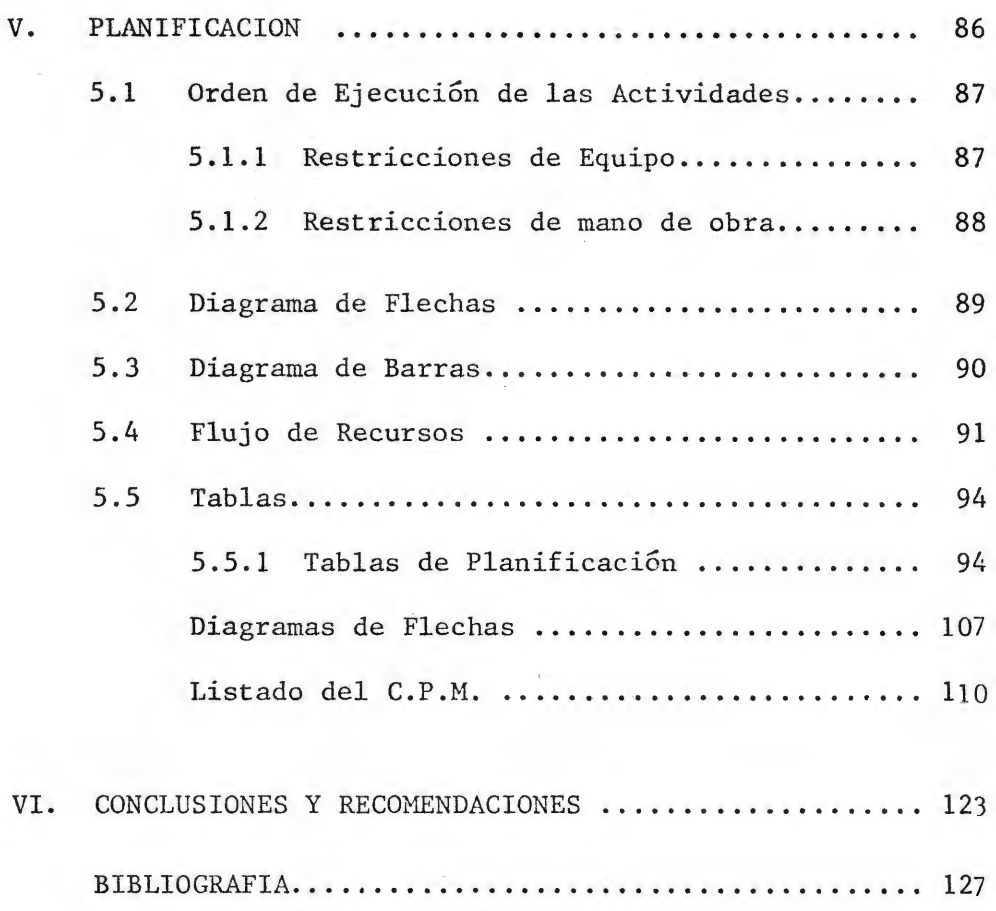